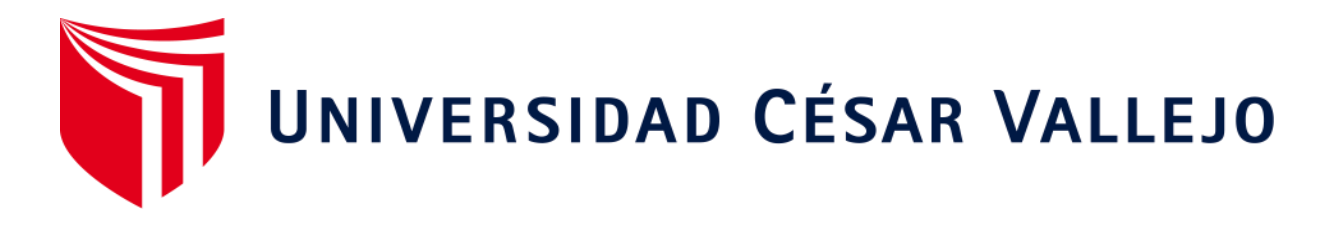

# FACULTAD DE INGENIERÍA Y ARQUITECTURA ESCUELA PROFESIONAL DE INGENIERÍA CIVIL

## **"Diseño estructural del pabellón "B" de Ingeniería UCV – sede Moche de 17 niveles y un helipuerto, provincia Trujillo, departamento La Libertad."**

TESIS PARA OBTENER EL TÍTULO PROFESIONAL DE: Ingeniero Civil

### **AUTORES:**

Campos Pasco, Ricardo Steven (ORCID: 0000-0003-1512-0331)

Coronado Pesantes, Santos Joel (ORCID: 0000-0003-3704-1773)

### **ASESORES:**

Dr. Valdiviezo Velarde, Alan Yordan (ORCID: 0000-0002-6275-6597)

Mg. Cerna Rondon, Luis Anibal (ORCID: 0000-0001-7643-7848)

Mg. Farfán Córdova, Marlon Gastón (ORCID: 0000-0001-9295-5557)

### **LÍNEA DE INVESTIGACIÓN**

Diseño Sísmico y Estructural

TRUJILLO – PERÚ

#### **DEDICATORIA**

<span id="page-1-0"></span>A mis padres por su amor incondicional desde el inicio, mi madre Coral Pasco y su ternura, mi padre Ricardo Campos y su sacrificio, apoyándome en todo momento. A mi abuela Rosa Márquez por ensañarme a levantarme cada día con fuerza y perseverancia. A mi abuelo Rafael Campos por enseñarme a ser una mejor persona. A mis abuelos José Pasco y Julia Torres por apoyar mis estudios y apoyarme desde siempre. A mis hermanos Alberto Mendoza y Junior Sarmiento por su lealtad y animarme a elegir esta hermosa carrera. A Raquel quien me cuido y guio gran parte de mi vida.

#### **Campos Pasco Ricardo Steven**

Me van a faltar palabras para agradecer a las personas que se han involucrado en la realización de este trabajo, sin embargo, merecen reconocimiento especial a mi difunto padre Santos Coronado Carranza que en vida fue mi pilar, me brindo amor, dedicación, paciencia, me forjó de la mejor manera posible, me dio fuerzas para seguir adelante, hizo lo posible para tener sus 3 hijos profesionales y me dejo la mejor herencia que son los estudios. A mi madre Silvia Pesantes Cortijo, por brindarme un amor incondicional, apoyándome en todo momento, brindándome una correcta educación y ser un ejemplo de superación. También a mis hermanas Lourdes Coronado Pesantes y Silvia Coronado Pesantes, que con sus palabras me hacían sentir orgulloso de lo que soy y de lo que les puedo enseñar. Ojalá algún día yo me convierta en su fuerza para que puedan seguir avanzando en su camino.

#### **Coronado Pesantes Santos Joel**

#### **AGRADECIMIENTO**

<span id="page-2-0"></span>A los docentes de esta prestigiosa universidad quienes nos brindaron las técnicas y conocimientos necesarios durante nuestra estadía para así desarrollar satisfactoriamente esta investigación.

Un agradecimiento especial a nuestro asesor de tesis Ing. Luis Aníbal Cerna Rondón por su dedicación, paciencia y motivación, lo cual ha propiciado que podamos culminar nuestros estudios con éxito. Muchas Gracias.

También, un agradecimiento especial al Ing. Luis Plasencia Valdivieso por apoyarnos con los datos necesarios para desarrollar esta investigación.

**Los Autores**

### ÍNDICE DE CONTENIDOS

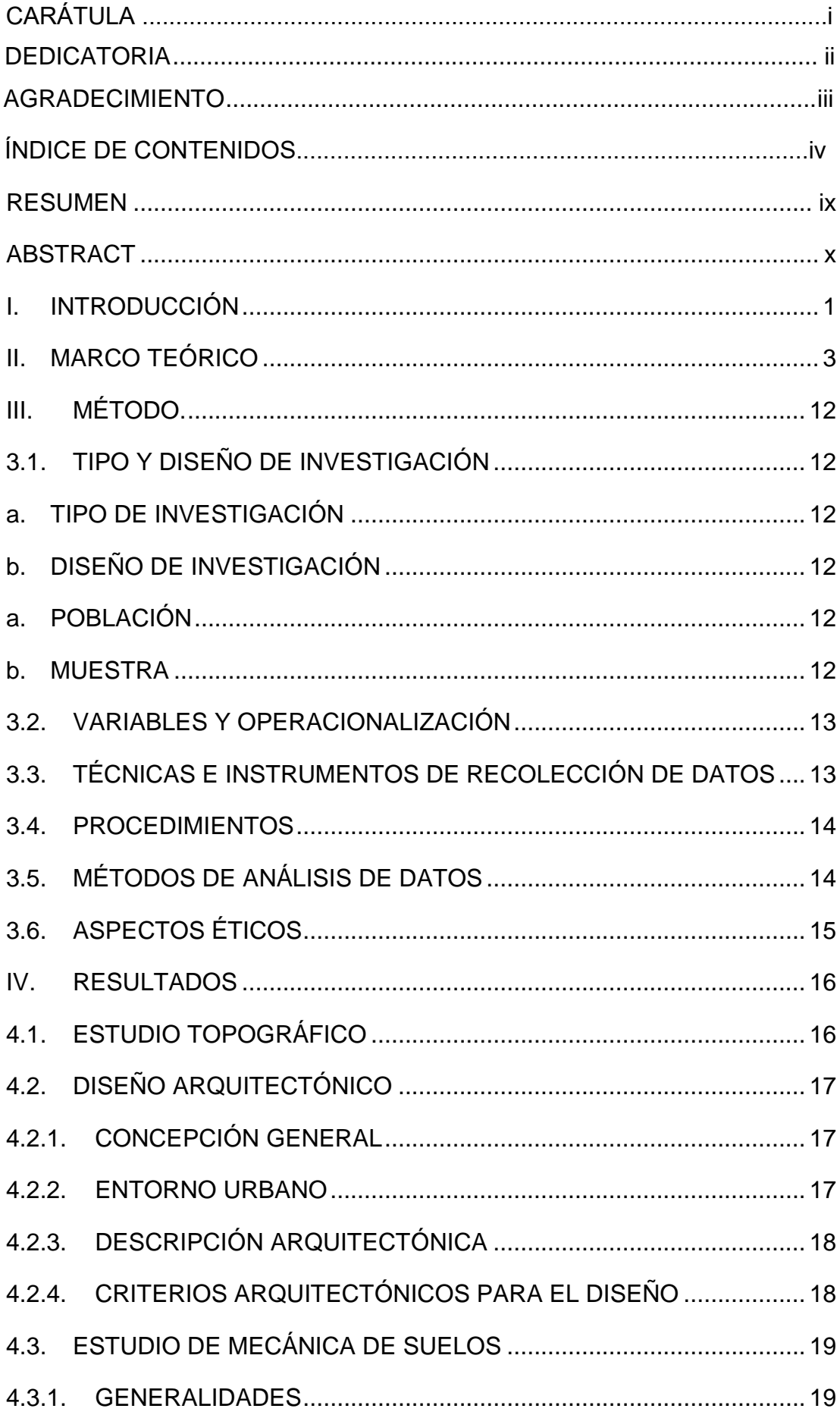

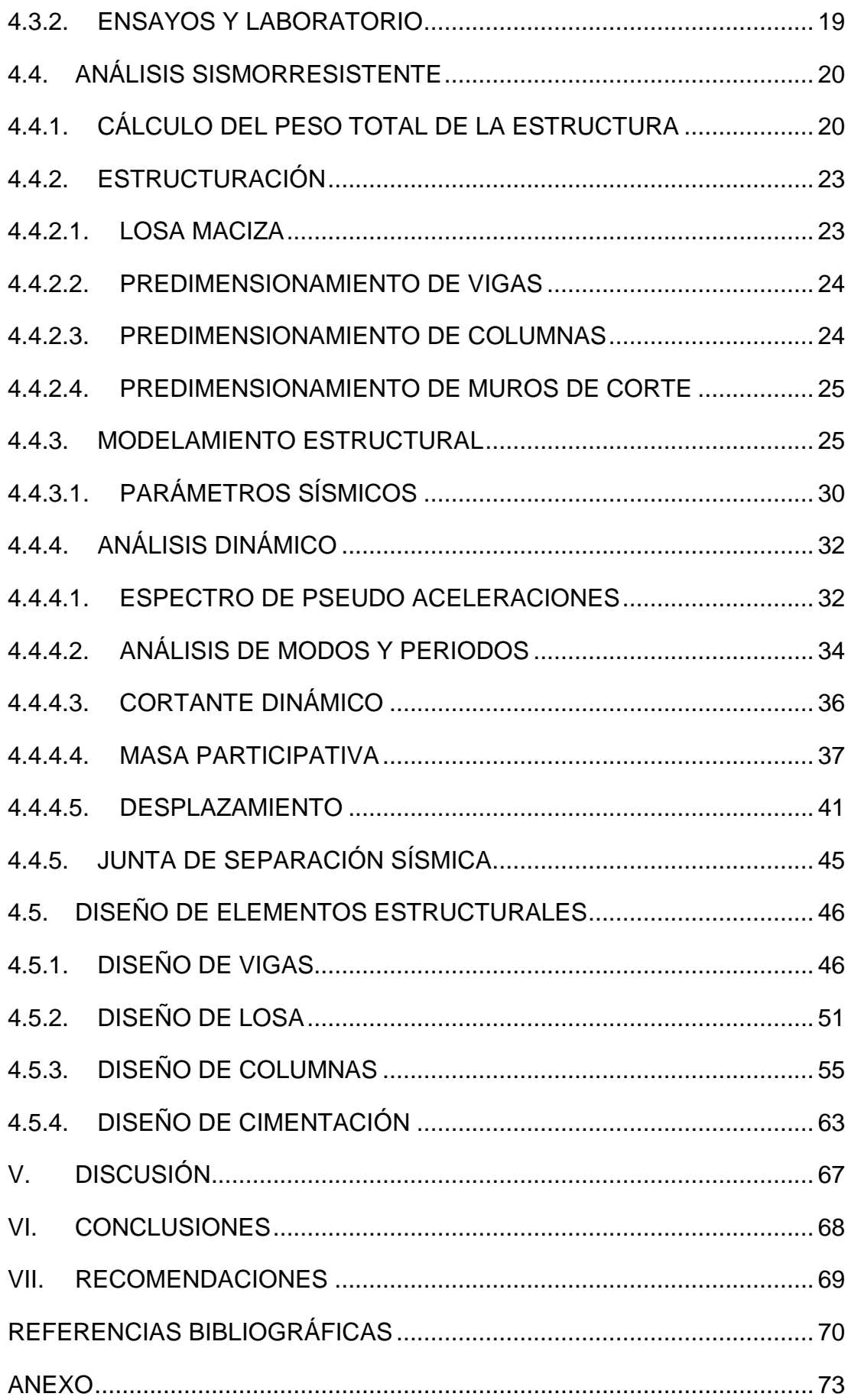

#### **ÍNDICE DE FIGURAS**

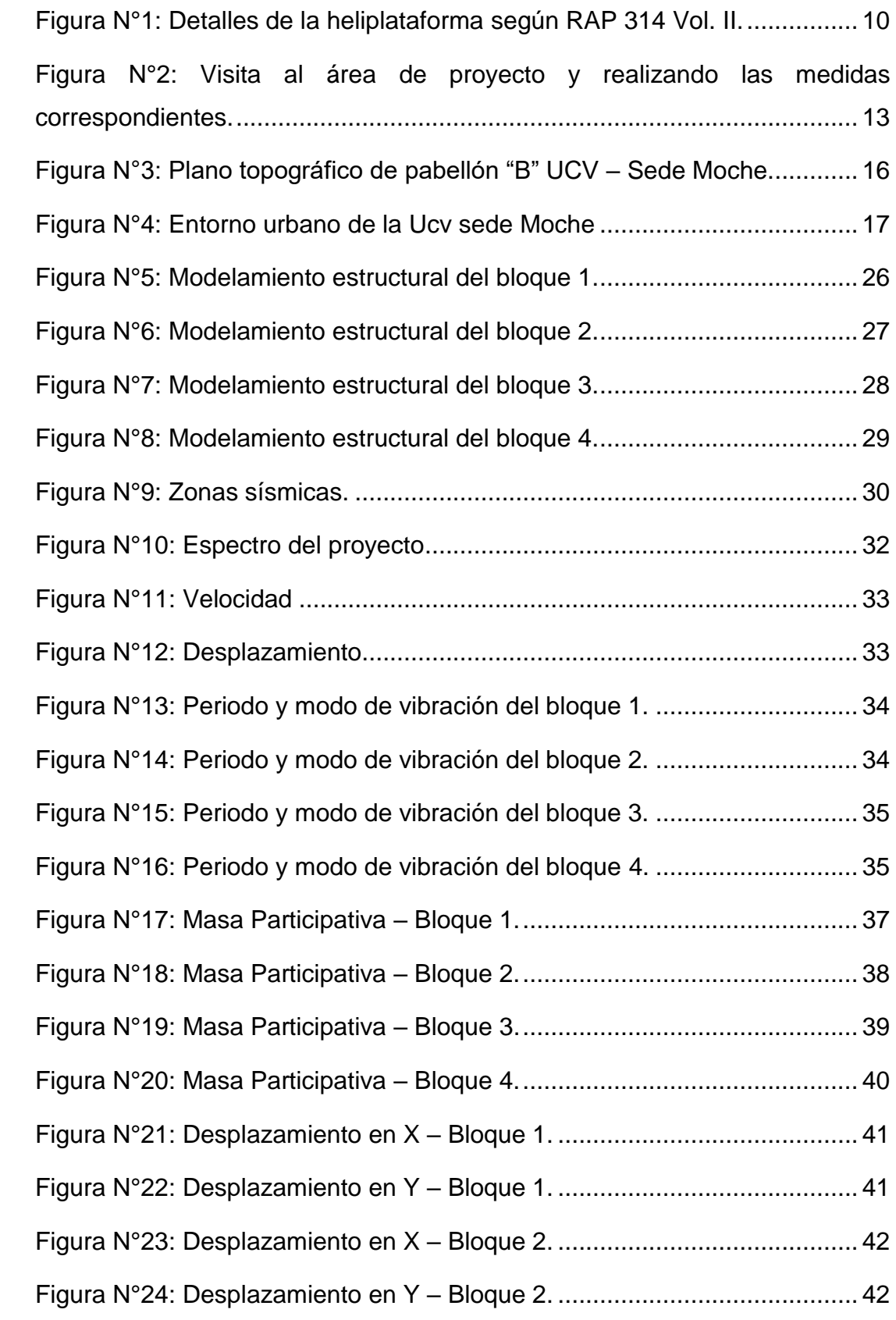

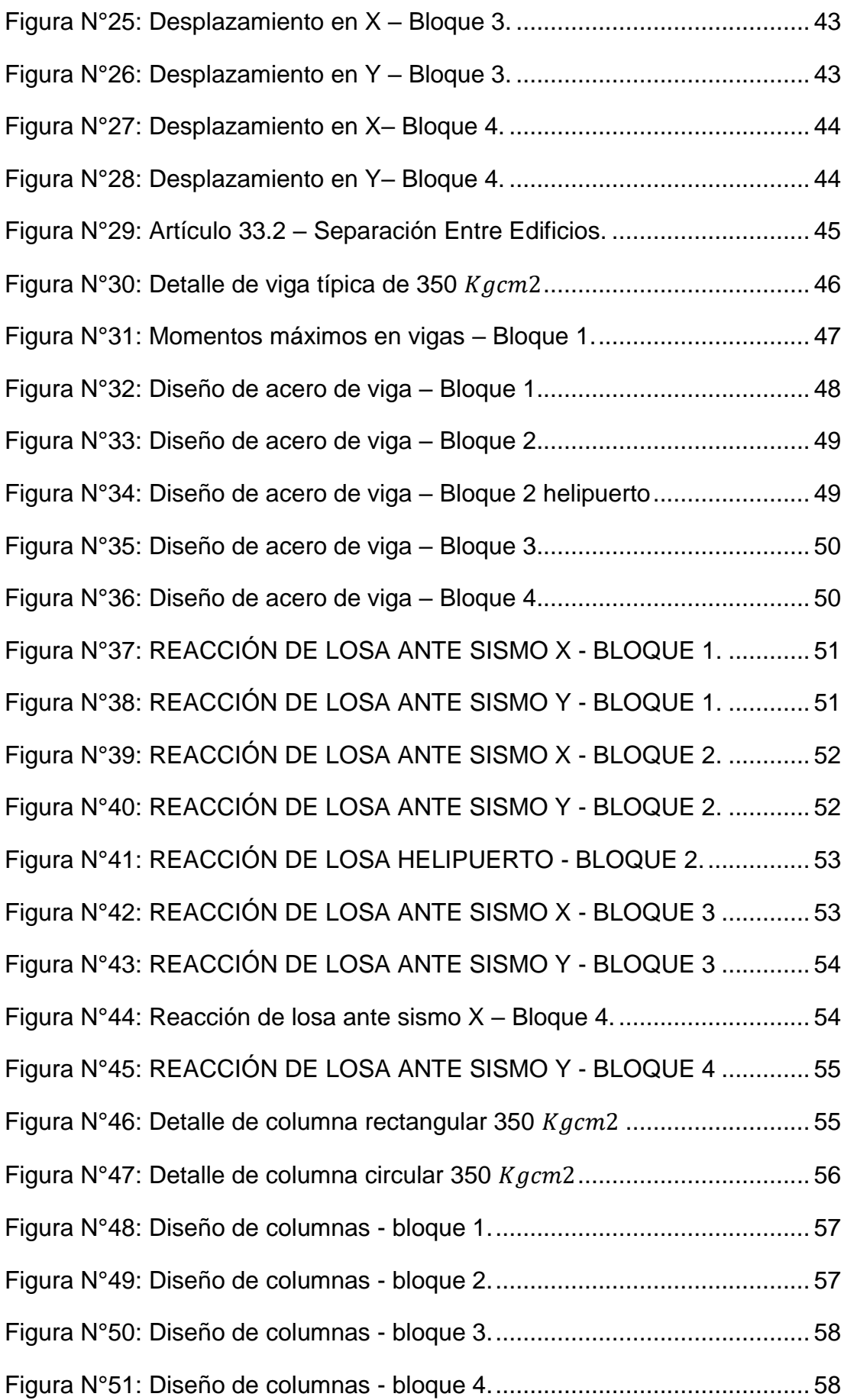

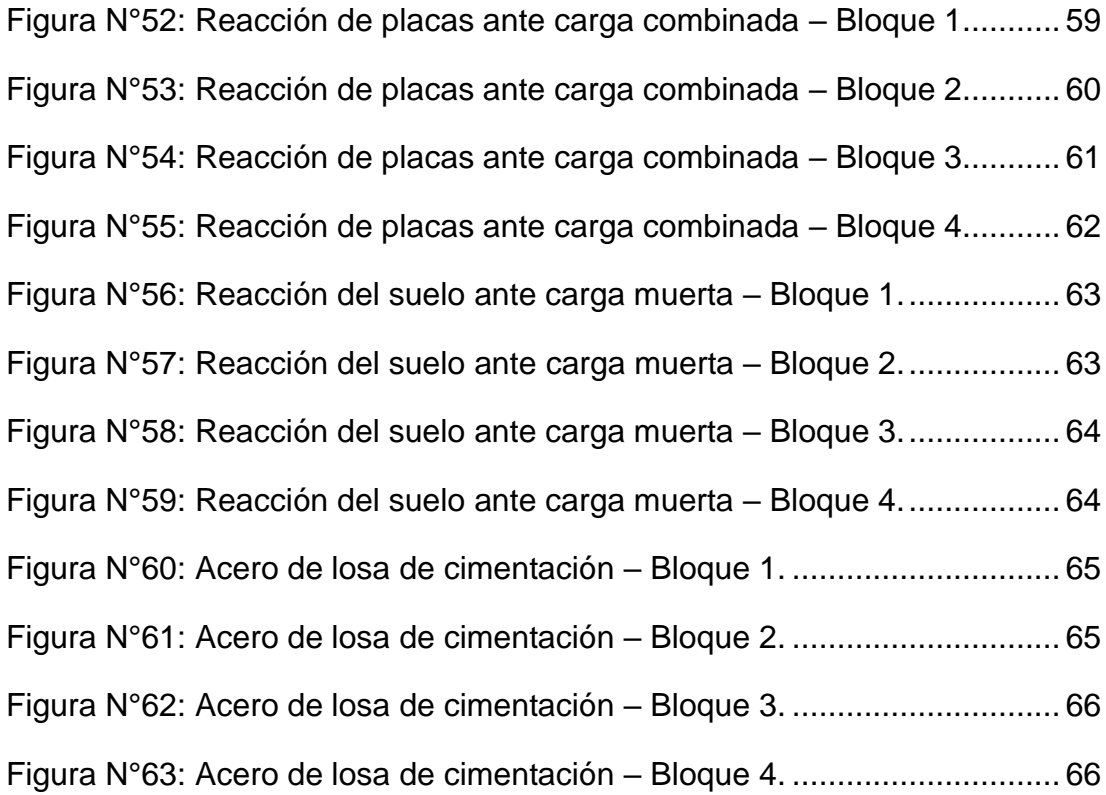

### **ÍNDICE DE TABLAS**

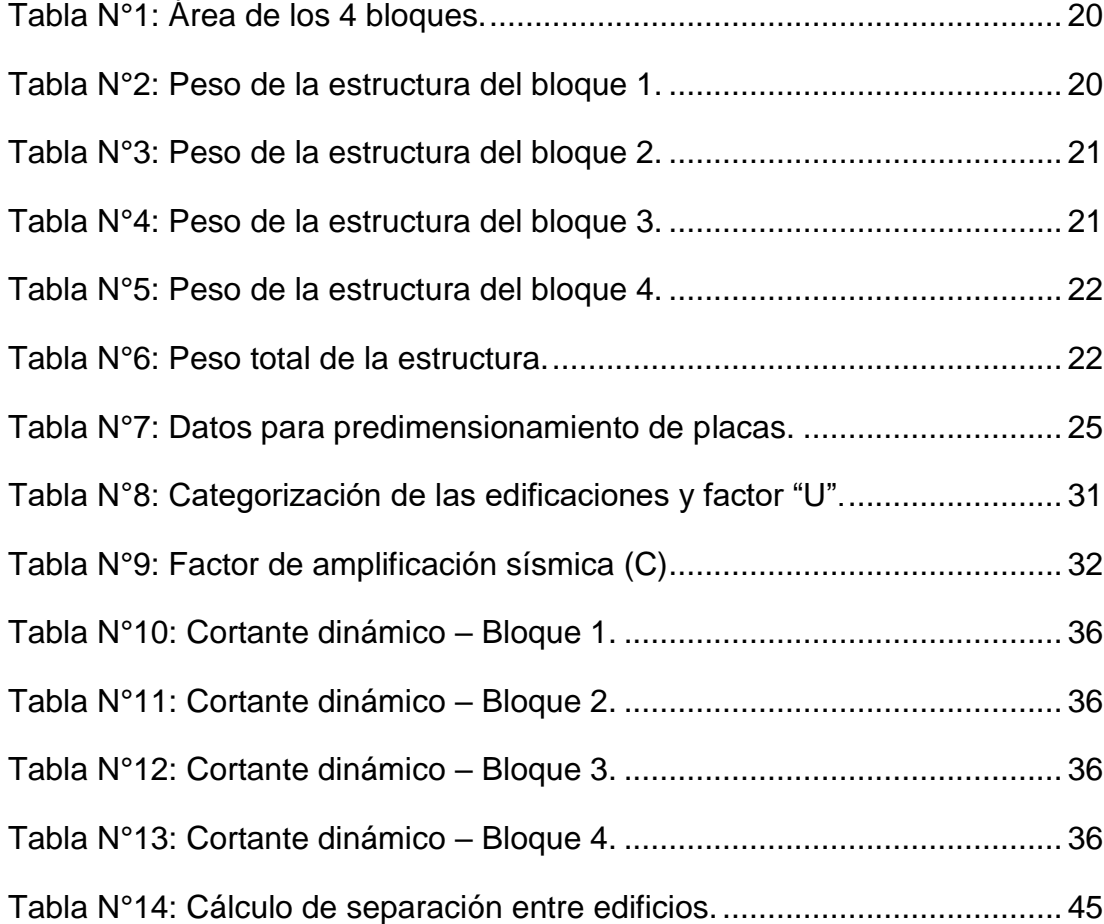

#### **RESUMEN**

<span id="page-8-0"></span>El presente proyecto de investigación es no experimental, de alcance transversal y de naturaleza cuantitativa. Tuvo como objetivo diseñar la estructura del pabellón b de ingeniería de 17 niveles y un helipuerto en la Ucv sede Moche – Trujillo. Se trabajó con dos variables: Diseño estructural (Variable independiente) y Comportamiento sísmico (Variable dependiente). Realizamos un levantamiento topográfico para obtener el perímetro y el área del proyecto, para luego realizar el diseño arquitectónico con las normas técnicas vigentes, después se gestionó un estudio de suelos cerca al proyecto para realizar el diseño del cimiento. Así mismo se realizó el análisis sísmico dinámico para verificar que la derivas cumplan en cada uno de los bloques según las normas técnicas. Finalmente, se obtuvo el diseño de acero de cada elemento estructural cumpliendo con las normas técnicas y se hizo el diseño arquitectónico acorde a las necesidades básicas y fundamentales impuestas por el estado y por la SUNEDU.

Palabras clave: Diseño, proyecto, Normas, Técnicas, Estructura.

#### **ABSTRACT**

<span id="page-9-0"></span>This research project is non-experimental, transversal in scope and quantitative in nature. Its objective was to design the structure of the 17-level engineering pavilion b and a heliport at the Ucv headquarters Moche - Trujillo. Two variables were used: structural design (independent variable) and seismic behavior (dependent variable). We carried out a topographic survey to obtain the perimeter and the project area, to then carry out the architectural design with the current technical standards, then a soil study near the project was managed to carry out the foundation design. Likewise, a dynamic seismic analysis was performed to verify that the drifts comply with each of the blocks according to the technical standards. Finally, the steel design of each structural element was obtained in compliance with technical standards and the architectural design was made according to the basic and fundamental needs imposed by the state and by SUNEDU.

Keywords: Design, project, Standards, Techniques, Structure.

#### <span id="page-10-0"></span>**I. INTRODUCCIÓN**

El presente proyecto se desarrolla en el Distrito de Moche ubicada al sur de Trujillo y al norte de Salaverry, cerca de la campiña de moche. El terreno del proyecto tiene un área total de 2,140.00 m<sup>2</sup>.

La Universidad César Vallejo está ubicada en el distrito Víctor Larco en la ciudad de Trujillo, cuenta con filiales en Ate, Callao, Lima Este, Lima Norte, Chepén, Huaraz, Moyobamba, Chiclayo, Piura, Chimbote y Tarapoto. Actualmente tiene más de 120 mil estudiantes en 12 campus. El crecimiento de ingresantes aumenta paulatinamente y se ve en la necesidad de tener nuevos ambientes modernos, especializados y funcionales. La Facultad de Ingeniería, a su vez requiere de un centro de estudios, teniendo en cuenta que es una de las facultades con una tasa de crecimiento elevada; por ende, en varias ocasiones se ha tenido que realizar ampliaciones o la construcción de un nuevo centro de estudios.

La educación es considerada un factor importante en la modernización de una sociedad. Actualmente las políticas educativas de los sistemas de educación básica que pasma SUNEDU. Actualmente la SUNEDU impone 34 estándares, considerando la mejora continua de la calidad educativa, es por ello que la UCV, no siendo ajeno a dichos estándares decide construir ambientes funcionales.

El licenciamiento que otorga la SUNEDU es un proceso indispensable en todas las universidades del país, en el cual cada universidad debe cumplir diversas «Condiciones Básicas de Calidad» (CBC) para poder continuar su oferta de servicios educativos. La SUNEDU es un organismo evaluador y técnico que cuenta con un poder autónomo tanto como funcional, económico, administrativa y financiera. Sus mayores prioridades son, otorgar licenciamiento, supervisar que la educación sea de calidad, fiscalizar los servicios educativos superiores universitarios.

Por ello el sistema educativo universitario es uno de los pilares más importante en la educación de un profesional; por tal razón, la infraestructura del pabellón debe ser de calidad y debe cumplir con los estándares requeridos por SUNEDU.

El objetivo de esta investigación tiene como propósito diseñar la estructura del pabellón b de ingeniería de 17 niveles y un helipuerto, ubicado en la UCV Sede Moche – Trujillo; por ende, los objetivos específicos son gestionar los estudios de ingeniería básica de la zona del proyecto a trabajar, realizar un modelo arquitectónico de los ambientes con los que contará dicha estructura, crear un diseño siguiendo las normas técnicas impuestas por el estado peruano (E.010, E.020, E.030, E.060, E.080, etc.).

Por lo expuesto anteriormente se ha considerado el siguiente problema. **¿Qué características técnicas deberá tener el diseño estructural del pabellón B de ingeniería de 17 niveles y un helipuerto, ubicado en la UCV Sede Moche – Trujillo?**

El presente trabajo de investigación ha sido enfocado con la finalidad de mejorar la calidad educativa de la UCV, teniendo un nuevo pabellón de ingeniería con ambientes adecuados, modernos según las características técnicas que nos ofrecen las diferentes normas impuestas por el estado, como también diseñando un helipuerto según la norma RAP 314 – Vol. II para facilitar el transporte de la comunidad universitaria.

#### <span id="page-12-0"></span>**II. MARCO TEÓRICO**

Marte Celio (2014) en su investigación "Calibración de umbrales de daño sísmico para el análisis de fragilidad sísmica de estructuras de hormigón armado mediante análisis estático no lineal ("push-over")" tuvo por objetivo someter a pórticos elegidos al análisis estático no lineal o pushover, teniendo como resultados saber el comportamiento de la estructura y predecir la respuesta estructural para saber los daños que presentará ante un evento sísmico, conocer los factores que influyen en los parámetros tanto materiales y elementos estructurales, llegando a la conclusión que el análisis sísmico es de gran interés para realizar el diseño correspondiente frente a un sismo.

Ortega Juan (2014) en su investigación "Diseño de estructuras de concreto armado" indica que el método de diseño que debemos considerar es por "resistencia", cumpliendo con los requisitos de la norma ACI, usando los diferentes factores de cargas y de reducción de resistencia.

San Bartolomé Ángel (1998) en su investigación "Análisis de Edificios" menciona que tanto el análisis estructural y sísmico de un edificio es de mucha importancia, puesto que ofrece distintos métodos para realizar un análisis estructural de manera aproximada con el propósito de pre dimensionar y para el diseño de edificios bajos y a su vez de manera "exacta" utilizando un proceso matricial, el cual se usa actualmente y es el más confiable para diseñar y comprobar cualquier diseño estructural. Por ello está investigación a pesar de ser antigua, en la actualidad se sigue usando y tomando como punto de partida para realizar un correcto análisis sísmico y estructural.

Terrones Ydelso (2017) en su proyecto titulado "Diseño Del Mejoramiento Y Ampliación Del Servicio Educativo En La I.E. N°80077 Alcides Carreño Blas – Provincia De Trujillo – Departamento De La Libertad"; investigación de diseño experimental, tuvo como objetivo realizar el diseño del mejoramiento y ampliación del servicio educativo Alcides Carreño Blas, obteniendo como resultados el diseño arquitectónico, estudio de suelos y el desplazamiento de la estructura y finalmente concluyó que los desplazamientos relativos máximos desde 0.00590 a 0.00378 cuenta la estructura.

Antonelly Del Río Huamán Yorka (2017) en su proyecto titulado "Optimización de la estabilización de suelos arcillosos en el sector Curva del Sun – Campiña de Moche, con concreto reciclado para pavimentación, provincia de Trujillo, La Libertad– 2017"; investigación de diseño no experimental, tuvo como objetivo determinar el nivel de optimización de la estabilización de los suelos arcillosos con concreto reciclado para fines de pavimentación, obteniendo como resultados que la adición de concreto reciclado a suelos arcillosos logra aumentar el índice CBR desde un promedio de 9.52 para el suelo sin adición de concreto reciclado y finalmente concluyó que la carasteristica del suelo arcilloso bajo las normas del ministerio de transporte y comunicaciones es un material óptimo para realizar una estabilización con material cementante.

El diseño sísmico respeta a los parámetros que impone la Norma Técnica Peruana E.030 Diseño Sismorresistente - 2018 del Reglamento Nacional de Edificaciones, la cual proporciona: parámetros para que la estructura colapse ante un eventual sismo, no causará daños graves a las personas por sismos severos que puedan ocurrir en el sitio, por ello la norma proporciona diferentes criterios de diseño (zona, uso, categoría, sistema constructivo, tipo de suelo y factor de reducción sísmica), a su vez brinda los conceptos necesarios para el diseño del espectro de respuesta, los modos de vibración y el control de la deriva.

El diseño estructural nos proporciona rigidez, ductilidad y estabilidad contra tensiones de carga viva, asentamientos diferenciales y eventos sísmicos.

Por ello las cargas obedecen a los principios de la Norma Técnica Peruana E.020 Cargas – 2006: la cual constan de cargas muertas, cargas vivas, combinación de cargas y cargas adicionales (Nieve, Viento).

Teniendo en cuenta que la envergadura de este proyecto consta de 17 niveles y un helipuerto, se decide diseñar los elementos estructurales de concreto armado, por consiguiente estos principios obedecen a la Norma Técnica Peruana E.060 Concreto Armado – 2009: esta norma específica el diseño de los diferentes elementos estructurales conocidos como columnas,

vigas, placas, escaleras, etc.; establece los requisitos mínimos y requisitos para el diseño, análisis, construcción, materiales y supervisión de estructuras de hormigón armado, pretensados y simples; los dibujos y las especificaciones técnicas del proyecto estructural deben cumplir con esta norma; esta norma tienen prioridad cuando entran en conflicto con otras normas a las que se refiere; no obstante no controla el diseño e instalación de porciones de pilotes y cajones de cimientos enterrados en el suelo; tampoco rige el diseño y la construcción de losas soportadas por el piso, a menos que la losa transmita cargas verticales o laterales desde otras partes de la estructura al suelo; el diseño y la construcción de losas estructurales de hormigón, vaciadas en moldes de acero permanentes considerados no compuestos, se rigen por esta norma; asimismo esta norma va de la mano con la ACI.318S-14, esta norma comprende los requisitos de reglamento para concreto estructural, y estabiliza la cuantía de acero en los diferentes elementos estructurales. No solo concreto si no también acero; este último corresponde a la ASTM A615, acero en grado 60, este grado de acero es el que se usa en el Perú y con el cual se diseñaran todos los elementos estructurales.

A pesar de que la estructura contará con elementos estructurales conformadas por concreto armado, también necesitará albañilería confinada y armada; para estos principios de albañilería obedecen a la Norma Técnica Peruana E.070 Albañilería – 2006: establece requisitos para el análisis, construcción, materiales, diseño, control de calidad, inspección de edificios de mampostería, que se componen principalmente de muros.

Como se mencionó anteriormente, esta edificación se encuentra ubicada en moche, por ello como dato histórico sabemos que el suelo de moche está conformado en su mayoría por arcilla y arena, para determinar el verdadero tipo de material que conforma el suelo donde se desarrollará la edificación se requerirán los principios de la Norma Técnica Peruana E.050 Suelos y Cimentaciones – 2018: el propósito de esta norma es establecer los requisitos mínimos de Estudios de Mecánica de Suelos, con el propósito de fundar este edificio. Los EMS se ejecutan para garantizar la estabilidad y la

permanencia de las obras y para promover el uso de racional de los recursos.

Constatando que esta edificación es de uso educacional, se requerirá la arquitectura como primera instancia para posteriormente realizar el diseño estructural, siguiendo la Norma Técnica Peruana A.040 Educación – 2006: se denomina edificación de uso educativo a toda construcción destinada a prestar servicios de capacitación y educación, y sus actividades complementarias (laboratorios, auditorios, salas de estancia, etc.). Por ello la norma específica las diferentes características y requisitos arquitectónicos que deben tener los establecimientos educativos para cumplir con los requisitos de comodidad y seguridad. Finalmente priorizando la accesibilidad de toda la comunidad en general se toma la Norma Técnica Peruana A.120 Accesibilidad Universal En Edificaciones – 2018: La norma técnica establece las diferentes condiciones y especificaciones técnicas mínimas de diseño para los edificios, a fin de hacerlos accesibles a todas las personas independientemente de sus características funcionales o capacidades, garantizando el derecho a la accesibilidad bajo el principio del diseño universal. Se deben proporcionar de ambientes, mobiliario y rutas accesibles que permitan el desplazamiento y atención de todas las personas.

Asimismo, tenemos el diseño del helipuerto, el cual tiene la finalidad de proveer el estacionamiento para aeronaves de alas giratorias y estas a su vez transportar a toda la comunidad universitaria.

Andrés Melon Alejandro (2016) en su proyecto titulado "Diseño de Helipuerto Elevado de Uso Sanitario Para el Hospital San Juan De Dios en Bormujos, Sevilla"; de diseño no experimental, tuvo como objetivo el diseño de un helipuerto de tipo elevado de uso sanitario para el hospital San Juan de Dios. En los resultados obtuvo el diseño del helipuerto elevado y su costo para la ejecución del proyecto y finalmente tuvo como conclusión que el diseño estructural del helipuerto es apoyado por 4 pilares del edificio que llegan hasta la azotea.

El transporte primario está justificado el uso de helicópteros, debido a que el tiempo de transporte se reduce considerablemente con respecto a la movilidad terrestre. El uso de este es la disminución del intervalo de tiempo, dependiendo de la lesión, la condición del paciente, la localización del incidente, la distancia al centro de salud Alta Complejidad: Virgen de la Puerta será mínima a comparación del transporte terrestre, los recursos locales las condiciones atmosféricas y los costos, son algunos de los factores que determinan el uso del helipuerto.

Por ende, el transporte aéreo de pacientes críticos, serán priorizados cuando se encuentran en peligro. En cuanto a los grandes traumatizados, el transporte aéreo, se ofrecerá sin objeción, sin embargo, el uso de helicópteros será inmediato a los pacientes con patologías cardiovasculares.

Teniendo en cuenta que el hospital Alta Complejidad: Virgen de la Puerta cuenta con un helipuerto, se toma como establecimiento prioritario en caso de emergencia.

El helipuerto a diseñar, el cual contará la edificación, deberá cumplir con los requisitos básicos que obedecen al Texto de Regulación Aeronáutica del Perú RAP 314 Vol. 2 Helipuertos – 2017: especifica que elegir la instalación hay que considerar debidamente las ventajas que conlleva la utilización de helipuertos en edificaciones. También, propone de diseños de FATO, dependiendo del tipo de helipuerto; debido a que se diseñará un helipuerto elevado, se tomaran en cuento todas las condiciones y requisitos que esta exige.

El diseño e instalación de los helipuertos debe ser tal que se eviten turbulencias debido al factor viento y que se minimicen los accidentes causados por este. Los helipuertos deben incluir dos superficies de aproximación con una separación angular por lo menos de 150".

Pueden proporcionarse otras zonas de aproximación y estar disponibles para la que utilización del helipuerto al menos el 95% de la relación con el helicóptero, en la que el helicóptero puede servir de manera inmediata.

Se debe evitar la posibilidad de conflictos de tráfico aéreo entre helicópteros que usan un helipuerto y el resto del tráfico aéreo. Por ello es necesario examinar la probabilidad de que se proporcionen servicios de control de tránsito aéreo. Pero como dato histórico se tiene que Moche, no cuenta con ningún tipo de transitabilidad aérea, sin embargo, el lugar donde se encuentra el hospital de Alta Complejidad "Virgen de la Puerta", si cuenta con transitabilidad aérea, debido a la cercanía que tiene con el Aeropuerto Internacional Capitán FAP Carlos Martínez de Pinillos, el cual cuenta con una transitabilidad moderada.

La presencia de edificios altos en las cercanías del helipuerto propuesto, algunas condiciones de viento, la causa de remolinos considerables y turbulencia que podrían influir negativamente en el manejo de los helicópteros que operan en el helipuerto deben ser evaluados y mitigados. Del mismo modo, el calor generado por grandes chimeneas en las proximidades de las rutas de vuelo, puede influir negativamente en el rendimiento del helicóptero, durante aproximaciones para aterrizar o durante el ascenso después del despegue. Por esa razón puede ser necesario realizar pruebas en vuelo con drones y visualizar los alrededores del terreno a trabajar, para establecer si existen tales condiciones negativas y de ser así determinar las posibles soluciones.

También, podemos considerar otros factores que deben considerarse al elegir el helipuerto; son el terreno elevado u otros obstáculos, específicamente líneas de alta tensión, que interrumpan la disponibilidad de espacio aéreo conveniente para procedimientos de aterrizaje y de salida de helicópteros.

Los componentes esenciales de un helipuerto son las áreas convenientes para las diferentes maniobras, tales como: elevación inicial, de despegue, de aproximación y de toma de contacto. Normalmente un helipuerto posee un diseño elemental, en la que se unen aquellas áreas de características comunes. Es por eso que el helipuerto a diseñar, exigirá un área total lo más solvente posible en la que permita al helicóptero realizar las operaciones cercanas al suelo y de la que habrá esencialmente que suprimir todos los

obstáculos permanentes y expulsar obstáculos con funciones provisionales cuando se realicen dichas operaciones. Cuando el entorno de obstáculos de dicho helipuerto no permita tal distribución, las áreas componentes pueden estar separadas con la condición de que cumplan los criterios correspondientes.

Como ya se mencionó debido al diseño del edificio, se optó por diseñar un helipuerto elevado. Normalmente un helipuerto se diseña teniendo en cuenta las diferentes condiciones del terreno, sin embargo, cuando no hay suficiente espacio al nivel del suelo, se puede optar por un helipuerto elevado, teniendo en cuenta la seguridad y conveniencia.

Las maniobras seguras de helicópteros en helipuertos a nivel del suelo exigen la existencia de espacios abiertos y zonas convenientes para un aterrizaje de emergencia o un despegue ininterrumpido. Es por ello que es igualmente necesario contar con espacios despejados para el caso de helipuertos elevados.

Para determinar la masa óptima de funcionamiento de helicópteros multimotores que utilicen helipuertos elevados es necesario contar con un espacio aéreo libre de obstáculos. A fin de planificar las diferentes rutas de aproximación y de salida debe prestarse atención a la altura relativa y a la proximidad de otros edificios o estructuras. Sin embargo, como dato histórico, no ha existido ninguna edificación de gran altura cerca al terreno a trabajar.

Así mismo, elementos tales como maquinaria de ascensores o salidas de personal, situados en el techo de la edificación, no solamente pueden ser peligrosos para la seguridad de los helicópteros, sino también pueden ocasionar una considerable turbulencia. Por esa razón, serán situados por debajo de1 nivel de la FATO o en todo caso alejado de la FATO y del área de seguridad.

Los helipuertos elevados pueden diseñarse para un determinado tipo de helicóptero. Por obligación debe diseñarse la FATO para el tipo de helicóptero de mayor dimensión o más pesado que se prevé a utilizar el

helipuerto; no obstante, deben tenerse en cuenta otros tipos de carga tales como personal, equipo de reabastecimiento de combustible, mercancías, etc. Luego para fines de diseño ha de suponerse que el helicóptero aterrizará con las dos ruedas del tren de aterrizaje principal o sobre dos patines si estuvieran instalados.

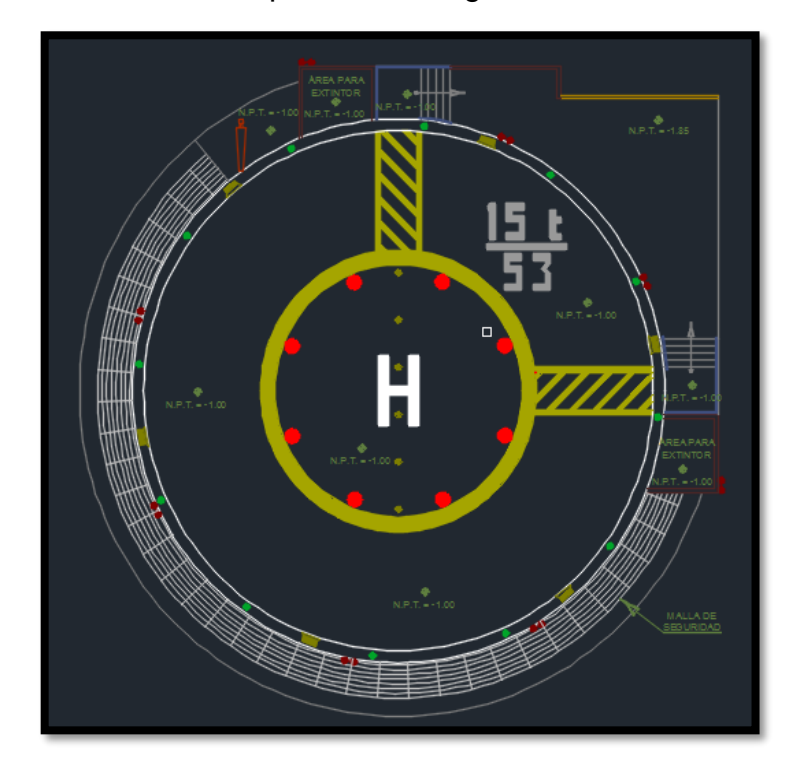

<span id="page-19-0"></span>**Figura N°1:** Detalles de la heliplataforma según RAP 314 Vol. II.

Fuente: Elaboración propia – Rap 314.

Los helicópteros menores a 5,700 kg, al ser aeronaves, están sujetas a la legislación aeronáutica vigente en el Perú. Es por ello que la Dirección General de Aeronáutica Civil (DGAC) es responsable de controlar que el uso de dichas aeronaves en el Perú y que se ejecute en el ámbito de la seguridad operacional y la ley. Por lo tanto, existe la obligación de contar con una guía en la construcción de helipuertos para los helicópteros menores de 5,700 kg y esté acorde con los estándares vigentes, para que a su vez se apliquen las reglas especiales referidas al tráfico aéreo, así como también establecer las diferentes normas de funcionamiento para su uso. A pesar de la falta de infraestructura en el Perú; el desarrollo del ámbito comercial de las diferentes aeronaves (helicópteros menores de 5,700 kg) y el correcto

empleo de las operaciones de los mismos, establece un nuevo componente del sistema aeronáutico, que ha llevado hoy en día un desarrollo tecnológico que permite su uso en diferentes aplicaciones civiles y el desarrollo de otras actividades.

Puesto que se desarrollará un helipuerto elevado, se requerirán los principios de la Norma Técnica Complementaria 002-2017 Helipuertos para Operación de Helicópteros Menores A 5,700kg– 2017: La cual tiene por finalidad describir las diferentes características físicas, ayudas visuales y requerimiento de limitación de obstáculos que se deben tener en cuenta en el diseño de helipuertos en los que sólo operarán helicópteros menores a 5,700 kg. Estos helipuertos estarán sujetos a la autorización de funcionamiento que otorga la Dirección General de Aeronáutica Civil, con el previo cumplimiento de los procedimientos establecidos y la presente NTC es aplicable a todo helipuerto de superficie en el que sólo operarán helicópteros de menos de 5700Kg.

El estudio de los vientos es de vital importancia para el diseño del helipuerto puesto que determinara las direcciones de aproximación y despegue del mismo. Las operaciones de despegue y aterrizaje en los helicópteros deben realizarse de manera que pueda minimizarse el viento cruzado o lateral en dichas operaciones.

#### <span id="page-21-0"></span>**III.MÉTODO.**

### <span id="page-21-2"></span><span id="page-21-1"></span>**3.1.TIPO Y DISEÑO DE INVESTIGACIÓN**

#### **a.TIPO DE INVESTIGACIÓN**

- Según su finalidad : Aplicada
- Según su carácter : Descriptivo
- Según su naturaleza : Cuantitativa
- Según la temporalidad : Transversal

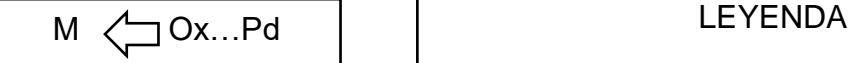

- 
- 
- 
- 

M: Muestra en estudio

Ox: Información a recoger sobre el terreno

Pd: Propuesta – Diseño estructural

#### <span id="page-21-3"></span>**b. DISEÑO DE INVESTIGACIÓN**

Este estudio es de diseño no experimental.

Hernandez, Fernández y Baptista (2014) nos dice que el diseño de estudio no experimental incita a no manipular los resultados de las variables y además no POBLACIÓN, MUESTRA Y MUESTREO.

#### <span id="page-21-4"></span>**a. POBLACIÓN**

En nuestro proyecto de investigación la población será la UCV – Sede Moche.

#### <span id="page-21-5"></span>**b. MUESTRA**

La muestra que se tomará en nuestro proyecto de investigación, será en un área de 2140 m2, siendo una muestra no probabilística por conveniencia, puesto que, esta presenta mejores características para la realización de la investigación.

- Características del Terreno
	- Ubicación:

Distrito : Moche

Provincia : Trujillo

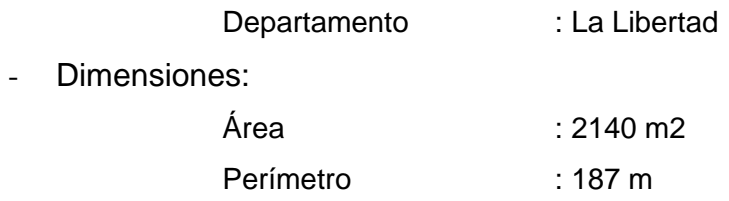

<span id="page-22-2"></span>**Figura N°2:** Visita al área de proyecto y realizando las medidas correspondientes.

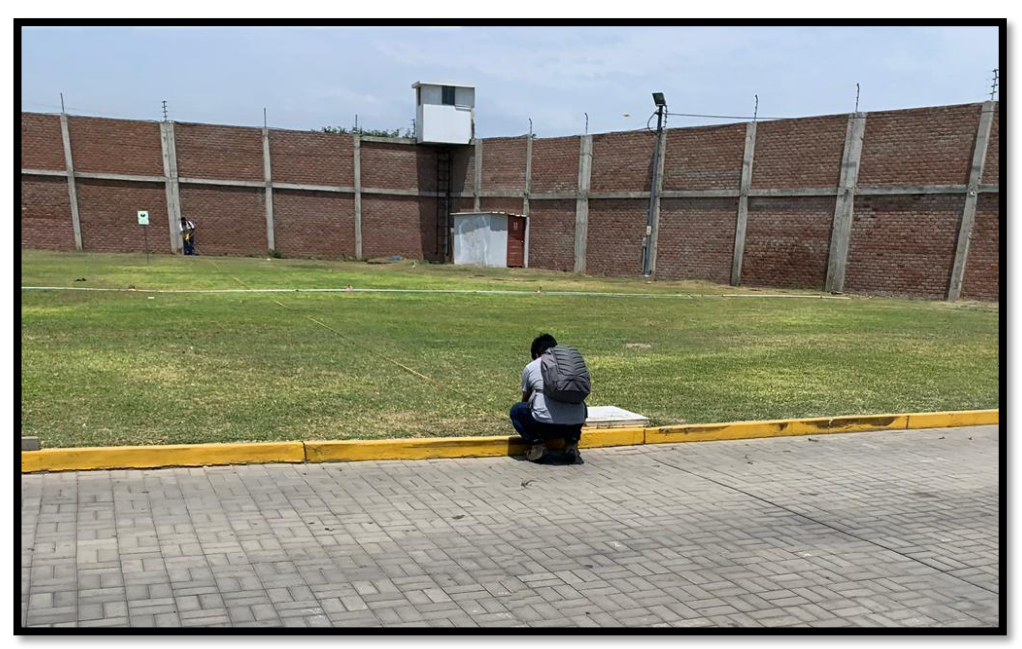

Fuente: Elaboración propia – UCV Moche.

#### <span id="page-22-0"></span>**3.2.VARIABLES Y OPERACIONALIZACIÓN**

#### **Variable Independiente**

- Diseño estructural.

#### **Variable Dependiente**

- Comportamiento sísmico.

#### <span id="page-22-1"></span>**3.3.TÉCNICAS E INSTRUMENTOS DE RECOLECCIÓN DE DATOS**

#### - **Técnicas:**

Las técnicas que usaremos en nuestro proyecto para la recolección de datos son:

- $\checkmark$  Observacional estructurada.
- $\checkmark$  Análisis documental.

#### - **Instrumentos de recolección de datos:**

Las técnicas de recolección de datos se obtienen de múltiples formas para adquirir información, ya sea digital o papel, que se emplea con el único propósito de digitar o almacenar información necesaria para el desarrollo de las variables de estudio. (Arias Odon, 2012).

#### - **Validez:**

Según Albarrán Luzbeth y Vivas Yulimar (2014), nos indica que la validez es la mejor aproximación a una posible "verdad".

El instrumento de recolección de datos que se usó para la investigación ha sido sometido a juicio de expertos, esto será válido una vez que se haya usado correctamente el instrumento.

#### - **Confiabilidad:**

Según Albarrán Luzbeth y Vivas Yulimar (2014), indica que la confiabilidad es un instrumento de medición donde indica el grado de precisión o exactitud de la información.

#### <span id="page-23-0"></span>**3.4.PROCEDIMIENTOS**

- Se realizó un levantamiento topográfico al área del proyecto.
- Se realizó la distribución arquitectónica.
- Se hizo el análisis sísmico según la norma E.030, obteniendo peso de la estructura, derivas, momentos máximos y cargas vivas.
- Se hizo el diseño arquitectónico, cumpliendo las normas de Arquitectura según el RNE.
- Finalmente, se hizo el diseño estructural de vigas, columnas rectangulares y circulares, losas, cimiento, escaleras y placas con una resistencia de 350  $^{kg}/_{cm^2}$  con perfiles de acero.

#### <span id="page-23-1"></span>**3.5.MÉTODOS DE ANÁLISIS DE DATOS**

Se hará un levantamiento topográfico de la UCV – Sede Moche, a la cual se llevará al programa AutoCAD, para generar el plano en planta con sus respectivas medidas y constatando en qué condiciones se encuentra el terreno.

Utilizaremos el software Google Earth, puesto que dicho software nos permite observar los distintos detalles que posee el terreno, tales como: elevaciones, cotas, georreferencias, imágenes del estado actual del terreno y datos históricos. De esa manera obtendremos datos históricos del terreno y sabremos el uso de este, años atrás.

Luego realizaremos un levantamiento topográfico, a fin de corroborar los datos topográficos obtenidos con el software; realizaremos los planos arquitectónicos con cortes, elevaciones, detalles arquitectónicos y la plataforma del helipuerto en el programa Revit 2020.

Con el plano arquitectónico, realizaremos el análisis sísmico estático y dinámico, con la ayuda de los programas Etabs v18 y Safe 2016, para ello tomaremos los parámetros sísmicos que obedecen a la norma E.030 – 2018, y así obtener las derivas del edificio y cumplir con la norma.; el edificio contará con 17 niveles, por consiguiente, según la norma E.020 – 2006, debido a la altura que tendrá la edificación, esta se encontrará sometida a cargas por viento. Sin embargo, cuando se diseña una estructura, por sismo las cargas por viento pueden omitirse.

En cambio, para el diseño del helipuerto, se tomarán los parámetros que obedecen al Manual de Helipuertos, el cual nos dice que lo más importante es el factor de viento y transitabilidad, debido a las diferentes turbulencias y restricciones de vuelo que puedan experimentar los vehículos aéreos.

Luego de tener el peso total de la estructura, gestionaremos un estudio de suelos para realizar el diseño de la cimentación, obteniendo data sobre el área del proyecto para optar la mejor opción. Esto nos permitirá saber las diferentes fuerzas aplicadas al terreno y a los laterales.

#### <span id="page-24-0"></span>**3.6.ASPECTOS ÉTICOS**

Para el procesamiento de los datos, se realizarán en base a las normas técnicas y manuales. Se verificará que se haga un correcto uso de información, mostrando los resultados tal y como se generen.

#### <span id="page-25-0"></span>**IV. RESULTADOS**

### <span id="page-25-1"></span>**4.1.ESTUDIO TOPOGRÁFICO**

Se hizo un levantamiento topográfico con teodolito, miras estadimétricas, cinta métrica. La muestra de nuestro proyecto abarca un área de 2140 m<sup>2</sup> y un perímetro de 187.05 metros y cuenta con una topografía llana.

<span id="page-25-2"></span>**Figura N°3:** Plano topográfico de pabellón "B" UCV – Sede Moche.

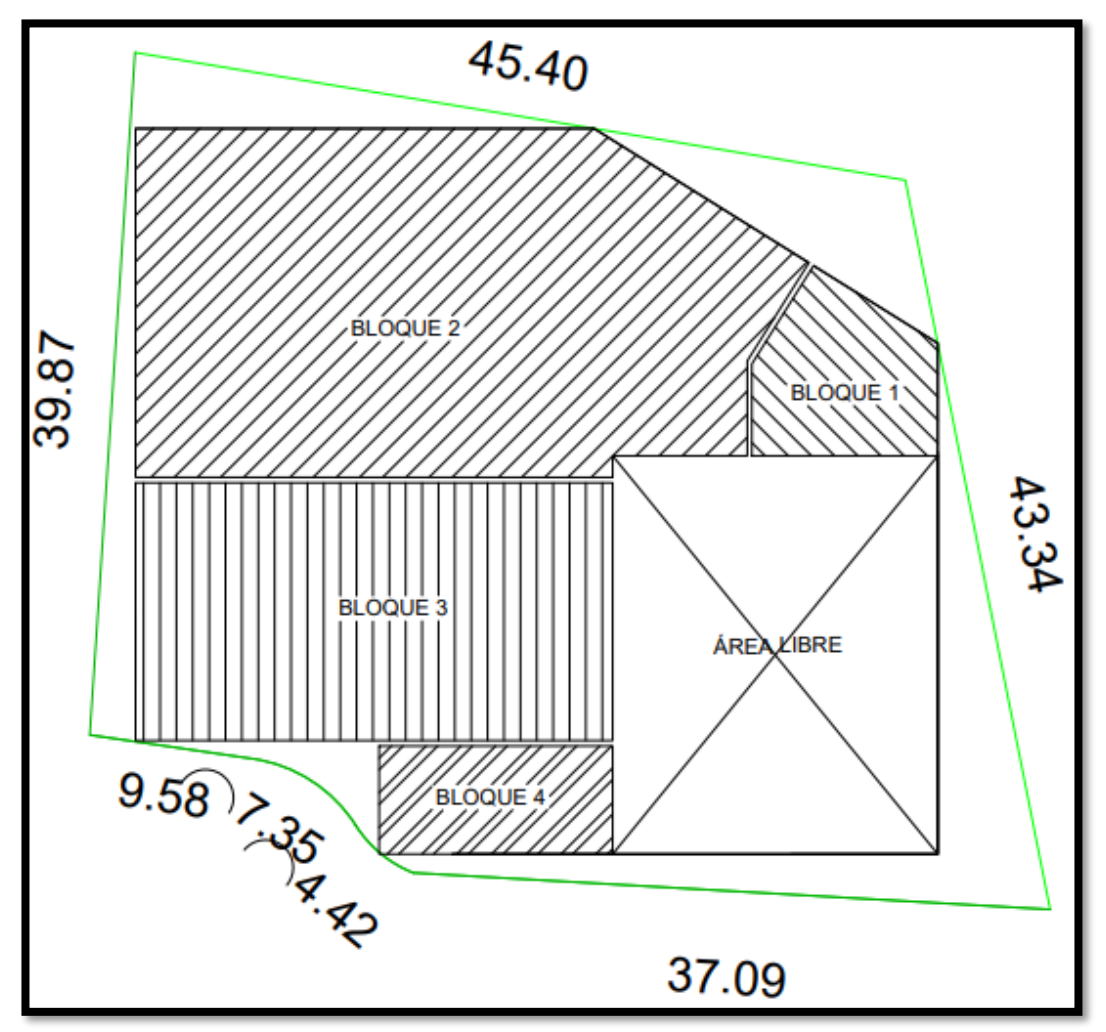

Fuente: Elaboración propia.

### <span id="page-26-0"></span>**4.2.DISEÑO ARQUITECTÓNICO**

#### <span id="page-26-1"></span>**4.2.1. CONCEPCIÓN GENERAL**

El proyecto tiene como finalidad, satisfacer las necesidades para brindar una mejor calidad educativa y contar con una infraestructura moderna, con espacios de biblioteca, cafetín, fotocopiadora, oficinas para el público en general y un moderno teatro.

#### <span id="page-26-2"></span>**4.2.2. ENTORNO URBANO**

La Ucv sede Moche está rodeado de áreas urbanas, cuenta con una buena accesibilidad. Está rodeada por distintos comercios básicos y por colinda con un cementerio.

#### <span id="page-26-3"></span>**Figura N°4:** Entorno urbano de la Ucv sede Moche

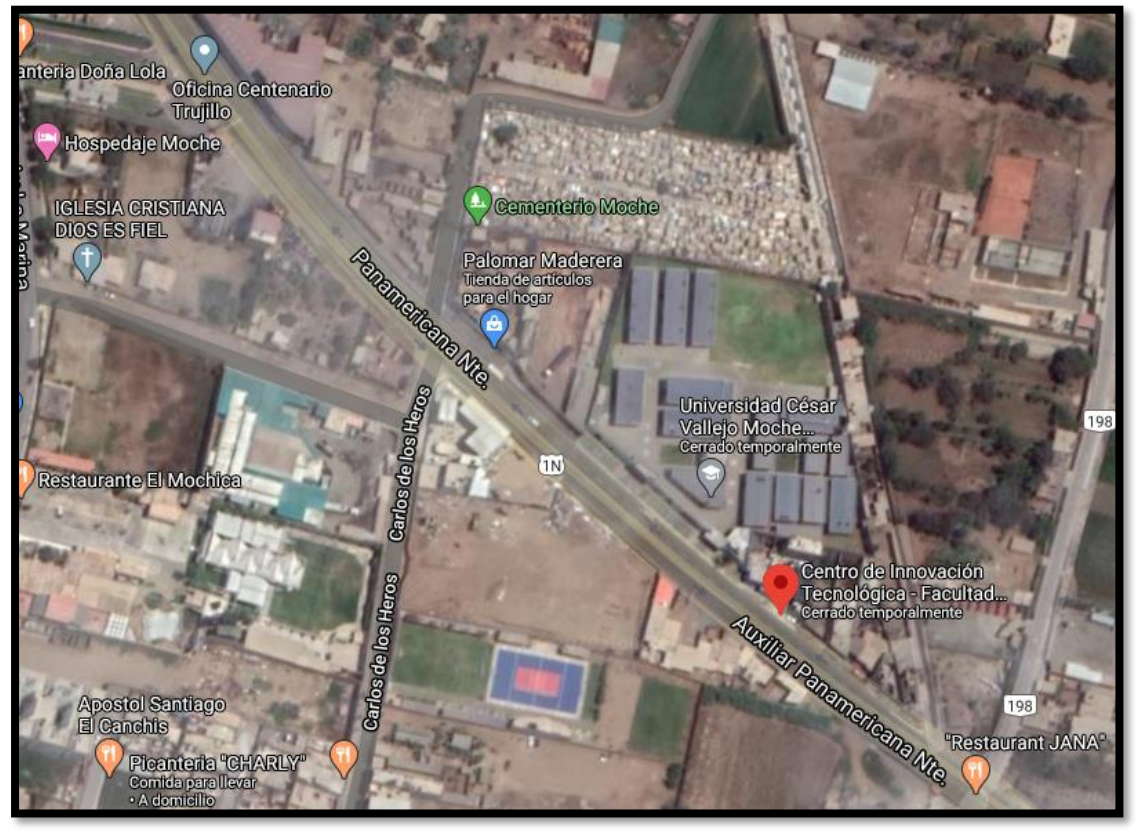

Fuente: Google Maps.

#### <span id="page-27-0"></span>**4.2.3. DESCRIPCIÓN ARQUITECTÓNICA**

Actualmente el terreno se encuentra con césped y nivelado. El acceso principal del edificio se realiza desde la fachada sur.

Se dividirá las escuelas profesionales y se asignará en cada piso según corresponda. Cada escuela contará con una biblioteca, kiosco, fotocopia, sala de estar, sala de proyecto, almacén, centro de monitoreo y una explanada.

#### <span id="page-27-1"></span>**4.2.4. CRITERIOS ARQUITECTÓNICOS PARA EL DISEÑO**

Para el diseño arquitectónico se tomó las siguientes referencias:

- El programa de necesidades de acuerdo a los requerimientos mínimos estudiados previamente en la factibilidad respectiva, así como las propuestas complementarias con relación a un funcionamiento integral.
- Norma A.010, condiciones generales de diseño
- Norma A.040, educación.
- Norma A.060, industria.
- Norma A.070, comercio.
- Norma A.080, oficinas.
- Norma A.090, servicios comunales.
- Norma A.110, transportes y comunicaciones.
- Norma A.120, accesibilidad universal en edificaciones
- Norma A.130, requisitos de seguridad.

#### <span id="page-28-0"></span>**4.3.ESTUDIO DE MECÁNICA DE SUELOS**

#### <span id="page-28-1"></span>**4.3.1. GENERALIDADES**

El estudio de mecánica de suelos nos permite saber las características físicas y mecánicas del suelo. Con estos datos nosotros haremos un diseño de cimentación para el proyecto.

#### <span id="page-28-2"></span>**4.3.2. ENSAYOS Y LABORATORIO**

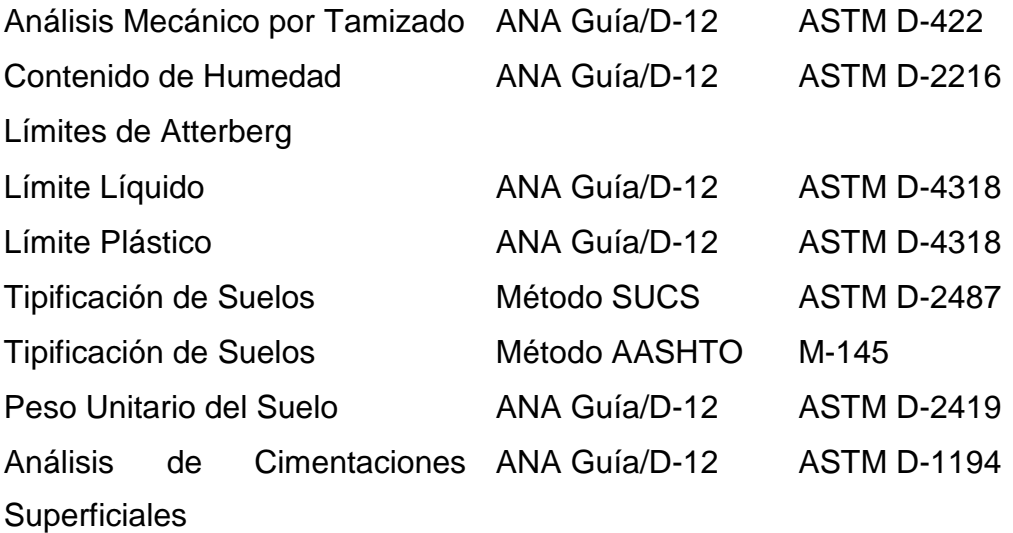

Se evaluaron 8 calicatas a una distancia de 2.7 km del proyecto. Se constató la capacidad portante teniendo como resultado de 33.04  $Tn/m^3$ 

### <span id="page-29-0"></span>**4.4.ANÁLISIS SISMORRESISTENTE**

### <span id="page-29-1"></span>**4.4.1. CÁLCULO DEL PESO TOTAL DE LA ESTRUCTURA**

Por contar con un área irregular, dividimos el proyecto en cuatro bloques para que no presente irregularidad en planta. Esta comprendido por las siguientes áreas:

<span id="page-29-2"></span>**Tabla N°1:** Área de los 4 bloques.

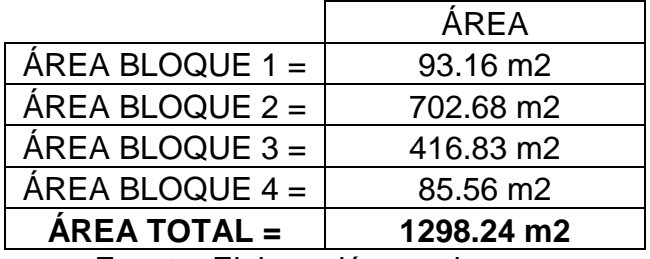

Fuente: Elaboración propia.

<span id="page-29-3"></span>**Tabla N°2:** Peso de la estructura del bloque 1.

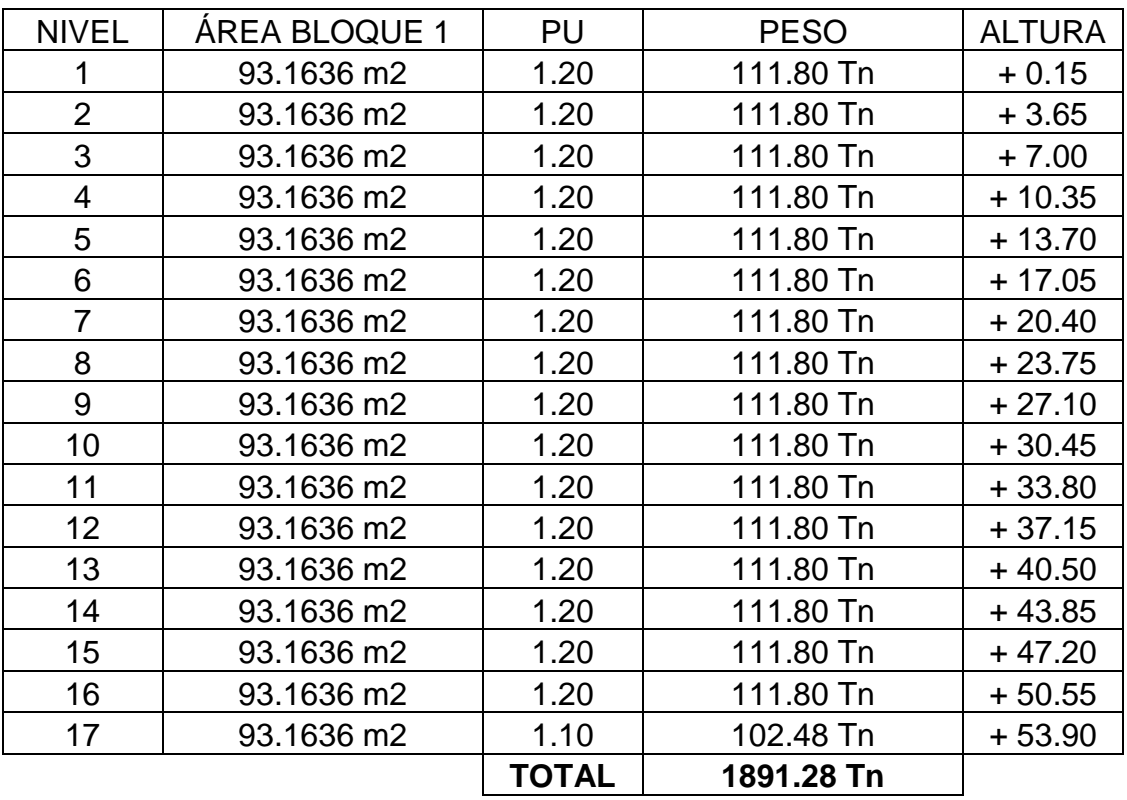

Fuente: Elaboración propia.

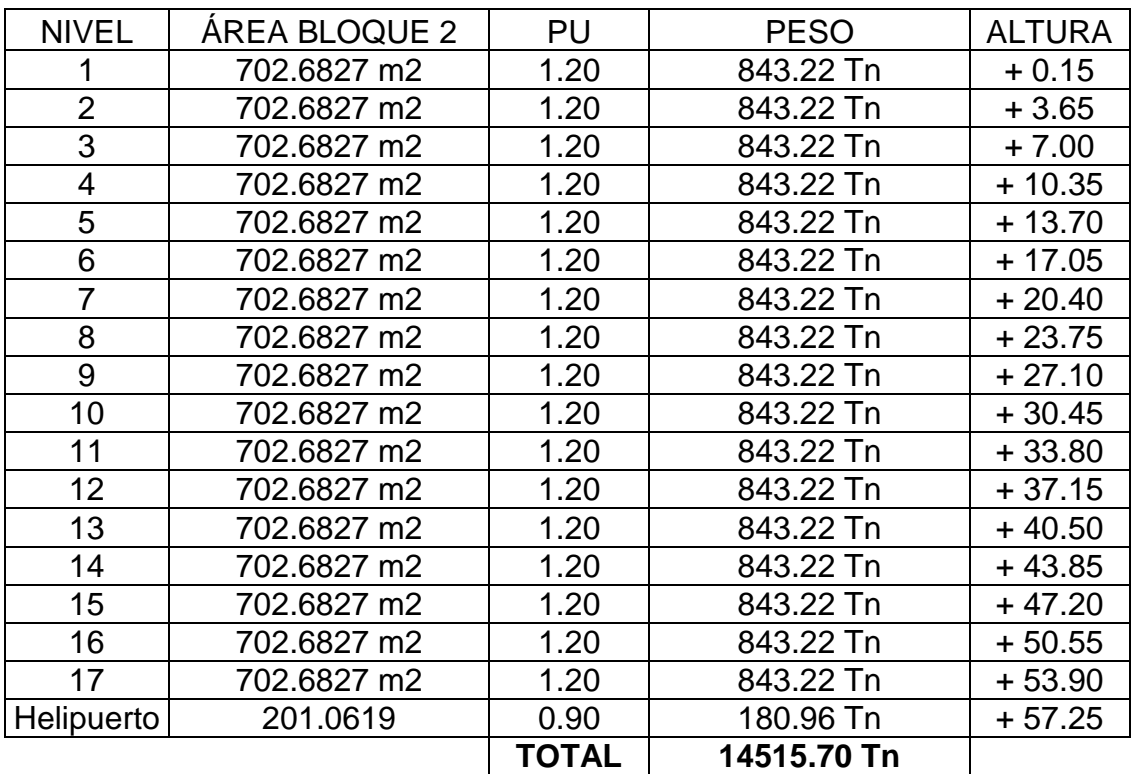

<span id="page-30-0"></span>**Tabla N°3:** Peso de la estructura del bloque 2.

Fuente: Elaboración propia.

<span id="page-30-1"></span>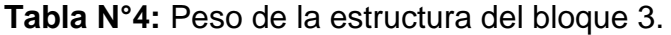

| <b>NIVEL</b>   | <b>AREA BLOQUE 3</b> | PU    | <b>PESO</b> | <b>ALTURA</b> |
|----------------|----------------------|-------|-------------|---------------|
|                | 416.8325 m2          | 1.20  | 500.20 Tn   | $+0.15$       |
| $\overline{2}$ | 416.8325 m2          | 1.20  | 500.20 Tn   | $+3.65$       |
| 3              | 416.8325 m2          | 1.20  | 500.20 Tn   | $+7.00$       |
| $\overline{4}$ | 416.8325 m2          | 1.20  | 500.20 Tn   | $+10.35$      |
| 5              | 416.8325 m2          | 1.20  | 500.20 Tn   | $+13.70$      |
| 6              | 416.8325 m2          | 1.20  | 500.20 Tn   | + 17.05       |
| 7              | 416.8325 m2          | 1.20  | 500.20 Tn   | $+20.40$      |
| 8              | 416.8325 m2          | 1.20  | 500.20 Tn   | $+23.75$      |
| 9              | 416,8325 m2          | 1.20  | 500.20 Tn   | $+27.10$      |
| 10             | 416,8325 m2          | 1.20  | 500.20 Tn   | $+30.45$      |
| 11             | 416.8325 m2          | 1.20  | 500.20 Tn   | $+33.80$      |
| 12             | 416.8325 m2          | 1.20  | 500.20 Tn   | $+37.15$      |
| 13             | 416.8325 m2          | 1.20  | 500.20 Tn   | $+40.50$      |
| 14             | 416.8325 m2          | 1.20  | 500.20 Tn   | +43.85        |
| 15             | 416.8325 m2          | 1.20  | 500.20 Tn   | + 47.20       |
| 16             | 416.8325 m2          | 1.20  | 500.20 Tn   | $+50.55$      |
| 17             | 416.8325 m2          | 1.10  | 458.52 Tn   | $+53.90$      |
|                |                      | TOTAL | 8461.72 Tn  |               |

Fuente: Elaboración propia.

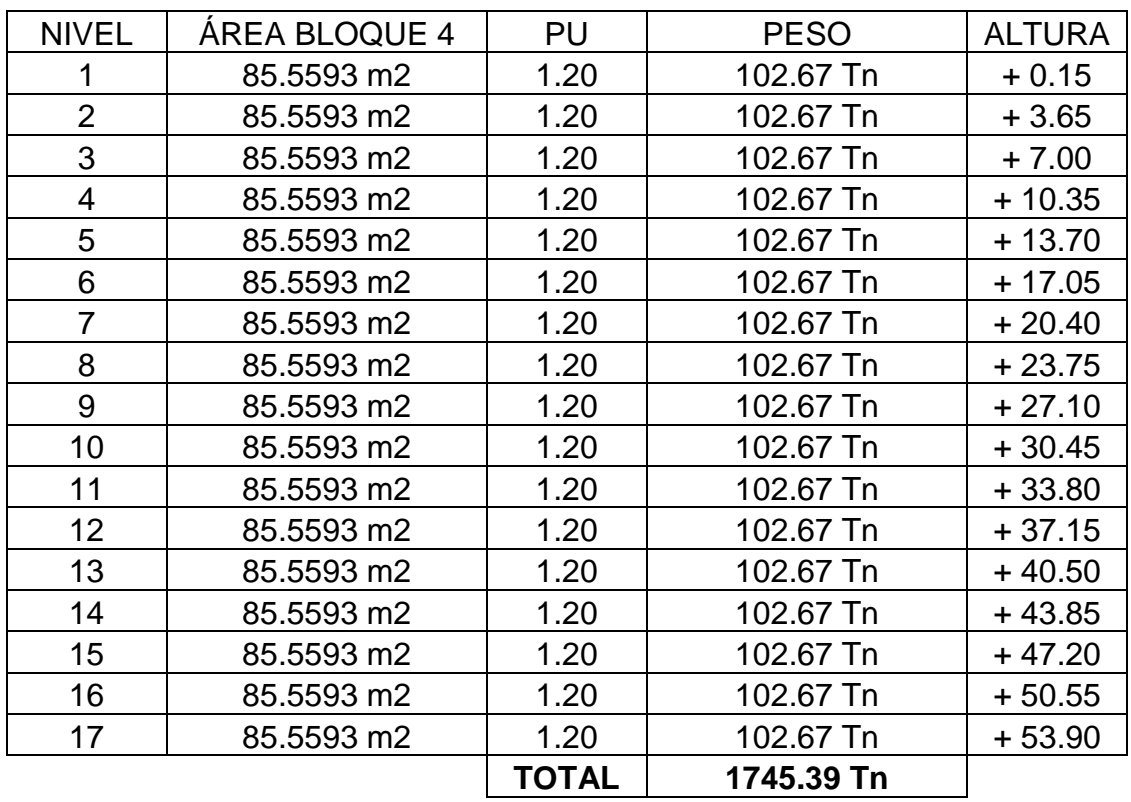

<span id="page-31-0"></span>**Tabla N°5:** Peso de la estructura del bloque 4.

Fuente: Elaboración propia.

<span id="page-31-1"></span>**Tabla N°6:** Peso total de la estructura.

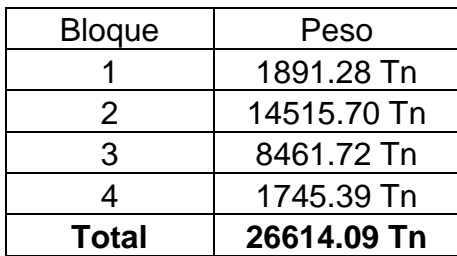

Fuente: Elaboración propia.

### <span id="page-32-0"></span>**4.4.2. ESTRUCTURACIÓN**

### <span id="page-32-1"></span>**4.4.2.1. LOSA MACIZA**

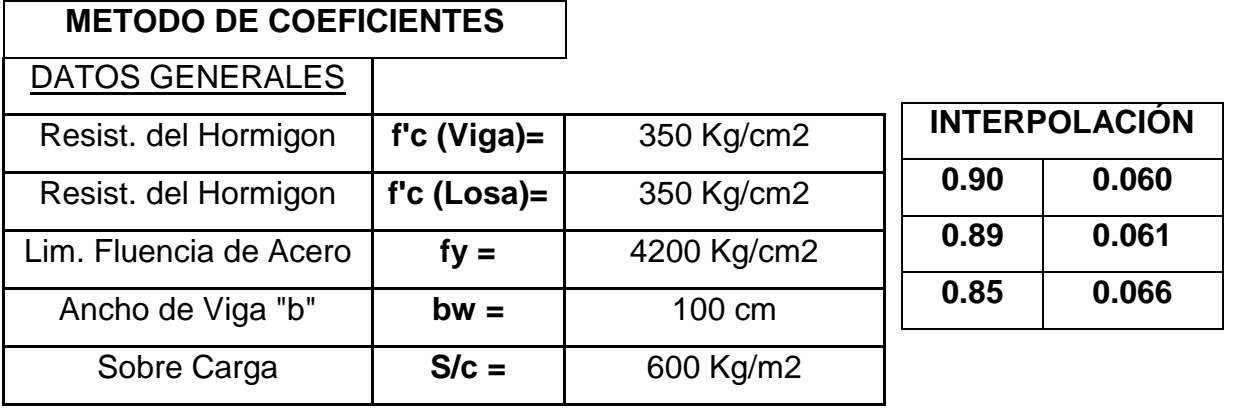

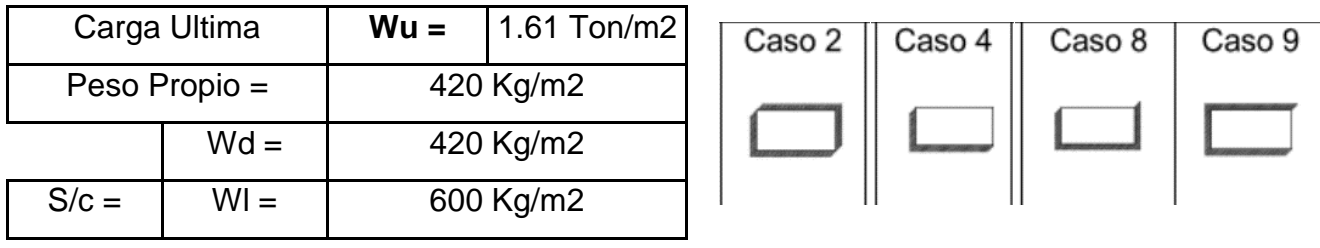

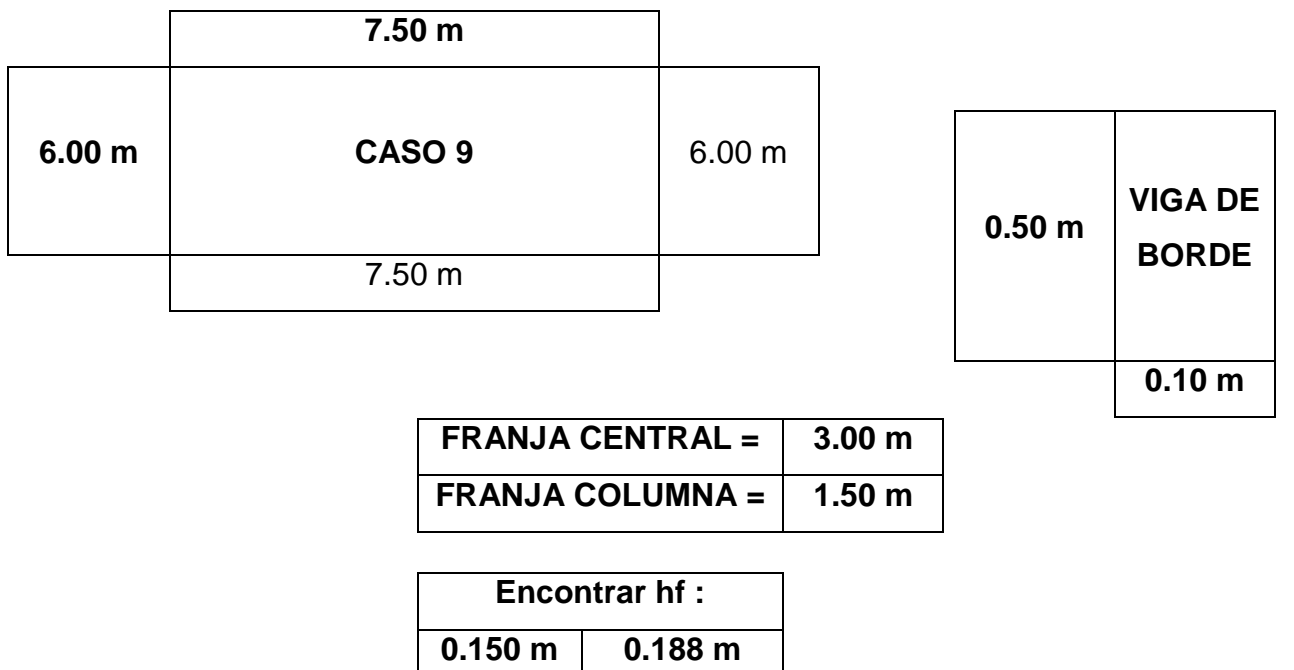

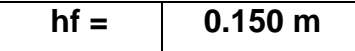

#### <span id="page-33-0"></span>**4.4.2.2. PREDIMENSIONAMIENTO DE VIGAS**

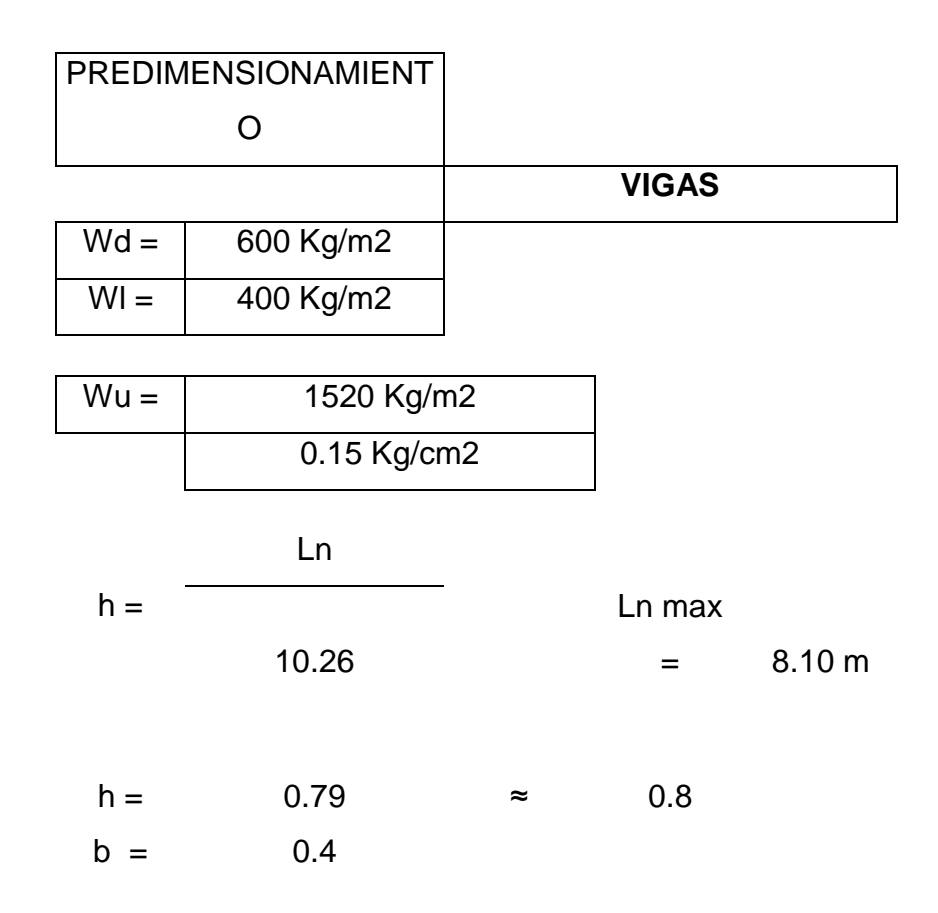

#### <span id="page-33-1"></span>**4.4.2.3. PREDIMENSIONAMIENTO DE COLUMNAS**

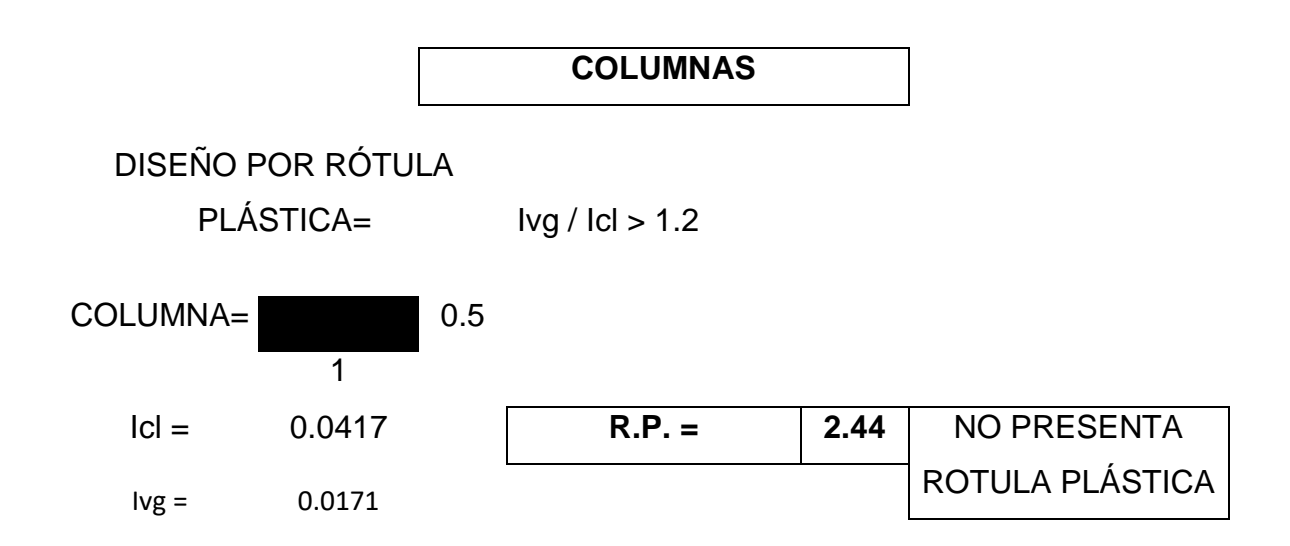

#### <span id="page-34-0"></span>**4.4.2.4. PREDIMENSIONAMIENTO DE MUROS DE CORTE**

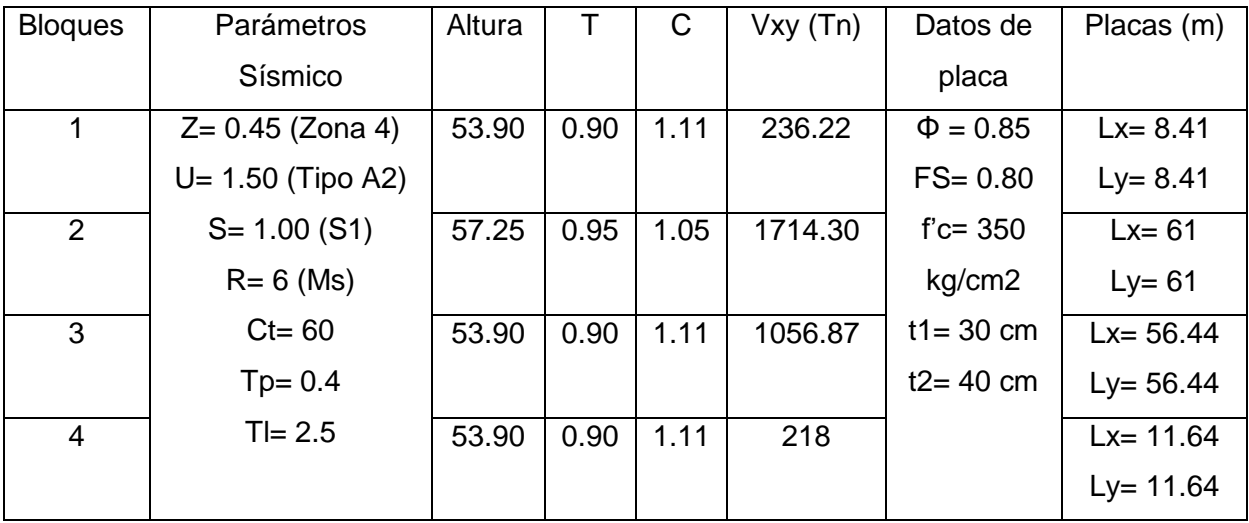

<span id="page-34-2"></span>**Tabla N°7:** Datos para predimensionamiento de placas.

Fuente: Elaboración propia.

#### <span id="page-34-1"></span>**4.4.3. MODELAMIENTO ESTRUCTURAL**

Se hizo un modelo estructural en el programa ETABS.v18 para el análisis dinámico

Se le asigno manualmente las cargas de peso de viga, columna, losa y sobre carga. Luego el programa obtiene las masas de cada piso.

<span id="page-35-0"></span>**Figura N°5:** Modelamiento estructural del bloque 1.

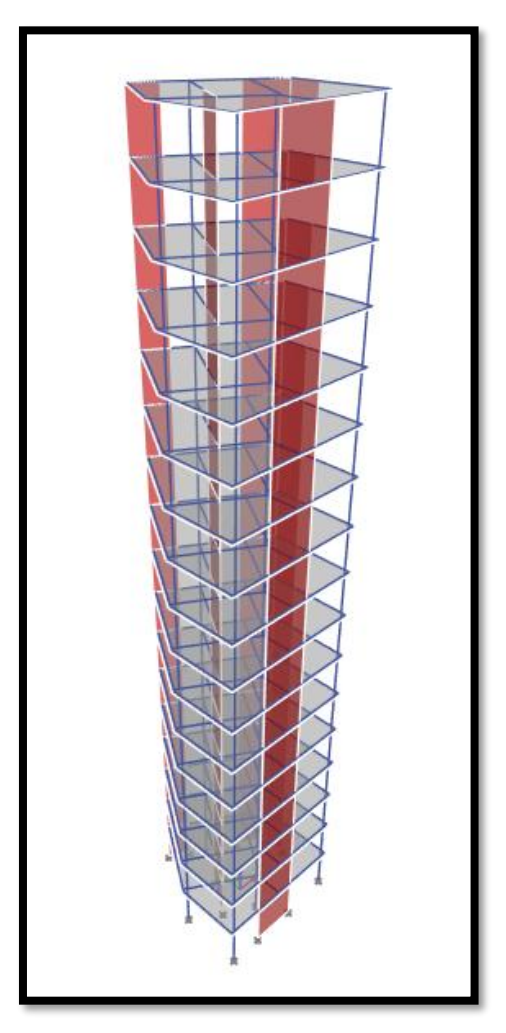

Fuente: Elaboración propia – ETABS.
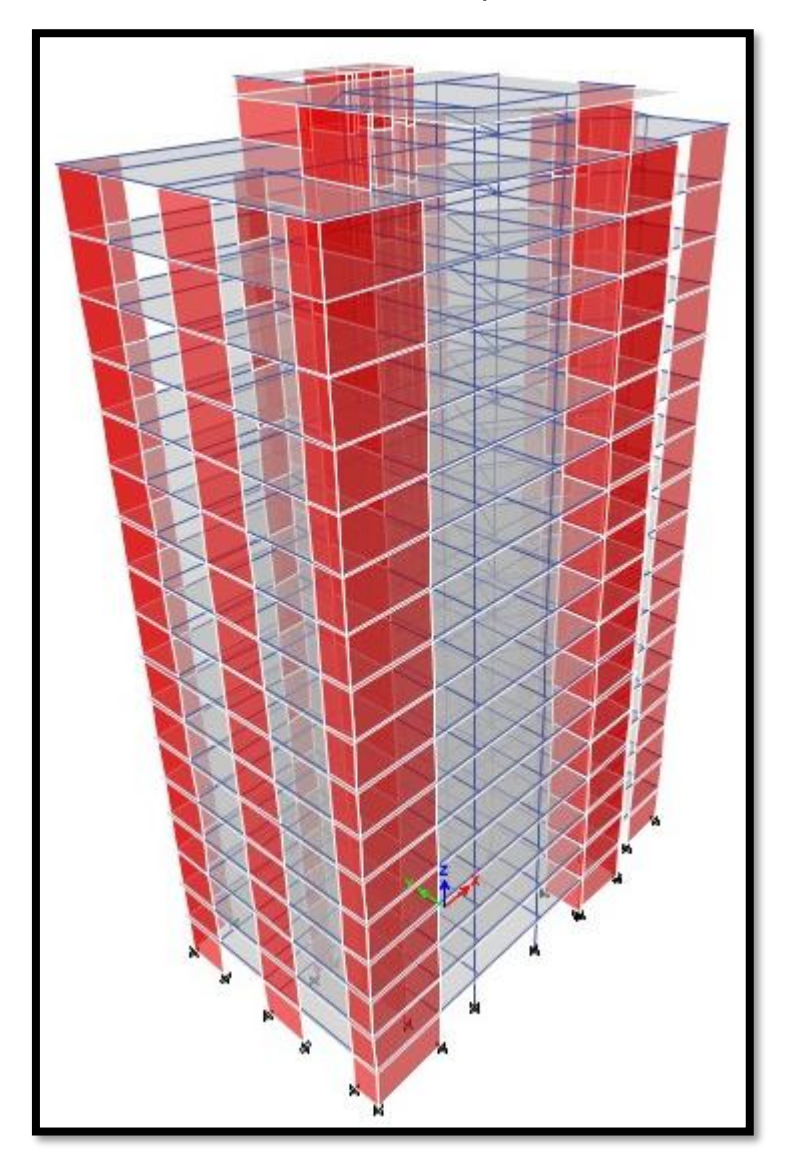

**Figura N°6:** Modelamiento estructural del bloque 2.

Fuente: Elaboración propia – ETABS.

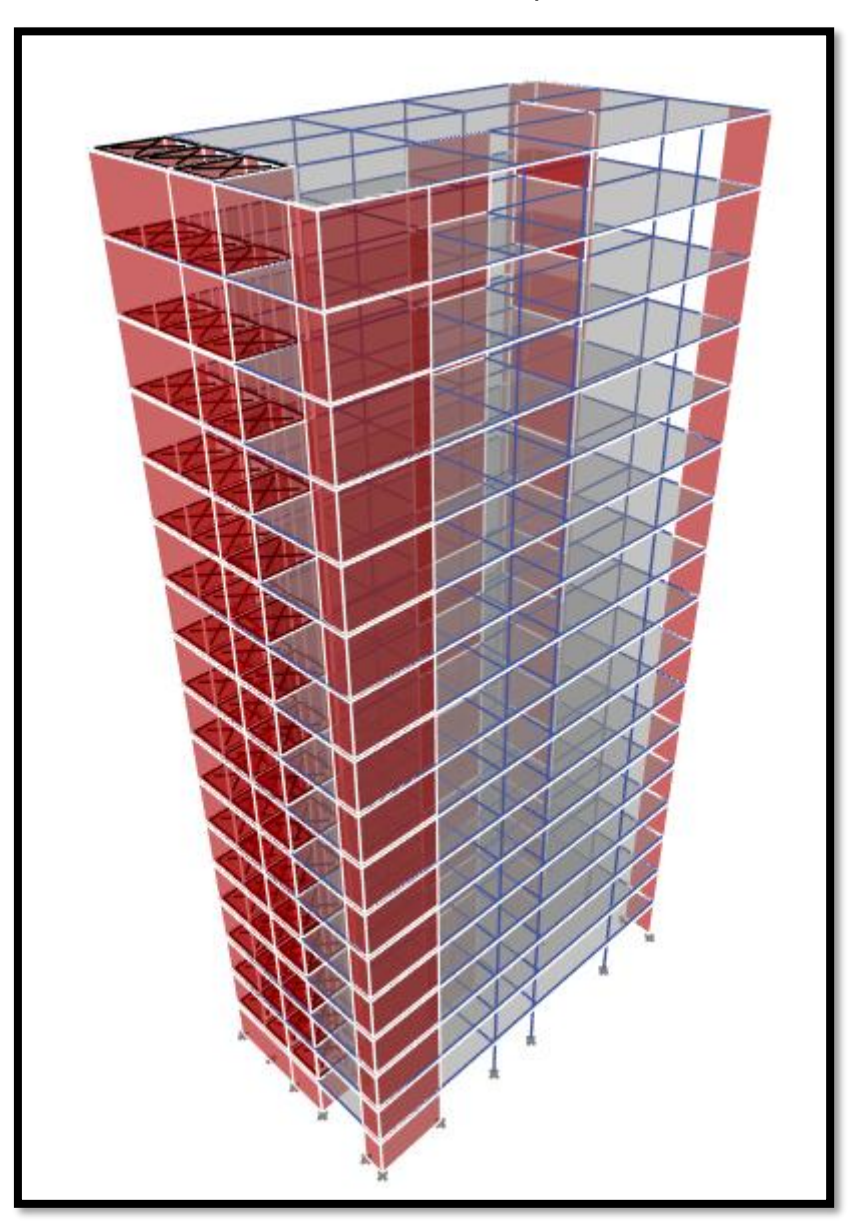

**Figura N°7:** Modelamiento estructural del bloque 3.

Fuente: Elaboración propia – ETABS.

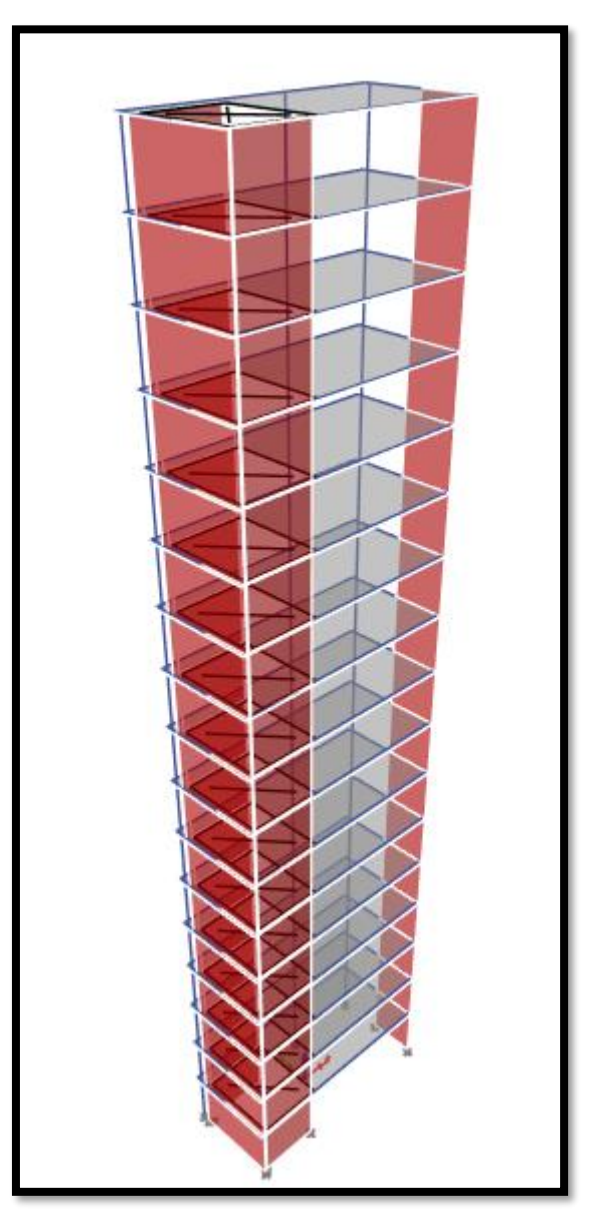

**Figura N°8:** Modelamiento estructural del bloque 4.

Fuente: Elaboración propia – ETABS.

## **4.4.3.1. PARÁMETROS SÍSMICOS**

Nuestro proyecto se encuentra moche de la provincia de Trujillo, departamento La Libertad. Se encuentra ubicado en la Zona 4.

**Figura N°9:** Zonas sísmicas.

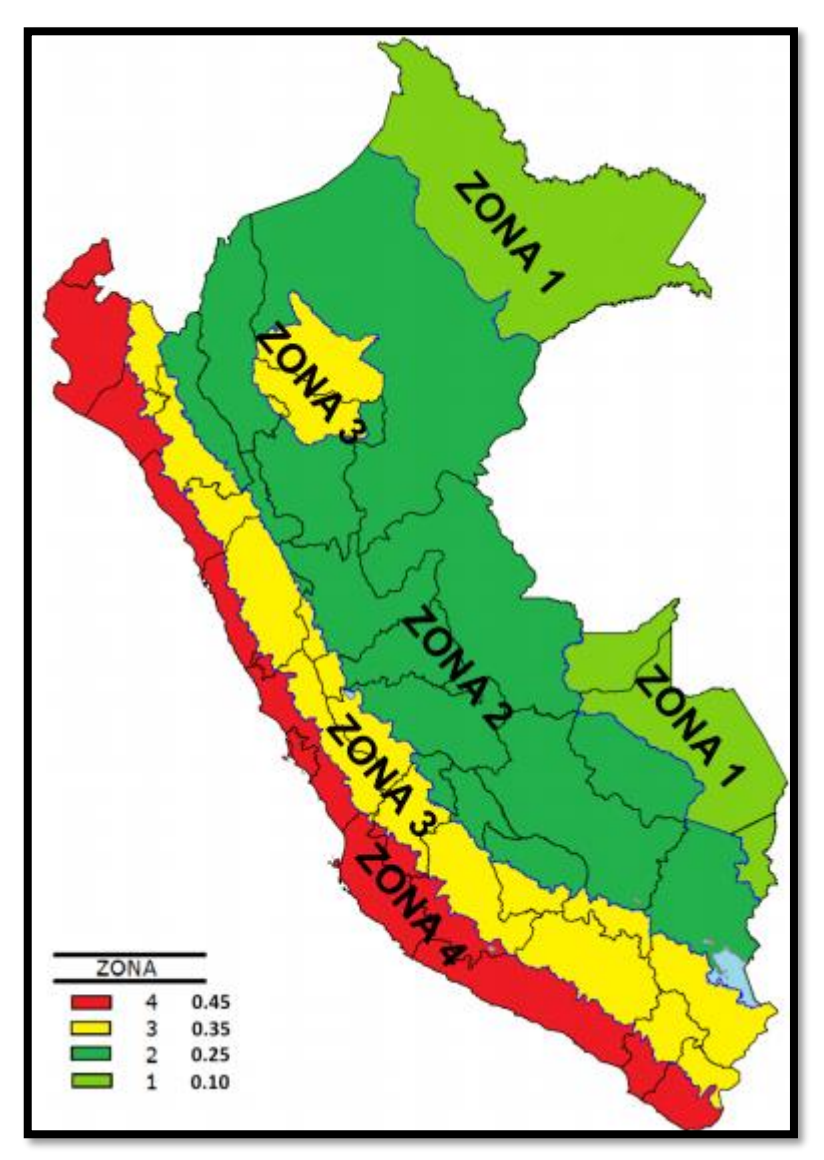

Fuente: NTP E.030.

El pabellón B de Ingeniería y Arquitectura es una edificación esencial, por la cual se debe diseñar según la categoría A2.

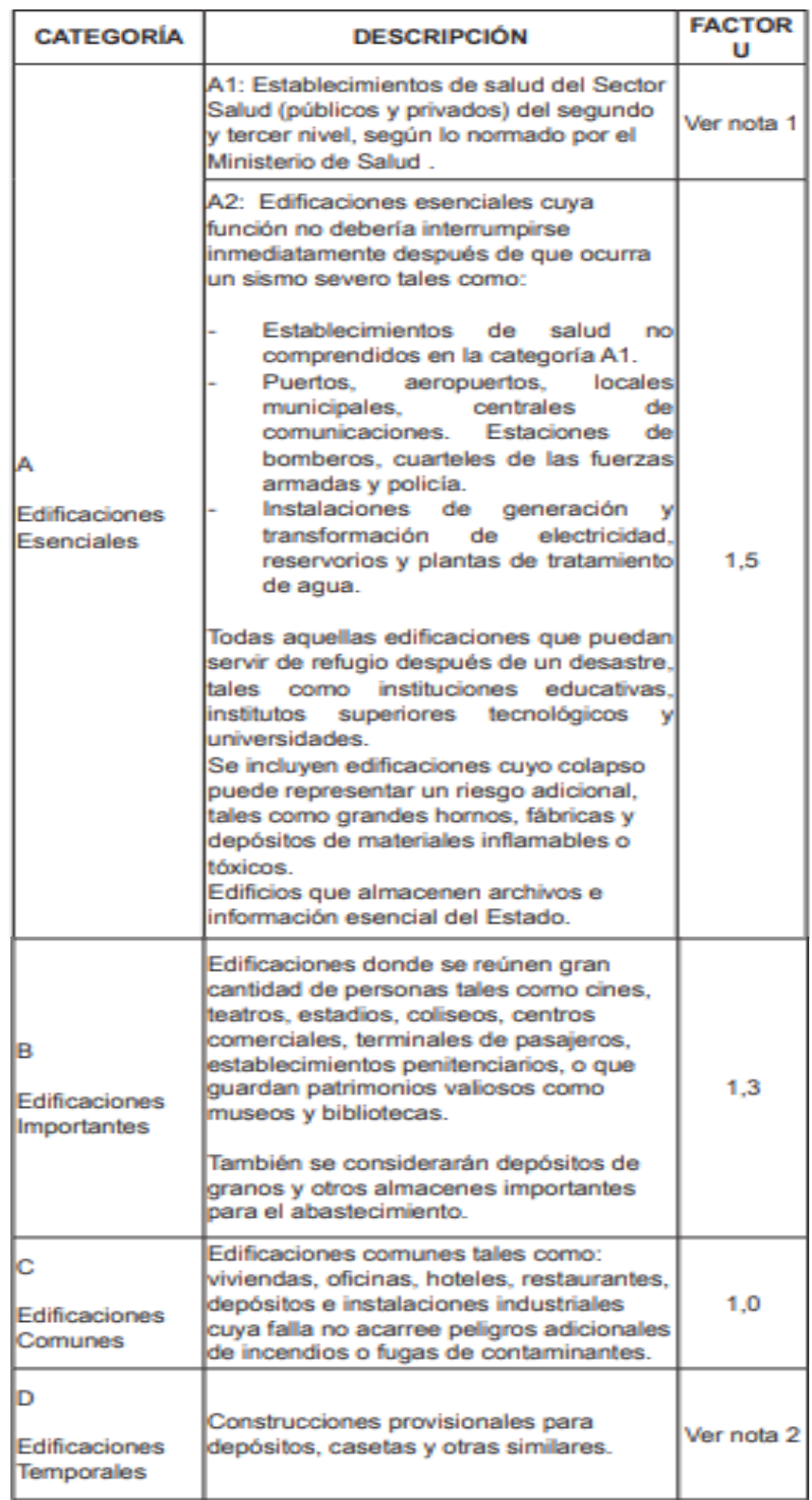

**Tabla N°8:** Categorización de las edificaciones y factor "U".

Fuente: Artículo 3.1 – Ntp E.030.

Para el factor de amplificación sísmica (C), se halla con los periodos que dependen el tipo de suelo del proyecto **(Ver Tabla N°7)**.

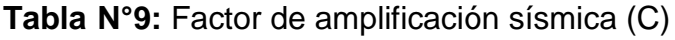

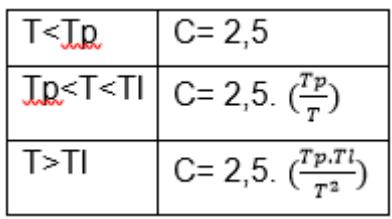

Fuente: NTP E.030.

## **4.4.4. ANÁLISIS DINÁMICO**

#### **4.4.4.1. ESPECTRO DE PSEUDO ACELERACIONES**

**Figura N°10:** Espectro del proyecto

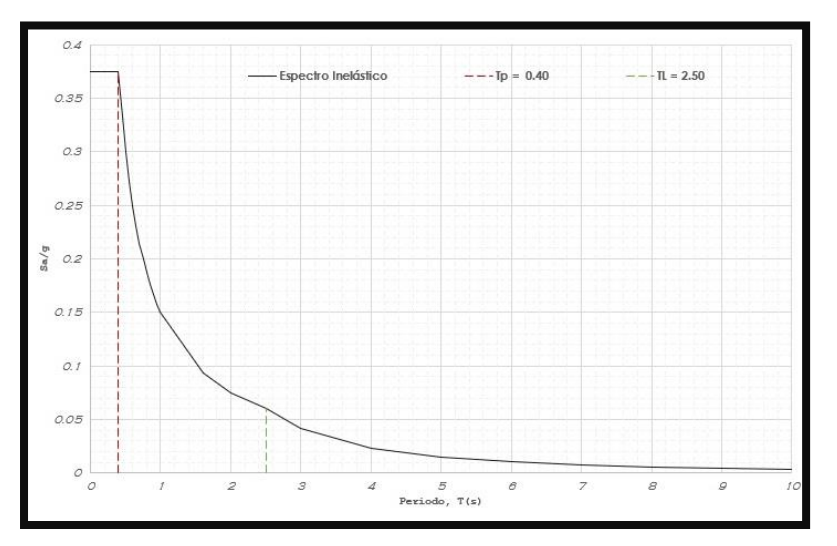

Fuente: Elaboración propia – Etabs.

**Figura N°11:** Velocidad

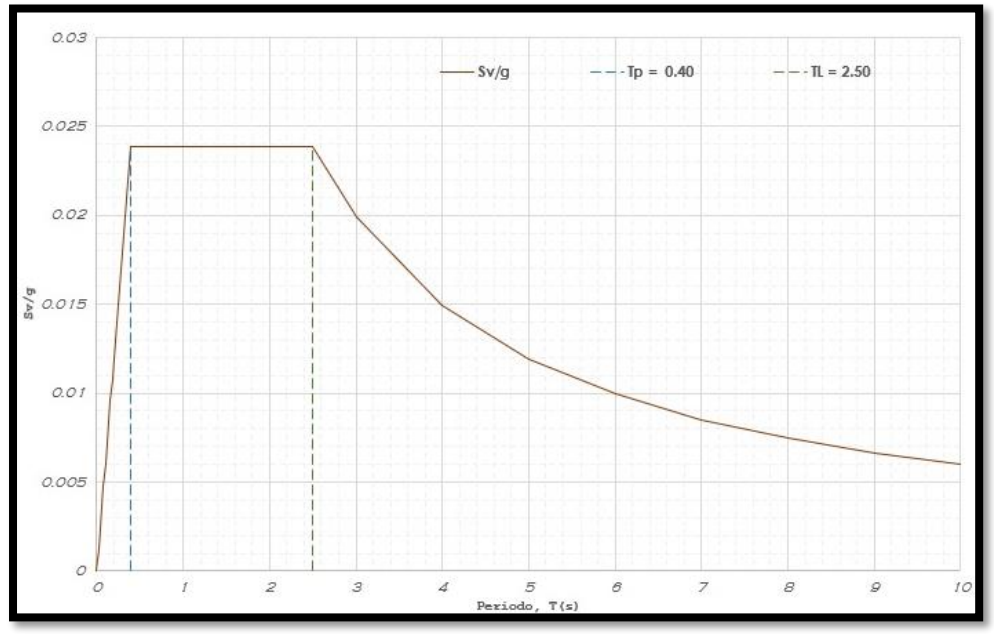

Fuente: Elaboración propia – Etabs.

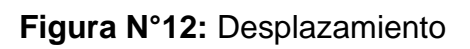

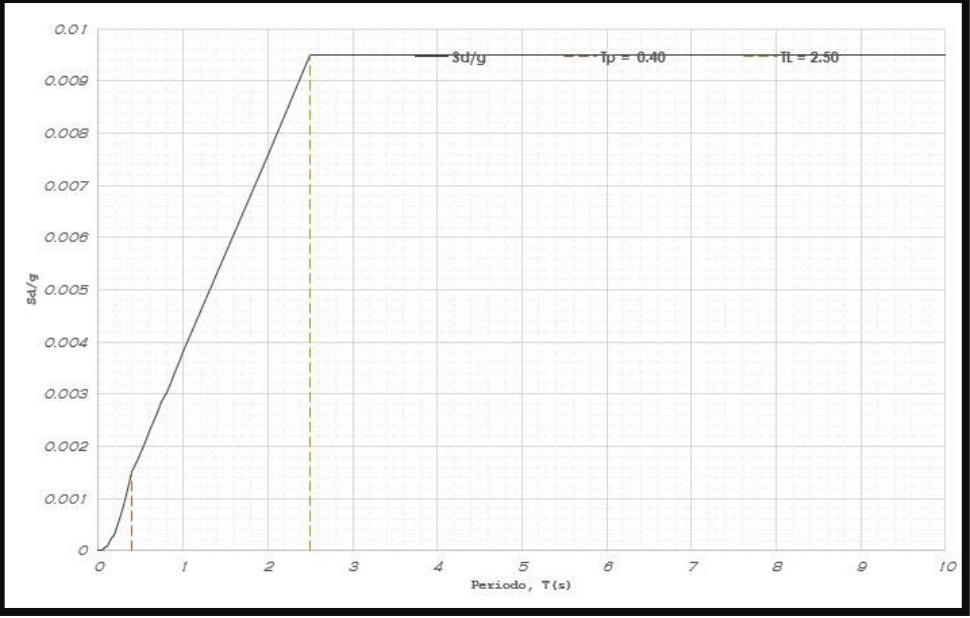

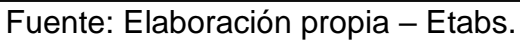

# **4.4.4.2. ANÁLISIS DE MODOS Y PERIODOS**

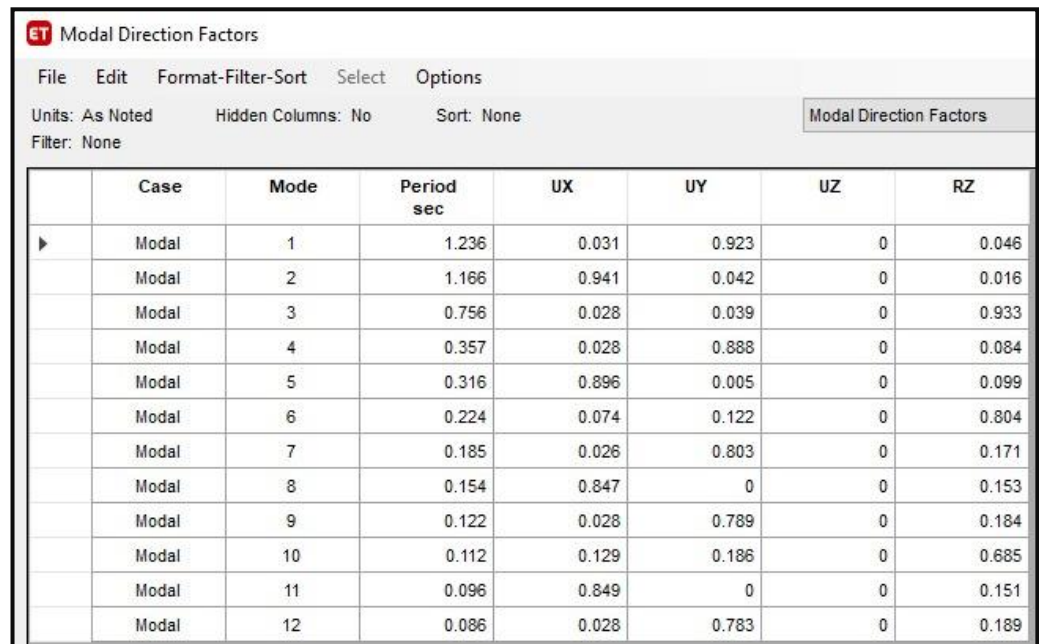

**Figura N°13:** Periodo y modo de vibración del bloque 1.

Fuente: Elaboración propia – Etabs.

## **Figura N°14:** Periodo y modo de vibración del bloque 2.

| File         | Edit            | Format-Filter-Sort | Select<br>Options |       |       |                                |       |
|--------------|-----------------|--------------------|-------------------|-------|-------|--------------------------------|-------|
| Filter: None | Units: As Noted | Hidden Columns: No | Sort: None        |       |       | <b>Modal Direction Factors</b> |       |
|              | Case            | Mode               | Period<br>sec     | UX    | UY    | UZ                             | RZ    |
| ь            | Modal           | $\overline{1}$     | 1.102             | 0.028 | 0.957 | 0                              | 0.015 |
|              | Modal           | $\overline{2}$     | 0.965             | 0.922 | 0.037 | $\bf{0}$                       | 0.041 |
|              | Modal           | 3                  | 0.733             | 0.054 | 0.011 | $\bf{0}$                       | 0.935 |
|              | Modal           | 4                  | 0.301             | 0.034 | 0.962 | 0                              | 0.004 |
|              | Modal           | 5                  | 0.267             | 0.9   | 0.038 | 0                              | 0.062 |
|              | Modal           | 6                  | 0.204             | 0.073 | 0.005 | 0                              | 0.922 |
|              | Modal           | $\overline{7}$     | 0.142             | 0.074 | 0.924 | $\bf 0$                        | 0.002 |
|              | Modal           | 8                  | 0.129             | 0.846 | 0.073 | 0                              | 0.081 |
|              | Modal           | 9                  | 0.098             | 0.11  | 0.013 | 0                              | 0.876 |
|              | Modal           | 10                 | 0.086             | 0.343 | 0.632 | $\bf{0}$                       | 0.025 |
|              | Modal           | 11                 | 0.081             | 0.526 | 0.353 | $\pmb{0}$                      | 0.121 |
|              | Modal           | 12                 | 0.064             | 0.816 | 0.039 | 0                              | 0.145 |

Fuente: Elaboración propia – Etabs

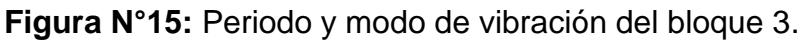

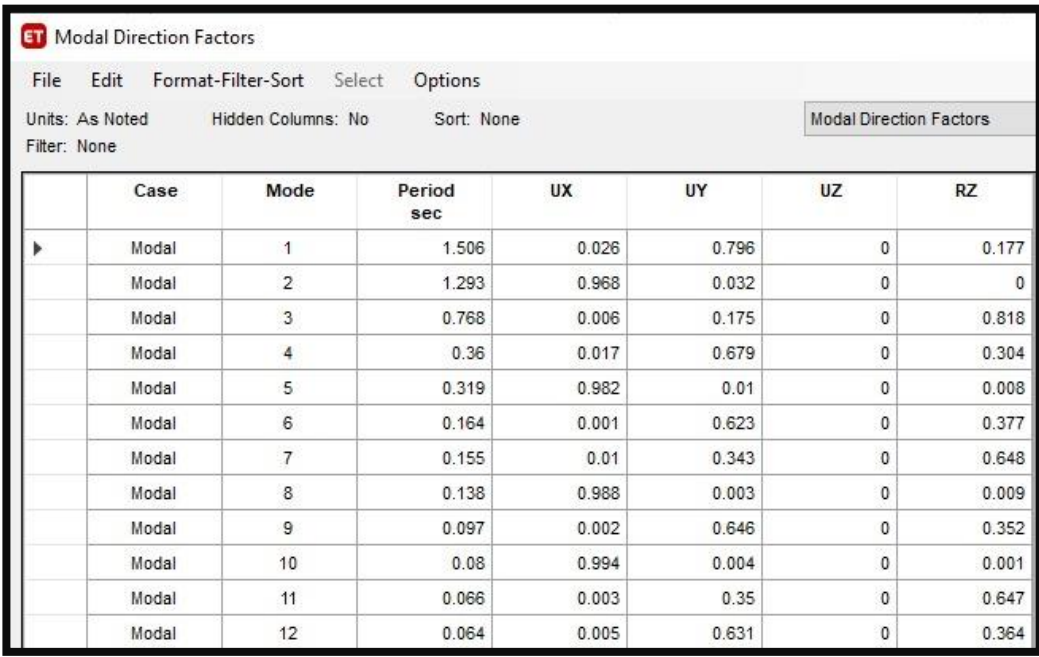

Fuente: Elaboración propia – Etabs.

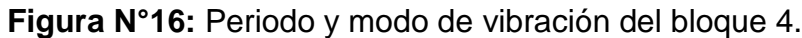

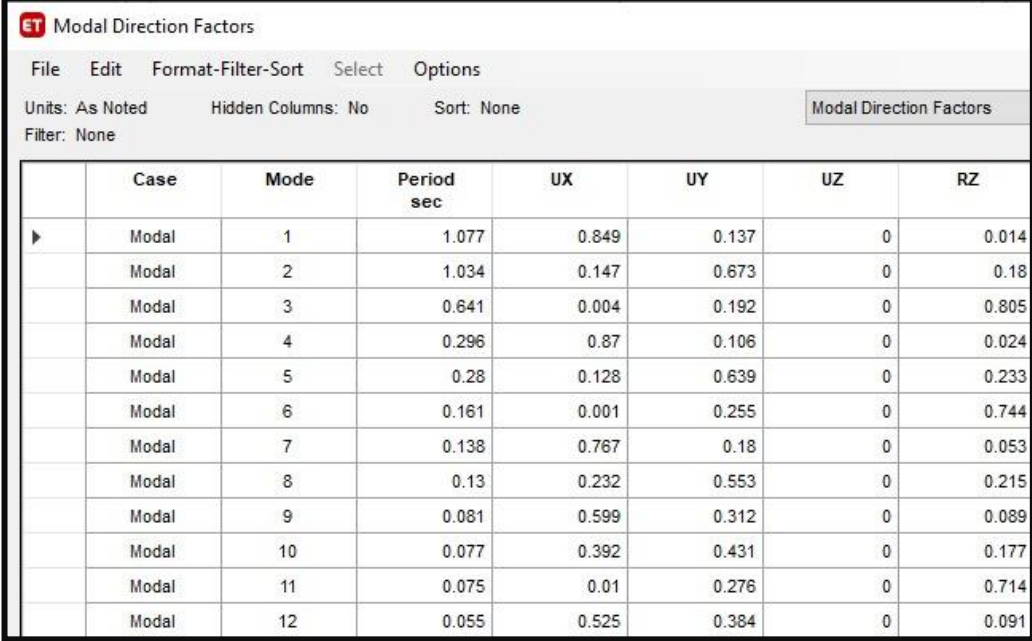

#### **4.4.4.3. CORTANTE DINÁMICO**

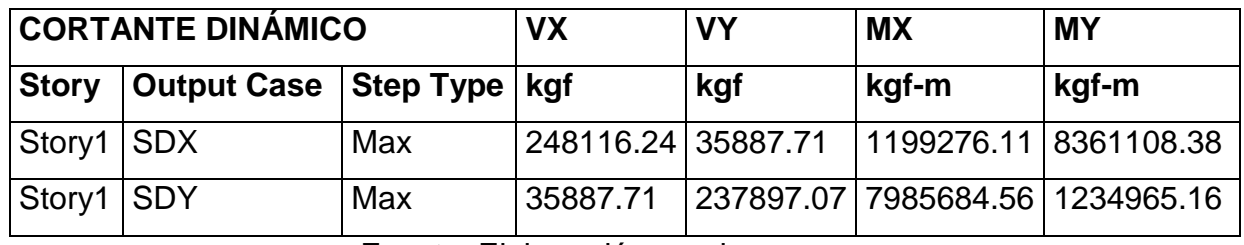

**Tabla N°10:** Cortante dinámico – Bloque 1.

Fuente: Elaboración propia.

**Tabla N°11:** Cortante dinámico – Bloque 2.

| <b>CORTANTE DINÁMICO</b> |                              | VX  | <b>VY</b>            | <b>MX</b>                          | <b>MY</b> |            |
|--------------------------|------------------------------|-----|----------------------|------------------------------------|-----------|------------|
| <b>Story</b>             | <b>Output Case Step Type</b> |     | kgf                  | kgf                                | kgf-m     | kgf-m      |
| Story1 SDX               |                              | Max | 1545592.48 314290.78 |                                    | 11441462  | 56761938.9 |
| Story1 SDY               |                              | Max | 314289.68            | 1490065.85  53212820.4  11387870.4 |           |            |

Fuente: Elaboración propia.

**Tabla N°12:** Cortante dinámico – Bloque 3.

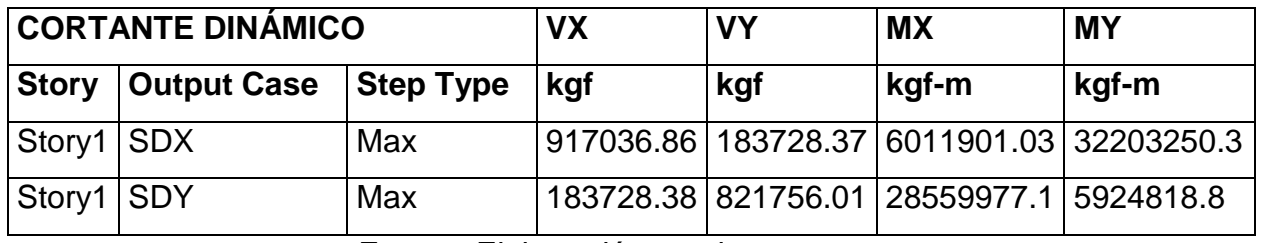

Fuente: Elaboración propia.

**Tabla N°13:** Cortante dinámico – Bloque 4.

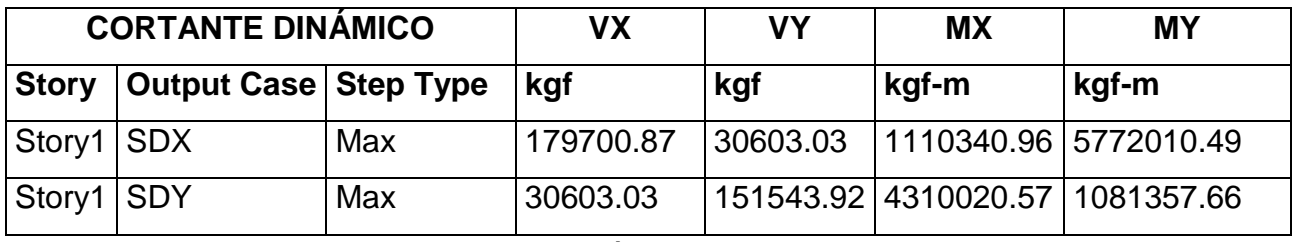

Fuente: Elaboración propia.

#### **4.4.4.4. MASA PARTICIPATIVA**

## **Figura N°17:** Masa Participativa – Bloque 1.

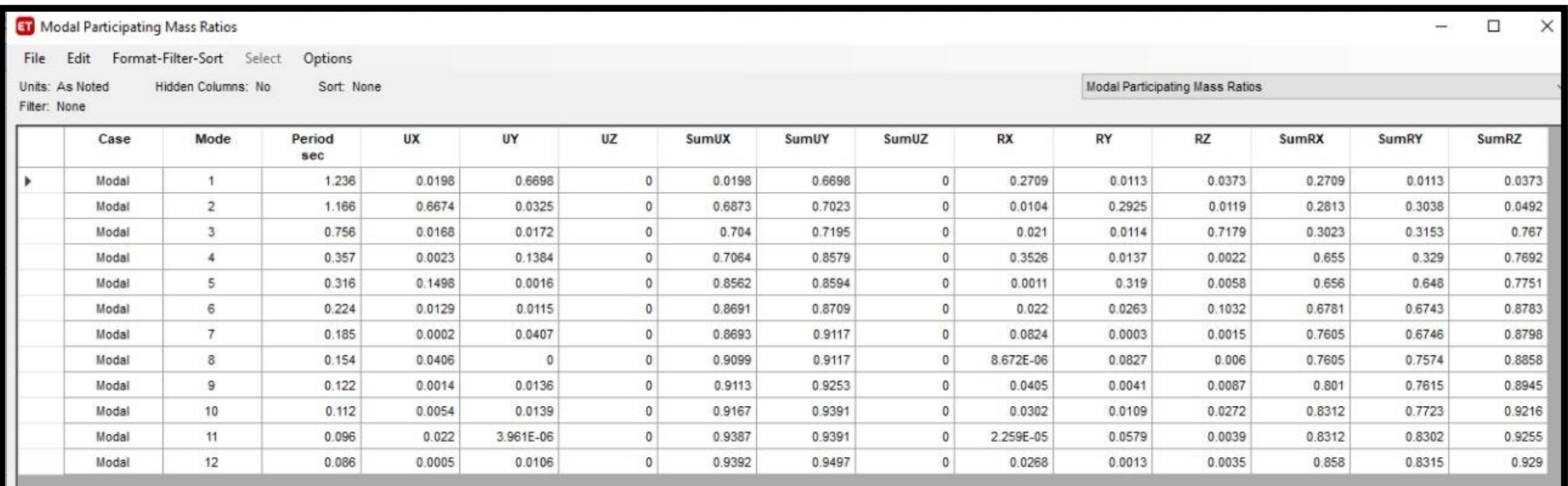

# **Figura N°18:** Masa Participativa – Bloque 2.

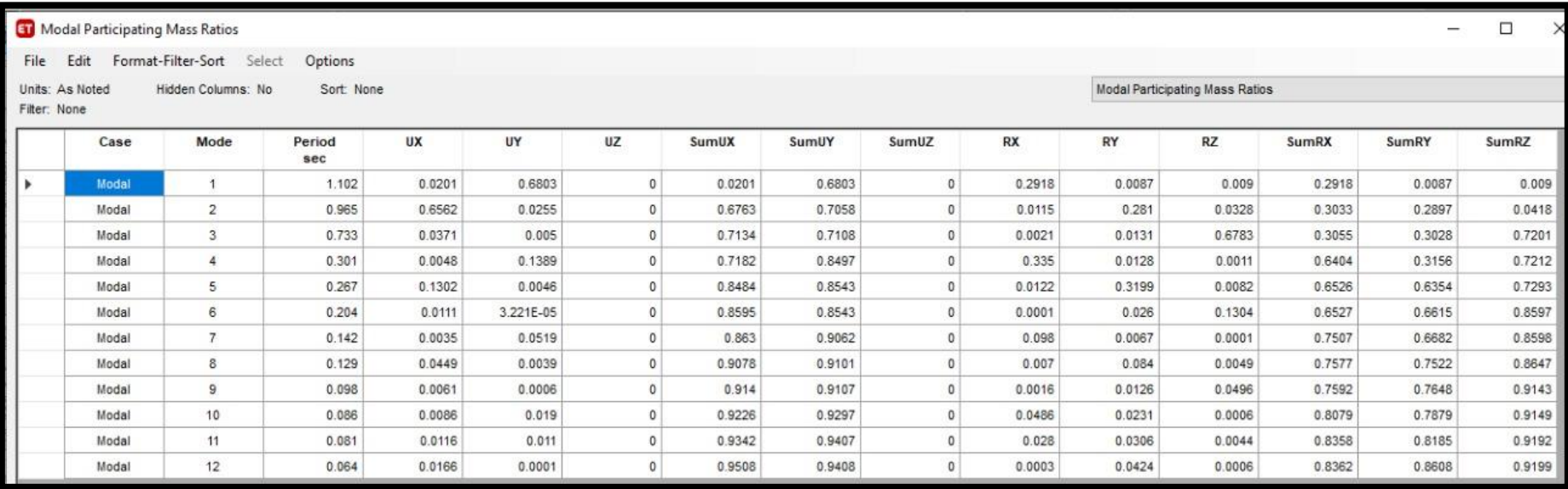

# **Figura N°19:** Masa Participativa – Bloque 3.

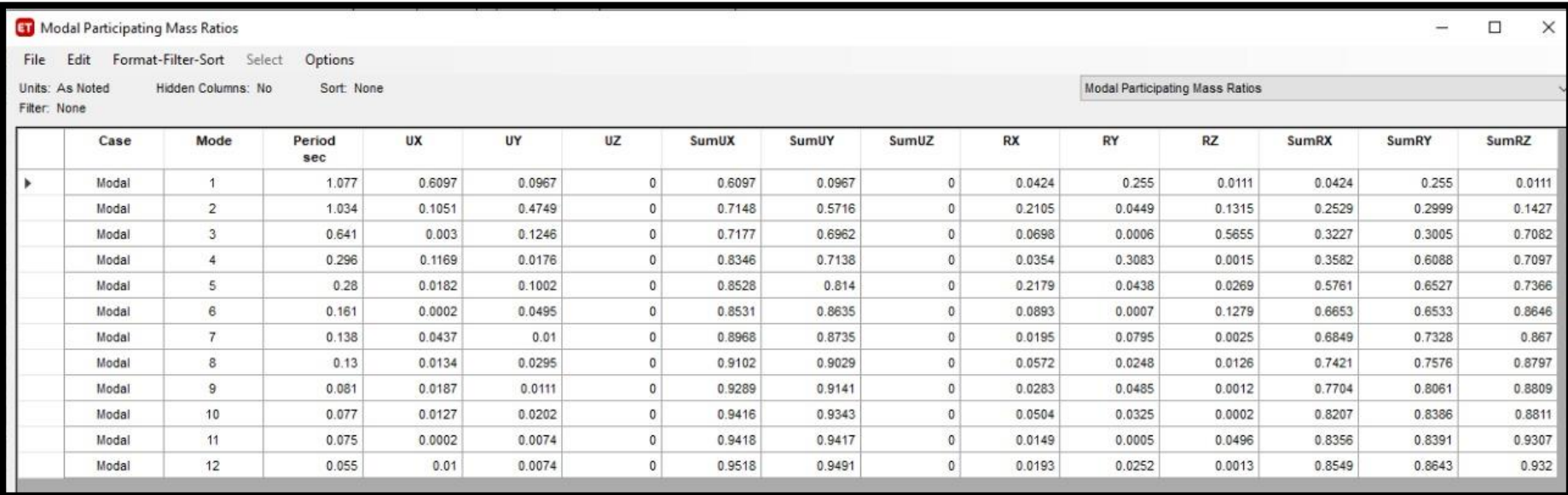

# **Figura N°20:** Masa Participativa – Bloque 4.

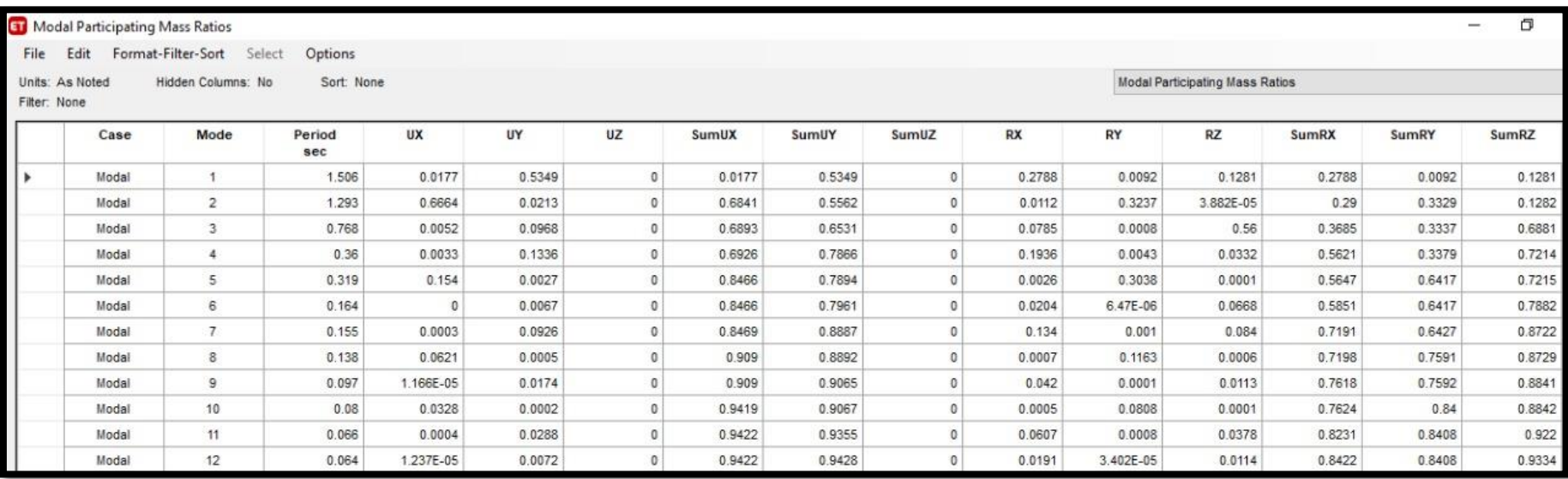

### **4.4.4.5. DESPLAZAMIENTO**

**Figura N°21:** Desplazamiento en X – Bloque 1.

|   | Units: As Noted | Hidden Columns: No<br>Filter: ([Output Case] = 'SDX') AND ([Direction] = 'X') | Sort: None  |                  |                    |                   |                  |          |
|---|-----------------|-------------------------------------------------------------------------------|-------------|------------------|--------------------|-------------------|------------------|----------|
|   | Story           | <b>Output Case</b>                                                            | Case Type   | <b>Step Type</b> | <b>Step Number</b> | <b>Step Label</b> | <b>Direction</b> | Drift    |
| Þ | Story17         | SDX                                                                           | LinRespSpec | Max              |                    |                   | X                | 0.001048 |
|   | Story16         | SDX                                                                           | LinRespSpec | Max              |                    |                   | X                | 0.001114 |
|   | Story15         | <b>SDX</b>                                                                    | LinRespSpec | Max              |                    |                   | X                | 0.001189 |
|   | Storv14         | <b>SDX</b>                                                                    | LinRespSpec | Max              |                    |                   | X                | 0.001258 |
|   | Story13         | SDX                                                                           | LinRespSpec | Max              |                    |                   | X                | 0.001312 |
|   | Story12         | <b>SDX</b>                                                                    | LinRespSpec | Max              |                    |                   | X                | 0.00135  |
|   | Story11         | SDX                                                                           | LinRespSpec | Max              |                    |                   | X                | 0.001373 |
|   | Story10         | SDX                                                                           | LinRespSpec | Max              |                    |                   | X                | 0.001381 |
|   | Story9          | SDX                                                                           | LinRespSpec | Max              |                    |                   | X                | 0.001379 |
|   | Story8          | SDX                                                                           | LinRespSpec | Max              |                    |                   | X                | 0.001367 |
|   | Story7          | SDX                                                                           | LinRespSpec | Max              |                    |                   | X                | 0.001345 |
|   | Story6          | SDX                                                                           | LinRespSpec | Max              |                    |                   | X                | 0.001311 |
|   | Story5          | SDX                                                                           | LinRespSpec | Max              |                    |                   | X                | 0.001257 |
|   | Story4          | <b>SDX</b>                                                                    | LinRespSpec | Max              |                    |                   | $\chi$           | 0.001169 |
|   | Story3          | SDX                                                                           | LinRespSpec | Max              |                    |                   | X                | 0.001025 |
|   | Story2          | <b>SDX</b>                                                                    | LinRespSpec | Max              |                    |                   | X                | 0.000783 |
|   | Story1          | SDX                                                                           | LinRespSpec | Max              |                    |                   | X                | 0.000349 |

Fuente: Elaboración propia – Etabs.

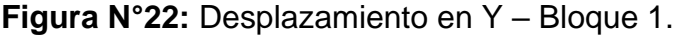

| File | Format-Filter-Sort<br>Edit<br>Select<br>Options<br>Hidden Columns: No<br>Sort: None<br>Units: As Noted |                                                                               |             |                  |                    |                   |                  |          |  |  |  |
|------|----------------------------------------------------------------------------------------------------|-------------------------------------------------------------------------------|-------------|------------------|--------------------|-------------------|------------------|----------|--|--|--|
|      | Story                                                                                                  | Filter: ([Output Case] = 'SDY') AND ([Direction] = 'Y')<br><b>Output Case</b> | Case Type   | <b>Step Type</b> | <b>Step Number</b> | <b>Step Label</b> | <b>Direction</b> | Drift    |  |  |  |
| ь    | Story17                                                                                                | SDY.                                                                          | LinRespSpec | Max              |                    |                   | Y                | 0.000925 |  |  |  |
|      | Story16                                                                                                | SDY                                                                           | LinRespSpec | Max              |                    |                   | Y                | 0.001038 |  |  |  |
|      | Story15                                                                                                | SDY                                                                           | LinRespSpec | Max              |                    |                   | Y                | 0.001161 |  |  |  |
|      | Story14                                                                                                | SDY                                                                           | LinRespSpec | Max              |                    |                   | Y                | 0.001271 |  |  |  |
|      | Story13                                                                                                | SDY.                                                                          | LinRespSpec | Max              |                    |                   | Y                | 0.001357 |  |  |  |
|      | Story12                                                                                                | SDY                                                                           | LinRespSpec | Max              |                    |                   | Y                | 0.001419 |  |  |  |
|      | Story11                                                                                                | SDY                                                                           | LinRespSpec | Max              |                    |                   | Y                | 0.00146  |  |  |  |
|      | Story10                                                                                                | SDY                                                                           | LinRespSpec | Max              |                    |                   | Y                | 0.001485 |  |  |  |
|      | Story9                                                                                                 | SDY.                                                                          | LinRespSpec | Max              |                    |                   | Y                | 0.001499 |  |  |  |
|      | Story8                                                                                                 | SDY                                                                           | LinRespSpec | Max              |                    |                   | Y                | 0.001505 |  |  |  |
|      | Story7                                                                                                 | SDY                                                                           | LinRespSpec | Max              |                    |                   | Y                | 0.001507 |  |  |  |
|      | Story6                                                                                                 | SDY                                                                           | LinRespSpec | Max              |                    |                   | Y                | 0.001504 |  |  |  |
|      | Story5                                                                                                 | SDY.                                                                          | LinRespSpec | Max              |                    |                   | Y                | 0.001489 |  |  |  |
|      | Story4                                                                                                 | SDY                                                                           | LinRespSpec | Max              |                    |                   | Y                | 0.001447 |  |  |  |
|      | Story3                                                                                                 | SDY                                                                           | LinRespSpec | Max              |                    |                   | Y                | 0.001347 |  |  |  |
|      | Story2                                                                                                 | SDY                                                                           | LinRespSpec | Max              |                    |                   | Y                | 0.001115 |  |  |  |
|      | Story1                                                                                                 | SDY.                                                                          | LinRespSpec | Max              |                    |                   | Y                | 0.000538 |  |  |  |

Fuente: Elaboración propia – Etabs.

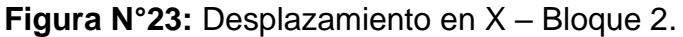

|   | Edit<br>Units: As Noted                                                           | Format-Filter-Sort<br>Hidden Columns: No | Select<br>Options<br>Sort: None |                  |                    |                   |                  |              |
|---|-----------------------------------------------------------------------------------|------------------------------------------|---------------------------------|------------------|--------------------|-------------------|------------------|--------------|
|   | Filter: ([Output Case] = 'SDX') AND ([Step Type] = 'Max') AND ([Direction] = 'X') | <b>Story Drifts</b>                      |                                 |                  |                    |                   |                  |              |
|   | Story                                                                             | <b>Output Case</b>                       | Case Type                       | <b>Step Type</b> | <b>Step Number</b> | <b>Step Label</b> | <b>Direction</b> | <b>Drift</b> |
| Þ | Story18                                                                           | <b>SDX</b>                               | LinRespSpec                     | Max              |                    |                   | X                | 0.000613     |
|   | Story17                                                                           | <b>SDX</b>                               | LinRespSpec                     | Max              |                    |                   | X                | 0.000753     |
|   | Storv16                                                                           | <b>SDX</b>                               | LinRespSpec                     | Max              |                    |                   | X                | 0.000799     |
|   | Story15                                                                           | <b>SDX</b>                               | LinRespSpec                     | Max              |                    |                   | X                | 0.000846     |
|   | Story14                                                                           | SDX                                      | LinRespSpec                     | Max              |                    |                   | X                | 0.000892     |
|   | Story13                                                                           | <b>SDX</b>                               | LinRespSpec                     | Max              |                    |                   | X                | 0.000933     |
|   | Story12                                                                           | <b>SDX</b>                               | LinRespSpec                     | Max              |                    |                   | X                | 0.000969     |
|   | Story11                                                                           | <b>SDX</b>                               | LinRespSpec                     | Max              |                    |                   | X                | 0.000997     |
|   | Story10                                                                           | <b>SDX</b>                               | LinRespSpec                     | Max              |                    |                   | X                | 0.001017     |
|   | Story9                                                                            | <b>SDX</b>                               | LinRespSpec                     | Max              |                    |                   | X                | 0.001027     |
|   | Story8                                                                            | SDX                                      | LinRespSpec                     | Max              |                    |                   | X                | 0.001026     |
|   | Story7                                                                            | <b>SDX</b>                               | LinRespSpec                     | Max              |                    |                   | X                | 0.001011     |
|   | Story6                                                                            | SDX                                      | LinRespSpec                     | Max              |                    |                   | X                | 0.000978     |
|   | Story5                                                                            | <b>SDX</b>                               | LinRespSpec                     | Max              |                    |                   | X                | 0.000922     |
|   | Story4                                                                            | <b>SDX</b>                               | LinRespSpec                     | Max              |                    |                   | X                | 0.000836     |
|   | Story3                                                                            | <b>SDX</b>                               | LinRespSpec                     | Max              |                    |                   | X                | 0.00071      |
|   | Story2                                                                            | <b>SDX</b>                               | LinRespSpec                     | Max              |                    |                   | X                | 0.00053      |
|   | Story1                                                                            | <b>SDX</b>                               | LinRespSpec                     | Max              |                    |                   | X                | 0.000253     |

Fuente: Elaboración propia – Etabs.

**Figura N°24:** Desplazamiento en Y – Bloque 2.

| Hidden Columns: No<br>Units: As Noted<br>Filter: ([Output Case] = 'SDY') AND ([Step Type] = 'Max') AND ([Direction] = 'X') | <b>Story Drifts</b> |             |                  |                    |                   |                         |              |
|----------------------------------------------------------------------------------------------------|---------------------|-------------|------------------|--------------------|-------------------|-------------------------|--------------|
| Story                                                                                                    | <b>Output Case</b>  | Case Type   | <b>Step Type</b> | <b>Step Number</b> | <b>Step Label</b> | <b>Direction</b>        | <b>Drift</b> |
| Story18                                                                                                    | SDY                 | LinRespSpec | Max              |                    |                   | X                       | 0.000219     |
| Story17                                                                                                    | SDY                 | LinRespSpec | Max              |                    |                   | X                       | 0.00025      |
| Story16                                                                                                    | SDY                 | LinRespSpec | Max              |                    |                   | $\overline{\mathsf{x}}$ | 0.000262     |
| Story15                                                                                                    | SDY                 | LinRespSpec | Max              |                    |                   | X                       | 0.000275     |
| Story14                                                                                                    | SDY                 | LinRespSpec | Max              |                    |                   | X                       | 0.000287     |
| Story13                                                                                                    | SDY                 | LinRespSpec | Max              |                    |                   | X                       | 0.000298     |
| Story12                                                                                                    | SDY                 | LinRespSpec | Max              |                    |                   | $\dot{X}$               | 0.000307     |
| Story11                                                                                                    | SDY                 | LinRespSpec | Max              |                    |                   | X                       | 0.000313     |
| Story10                                                                                                    | SDY                 | LinRespSpec | Max              |                    |                   | X                       | 0.000317     |
| Story9                                                                                                    | SDY                 | LinRespSpec | Max              |                    |                   | X                       | 0.000317     |
| Story8                                                                                                    | SDY                 | LinRespSpec | Max              |                    |                   | $\overline{X}$          | 0.000314     |
| Story7                                                                                                    | SDY                 | LinRespSpec | Max              |                    |                   | X                       | 0.000307     |
| Story6                                                                                                    | SDY                 | LinRespSpec | Max              |                    |                   | X                       | 0.000294     |
| Story5                                                                                                    | SDY                 | LinRespSpec | Max              |                    |                   | X                       | 0.000275     |
| Story4                                                                                                    | SDY                 | LinRespSpec | Max              |                    |                   | $\overline{\mathsf{x}}$ | 0.000248     |
| Story3                                                                                                    | SDY                 | LinRespSpec | Max              |                    |                   | X                       | 0.00021      |
| Story2                                                                                                    | SDY                 | LinRespSpec | Max              |                    |                   | X                       | 0.000158     |
| Story1                                                                                                    | SDY                 | LinRespSpec | Max              |                    |                   | Х                       | 7.9E-05      |

| Units: As Noted<br>Hidden Columns: No<br>Filter: ([Output Case] = 'SDX') AND ([Direction] = 'X') | <b>Story Drifts</b> |             |                  |                    |                   |                  |          |
|--------------------------------------------------------------------------------------------------|---------------------|-------------|------------------|--------------------|-------------------|------------------|----------|
| Story                                                                                            | <b>Output Case</b>  | Case Type   | <b>Step Type</b> | <b>Step Number</b> | <b>Step Label</b> | <b>Direction</b> | Drift    |
| Story17                                                                                          | SDX                 | LinRespSpec | Max              |                    |                   | X                | 0.000759 |
| Story16                                                                                          | <b>SDX</b>          | LinRespSpec | Max              |                    |                   | X                | 0.000809 |
| Story15                                                                                          | <b>SDX</b>          | LinRespSpec | Max              |                    |                   | X                | 0.000863 |
| Story14                                                                                          | <b>SDX</b>          | LinRespSpec | Max              |                    |                   | X                | 0.000921 |
| Story13                                                                                          | <b>SDX</b>          | LinRespSpec | Max              |                    |                   | X                | 0.000975 |
| Story12                                                                                          | <b>SDX</b>          | LinRespSpec | Max              |                    |                   | $\dot{X}$        | 0.001025 |
| Story11                                                                                          | <b>SDX</b>          | LinRespSpec | Max              |                    |                   | $\overline{X}$   | 0.001066 |
| Story10                                                                                          | <b>SDX</b>          | LinRespSpec | Max              |                    |                   | X                | 0.001099 |
| Story9                                                                                           | SDX                 | LinRespSpec | Max              |                    |                   | X                | 0.00112  |
| Story <sub>8</sub>                                                                               | <b>SDX</b>          | LinRespSpec | Max              |                    |                   | X                | 0.001127 |
| Story7                                                                                           | <b>SDX</b>          | LinRespSpec | Max              |                    |                   | X                | 0.001116 |
| Story6                                                                                           | <b>SDX</b>          | LinRespSpec | Max              |                    |                   | X                | 0.001082 |
| Story5                                                                                           | <b>SDX</b>          | LinRespSpec | Max              |                    |                   | X                | 0.001018 |
| Story4                                                                                           | <b>SDX</b>          | LinRespSpec | Max              |                    |                   | $\mathbf{x}$     | 0.000917 |
| Story3                                                                                           | <b>SDX</b>          | LinRespSpec | Max              |                    |                   | $\mathbf x$      | 0.000768 |
| Story2                                                                                           | <b>SDX</b>          | LinRespSpec | Max              |                    |                   | X                | 0.000558 |
| Story1                                                                                           | <b>SDX</b>          | LinRespSpec | Max              |                    |                   | X                | 0.000252 |

**Figura N°25:** Desplazamiento en X – Bloque 3.

Fuente: Elaboración propia – Etabs.

**Figura N°26:** Desplazamiento en Y – Bloque 3.

| Hidden Columns: No<br>Sort: None<br>Units: As Noted<br>Filter: ([Output Case] = 'SDY') AND ([Direction] = 'Y') |         |                    |             |                  |                    |                   |                  | <b>Story Drifts</b> |  |  |
|----------------------------------------------------------------------------------------------------|---------|--------------------|-------------|------------------|--------------------|-------------------|------------------|---------------------|--|--|
|                                                                                                    |         |                    |             |                  |                    |                   |                  |                     |  |  |
|                                                                                                    | Story   | <b>Output Case</b> | Case Type   | <b>Step Type</b> | <b>Step Number</b> | <b>Step Label</b> | <b>Direction</b> | Drift               |  |  |
|                                                                                                    | Story17 | SDY                | LinRespSpec | Max              |                    |                   | Y                | 0.001015            |  |  |
|                                                                                                    | Story16 | SDY                | LinRespSpec | Max              |                    |                   | Y                | 0.001078            |  |  |
|                                                                                                    | Story15 | SDY                | LinRespSpec | Max              |                    |                   | Y                | 0.001148            |  |  |
|                                                                                                    | Story14 | SDY                | LinRespSpec | Max              |                    |                   | Y                | 0.00122             |  |  |
|                                                                                                    | Story13 | SDY                | LinRespSpec | Max              |                    |                   | Y                | 0.001285            |  |  |
|                                                                                                    | Story12 | SDY                | LinRespSpec | Max              |                    |                   | Y                | 0.001341            |  |  |
|                                                                                                    | Storv11 | SDY                | LinRespSpec | Max              |                    |                   | Y                | 0.001386            |  |  |
|                                                                                                    | Story10 | SDY                | LinRespSpec | Max              |                    |                   | Y                | 0.001418            |  |  |
|                                                                                                    | Story9  | SDY                | LinRespSpec | Max              |                    |                   | Y                | 0.001437            |  |  |
|                                                                                                    | Story8  | SDY                | LinRespSpec | Max              |                    |                   | Y                | 0.001441            |  |  |
|                                                                                                    | Story7  | SDY                | LinRespSpec | Max              |                    |                   | Y                | 0.001425            |  |  |
|                                                                                                    | Story6  | SDY                | LinRespSpec | Max              |                    |                   | Y                | 0.001384            |  |  |
|                                                                                                    | Story5  | SDY                | LinRespSpec | Max              |                    |                   | Y                | 0.001308            |  |  |
|                                                                                                    | Story4  | SDY                | LinRespSpec | Max              |                    |                   | Y                | 0.001187            |  |  |
|                                                                                                    | Story3  | SDY                | LinRespSpec | Max              |                    |                   | Y                | 0.001003            |  |  |
|                                                                                                    | Story2  | SDY                | LinRespSpec | Max              |                    |                   | Y                | 0.000737            |  |  |
|                                                                                                    | Story1  | SDY                | LinRespSpec | Max              |                    |                   | Y                | 0.00033             |  |  |

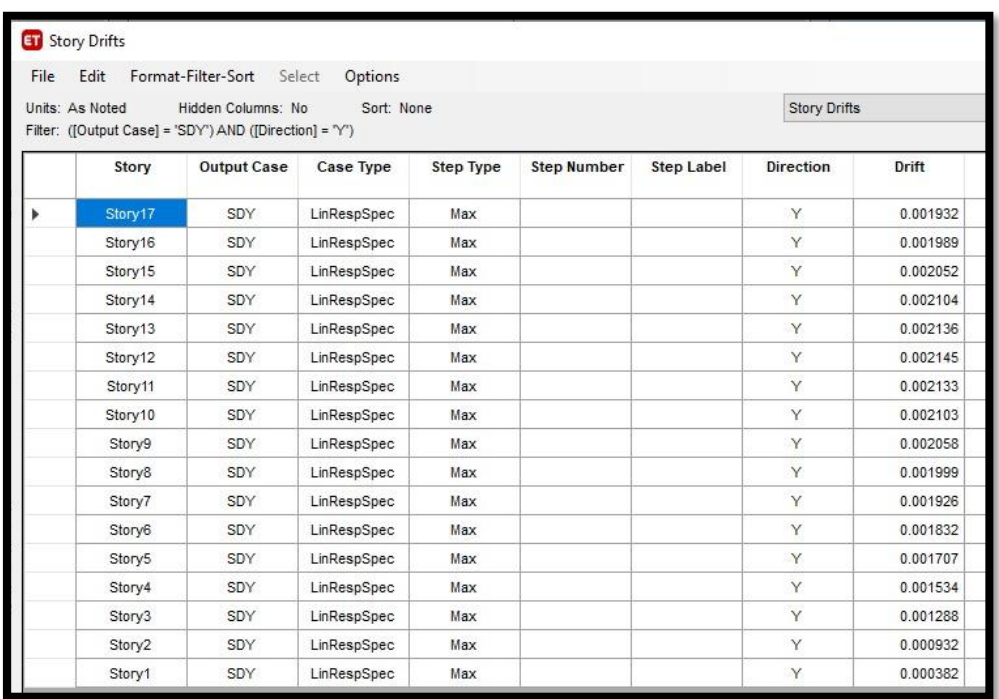

## **Figura N°27:** Desplazamiento en X– Bloque 4.

Fuente: Elaboración propia – Etabs.

**Figura N°28:** Desplazamiento en Y– Bloque 4.

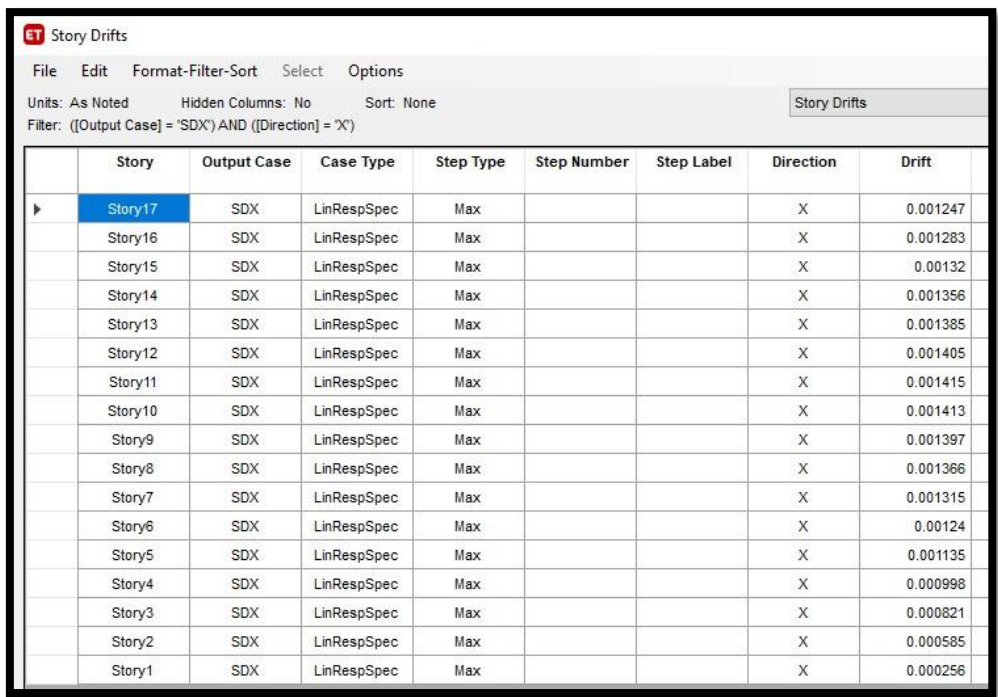

#### **4.4.5. JUNTA DE SEPARACIÓN SÍSMICA**

Para la separación entre edificios la NTP E.030, en el artículo 33 propone una formula, la cual involucra la altura total del edificio multiplicado por un factor. Puesto que la facultad diseñada consta con 4 bloques, esta fórmula aplica para la separación de estos.

**Figura N°29:** Artículo 33.2 – Separación Entre Edificios.

Esta distancia no es menor que los 2/3 de la suma de los desplazamientos máximos de los edificios adyacentes ni menor que:  $s = 0,006 h \ge 0,03$  m Donde h es la altura medida desde el nivel del terreno natural hasta el nivel considerado para evaluar s.

Fuente: NTP E.030.

Por ello al aplicar la formula mencionada, nos da un resultado de 34 cm **(Ver** 

#### **Tabla N°14)**.

**Tabla N°14:** Cálculo de separación entre edificios.

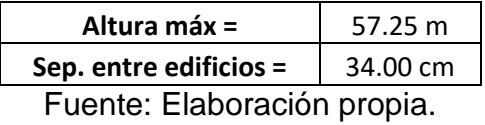

# **4.5.DISEÑO DE ELEMENTOS ESTRUCTURALES**

## **4.5.1. DISEÑO DE VIGAS**

**Figura N°30:** Detalle de viga típica de 350  $Kg/cm^2$ 

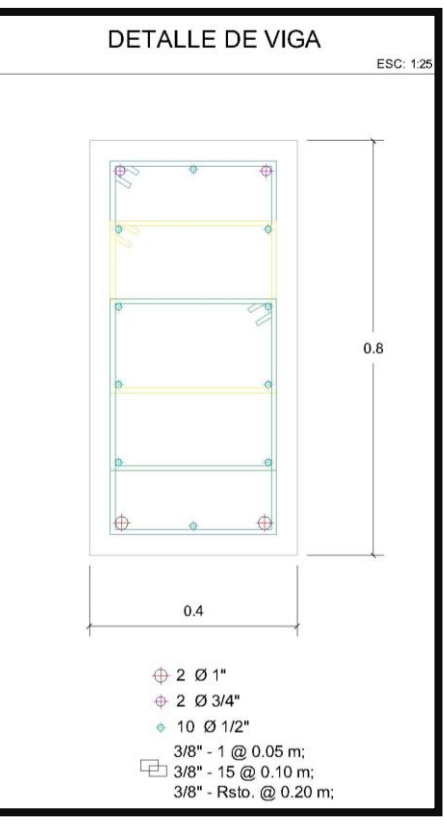

Fuente: Elaboración propia – AutoCad.

**Figura N°31:** Momentos máximos en vigas – Bloque 1.

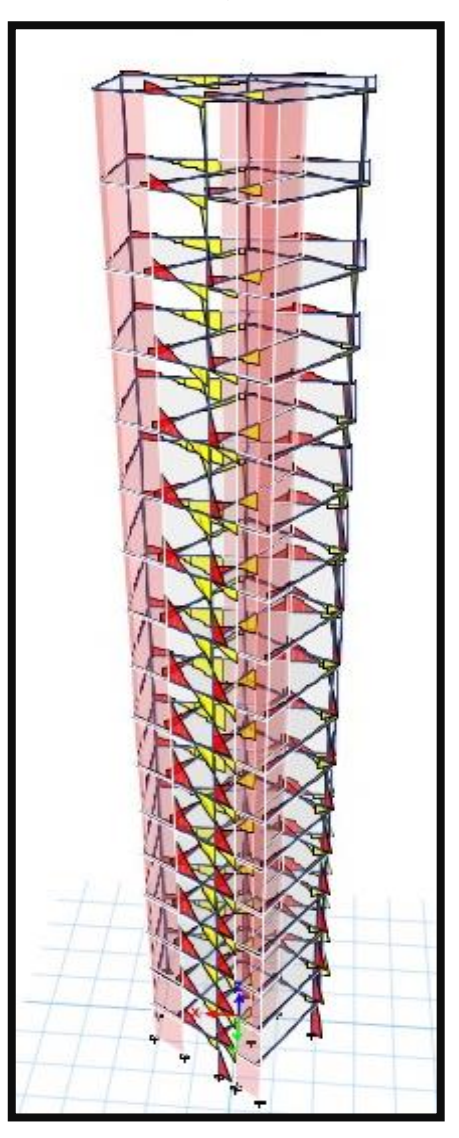

Fuente: Elaboración propia – Etabs.

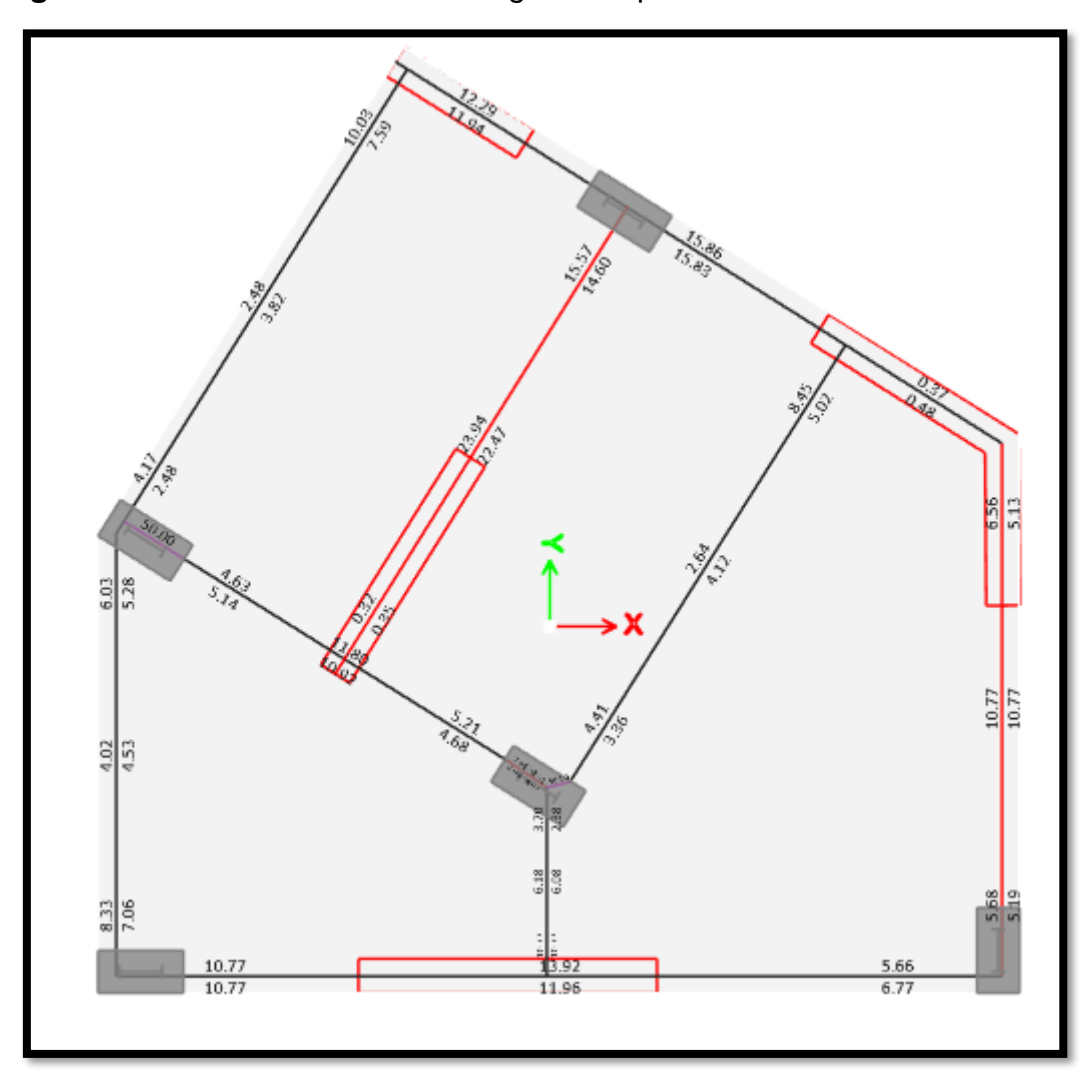

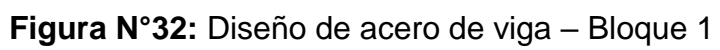

Fuente: Elaboración propia – Etabs.

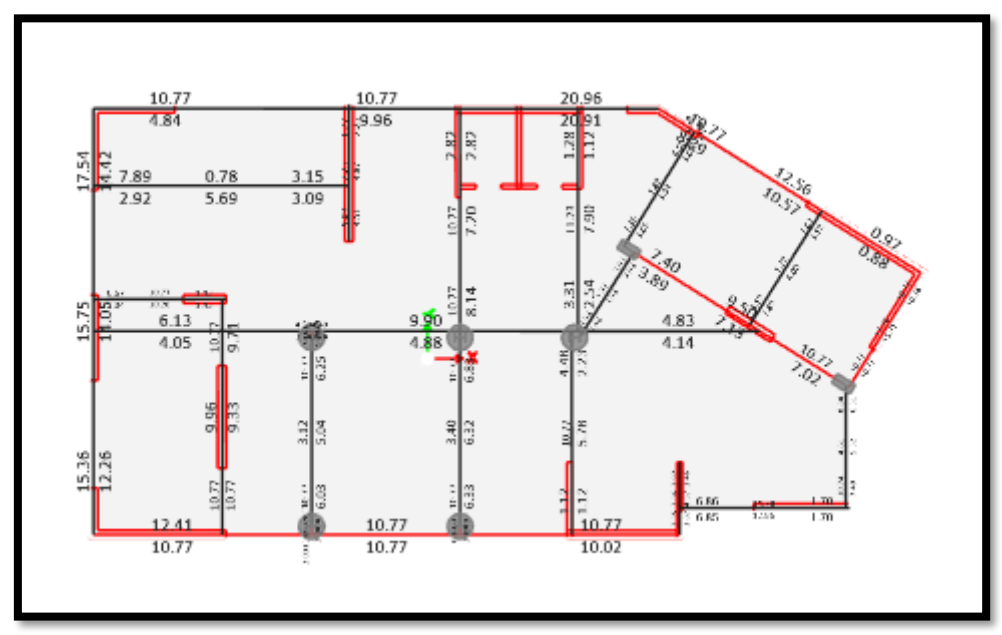

**Figura N°33:** Diseño de acero de viga – Bloque 2

Fuente: Elaboración propia – Etabs.

**Figura N°34:** Diseño de acero de viga – Bloque 2 helipuerto

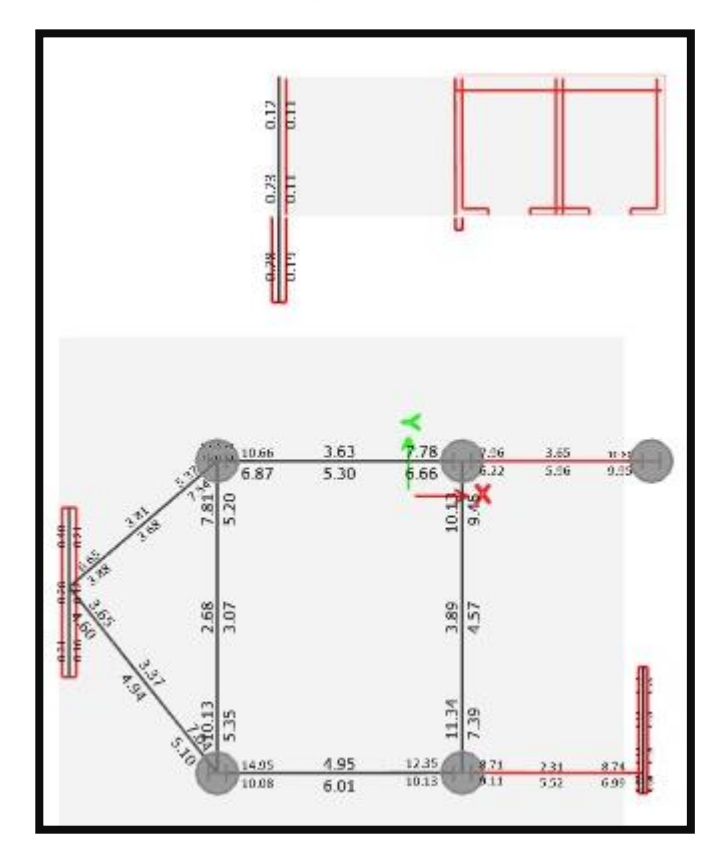

Fuente: Elaboración propia – Etabs.

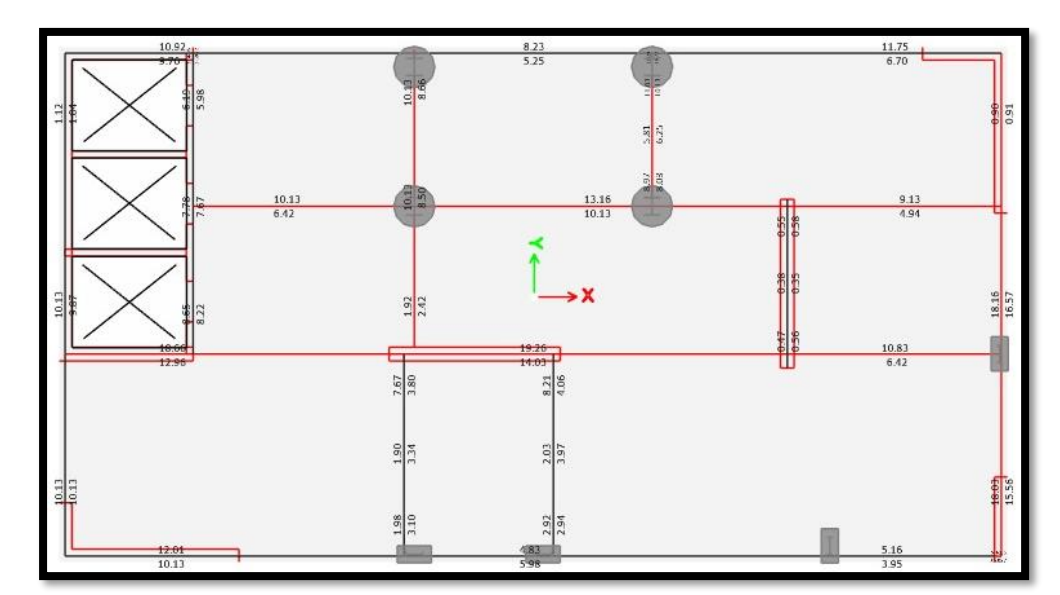

**Figura N°35:** Diseño de acero de viga – Bloque 3

Fuente: Elaboración propia – Etabs.

**Figura N°36:** Diseño de acero de viga – Bloque 4

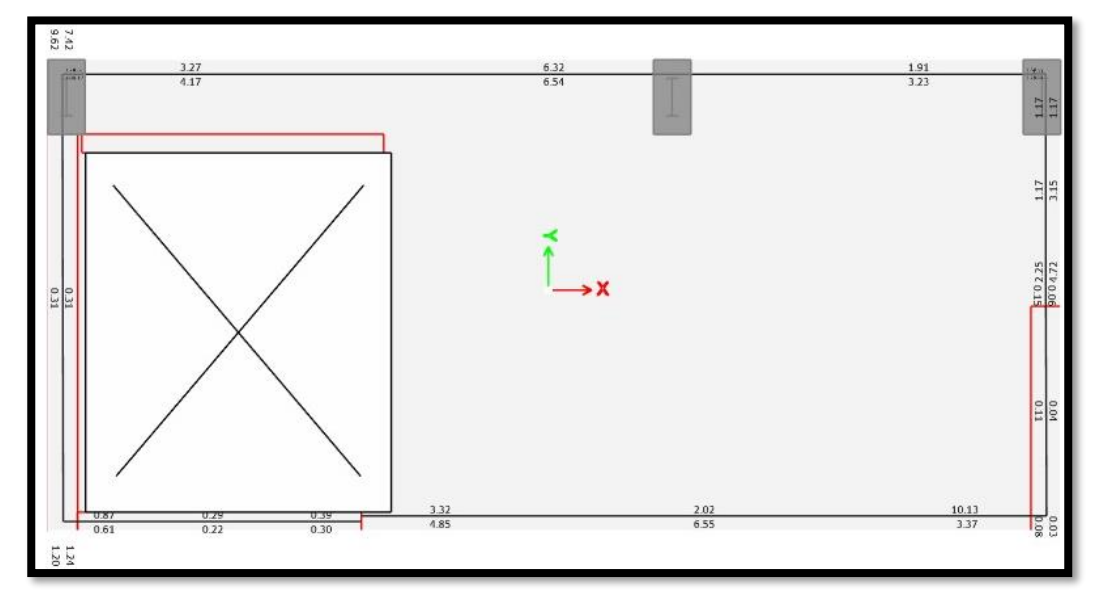

Fuente: Elaboración propia – Etabs.

# **4.5.2. DISEÑO DE LOSA**

Se realizó el diseño de losa de los 4 bloques a través del programa ETABS v18.

**Figura N°37:** REACCIÓN DE LOSA ANTE SISMO X - BLOQUE 1.

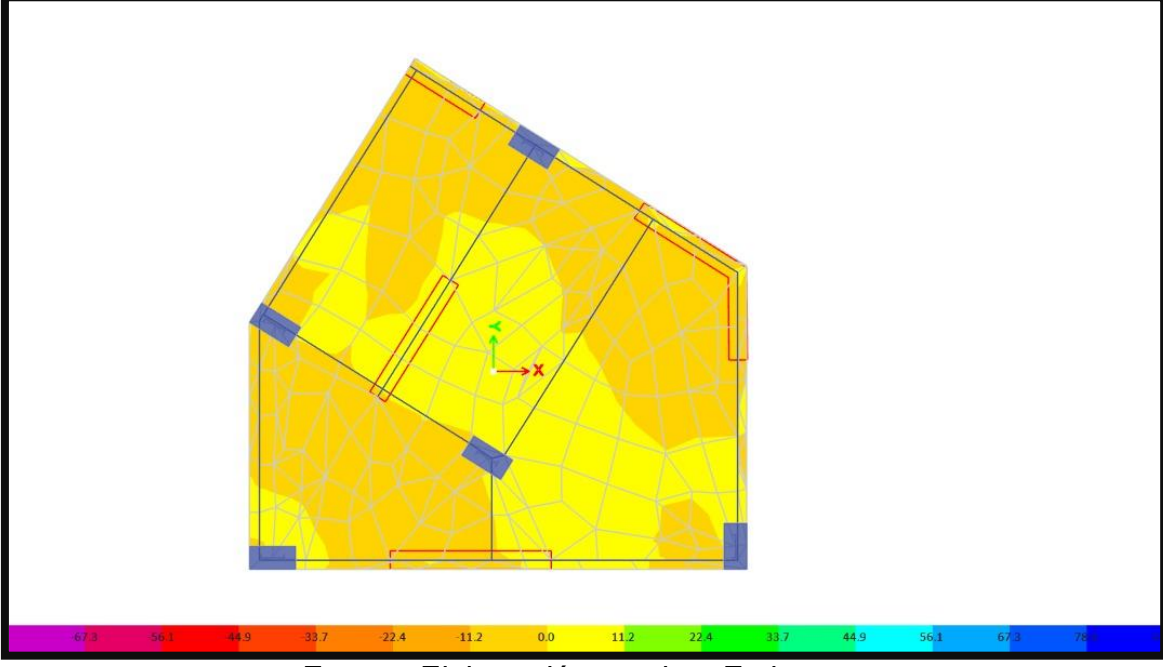

Fuente: Elaboración propia – Etabs.

**Figura N°38:** REACCIÓN DE LOSA ANTE SISMO Y - BLOQUE 1.

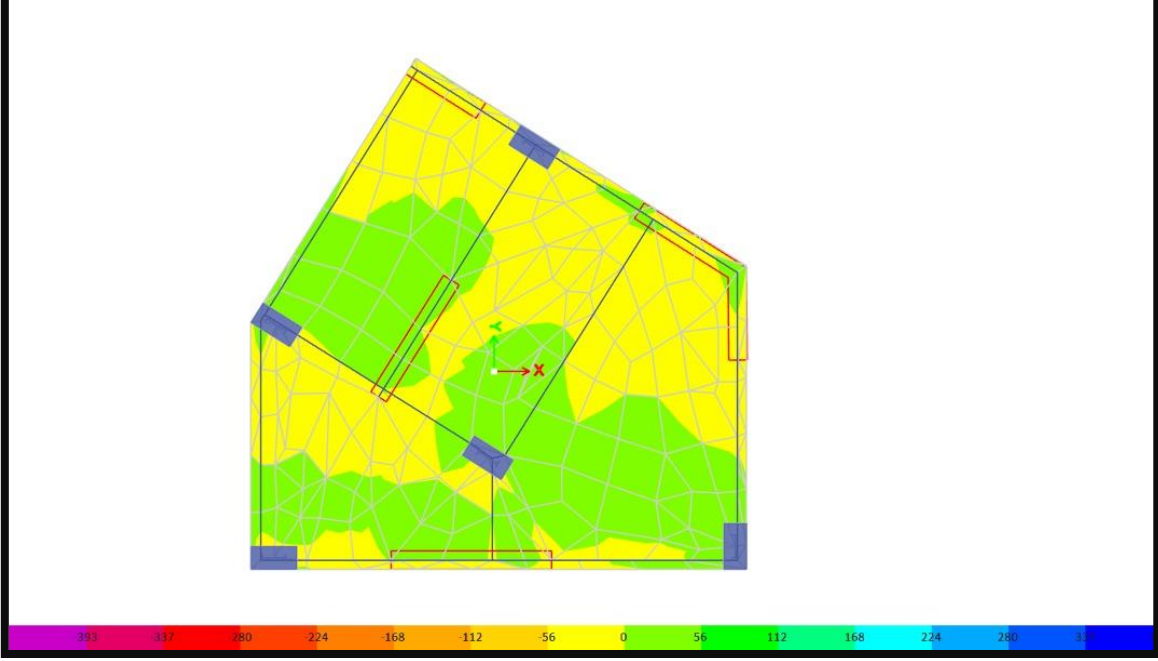

Fuente: Elaboración propia – Etabs.

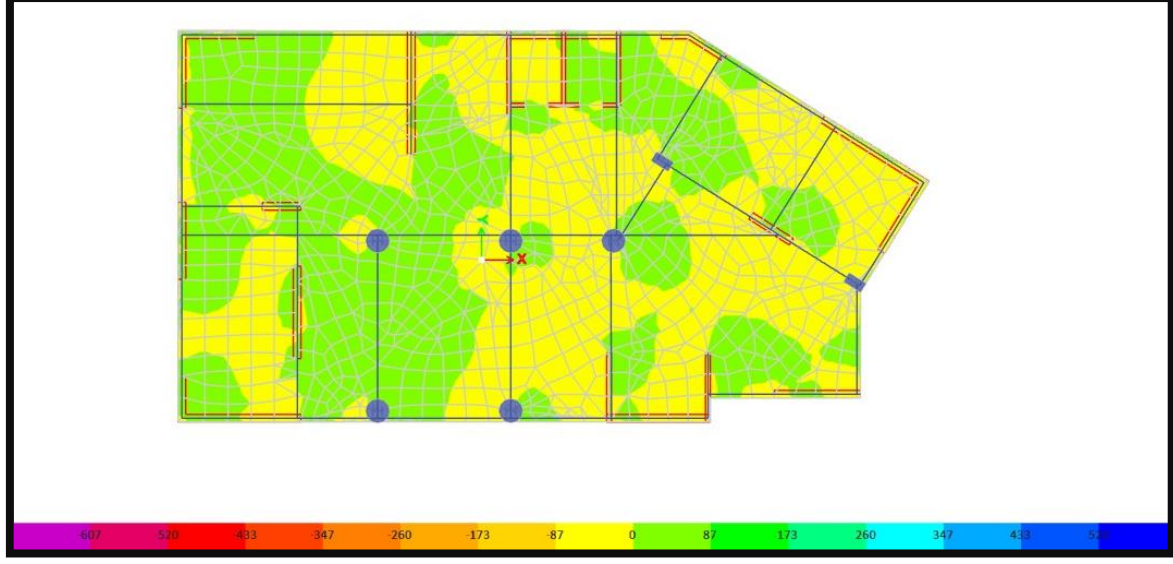

**Figura N°39:** REACCIÓN DE LOSA ANTE SISMO X - BLOQUE 2.

Fuente: Elaboración propia – Etabs.

**Figura N°40:** REACCIÓN DE LOSA ANTE SISMO Y - BLOQUE 2.

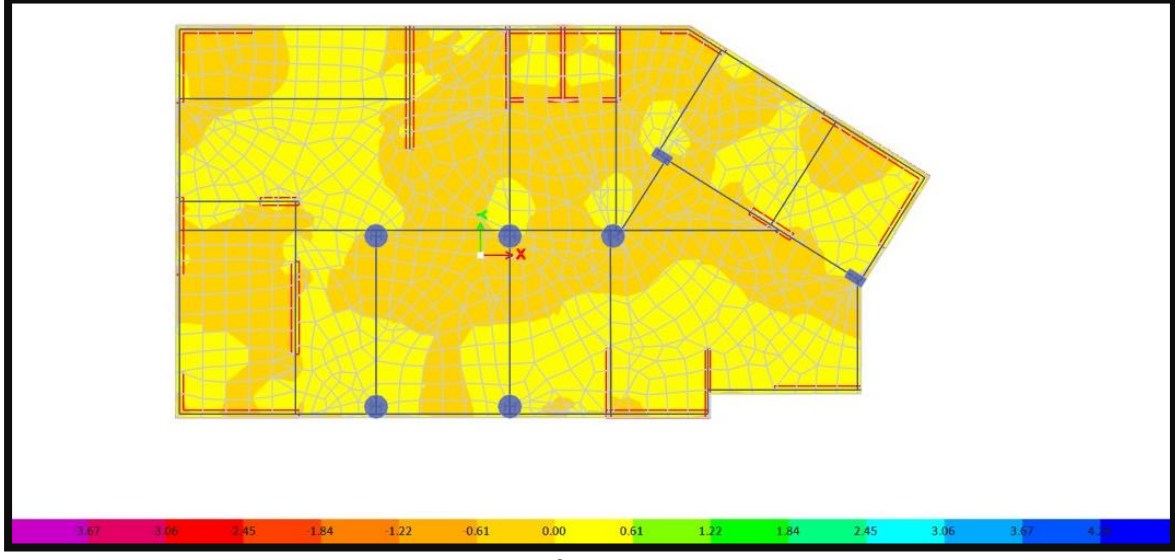

Fuente: Elaboración propia – Etabs.

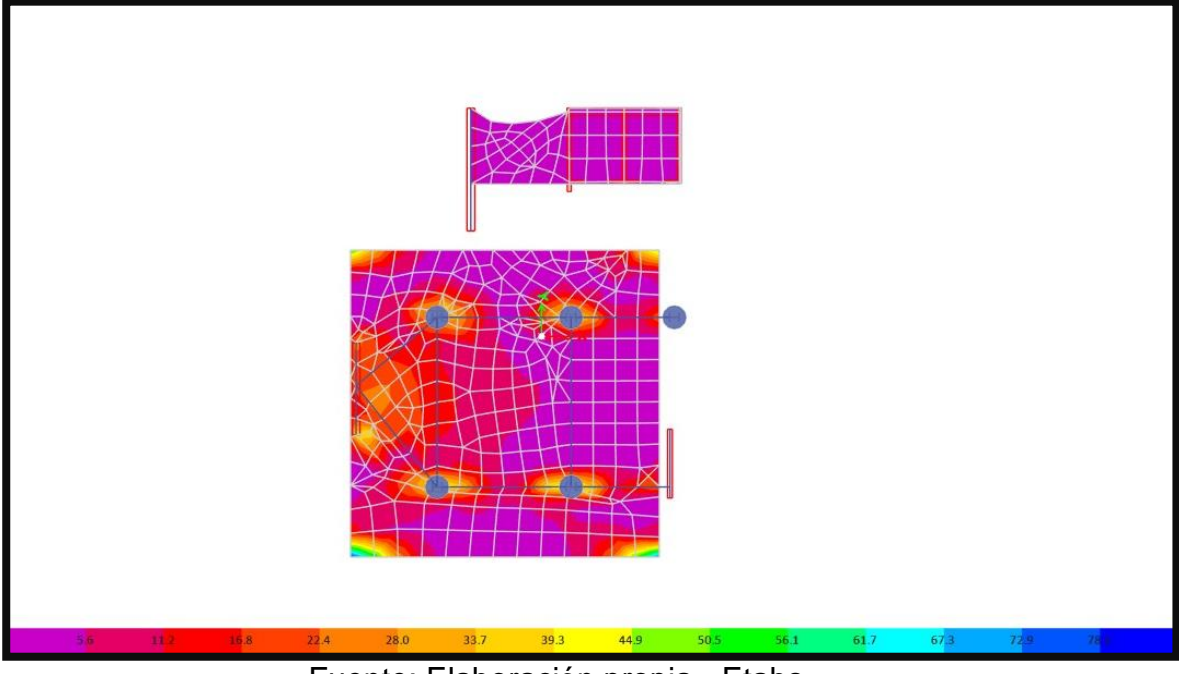

**Figura N°41:** REACCIÓN DE LOSA HELIPUERTO - BLOQUE 2.

Fuente: Elaboración propia - Etabs

# **Figura N°42:** REACCIÓN DE LOSA ANTE SISMO X - BLOQUE 3

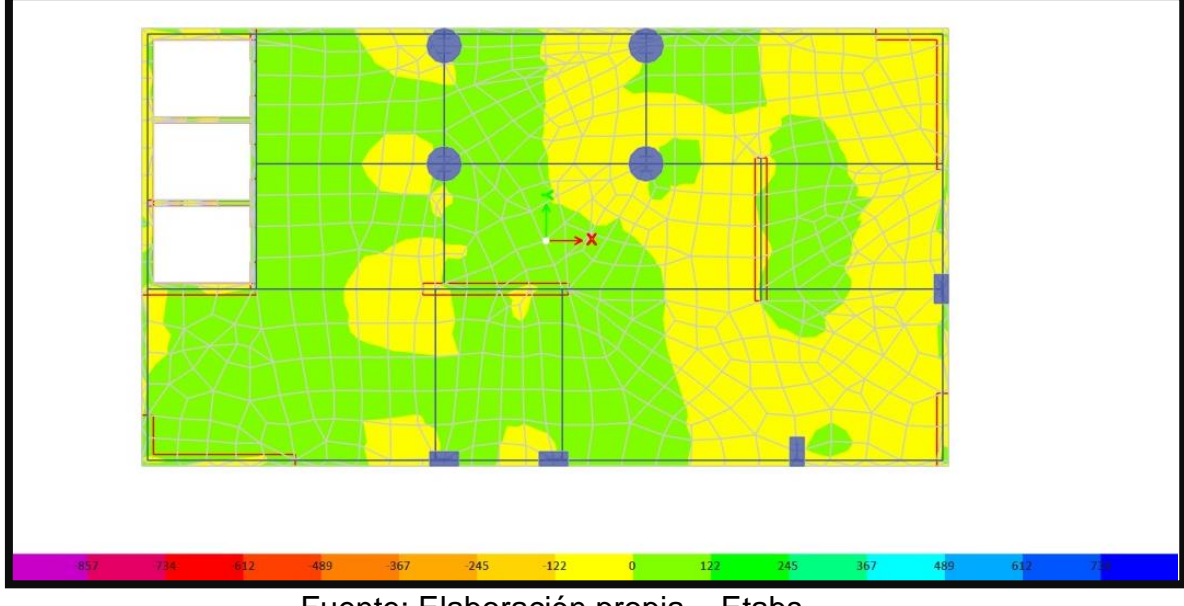

Fuente: Elaboración propia – Etabs.

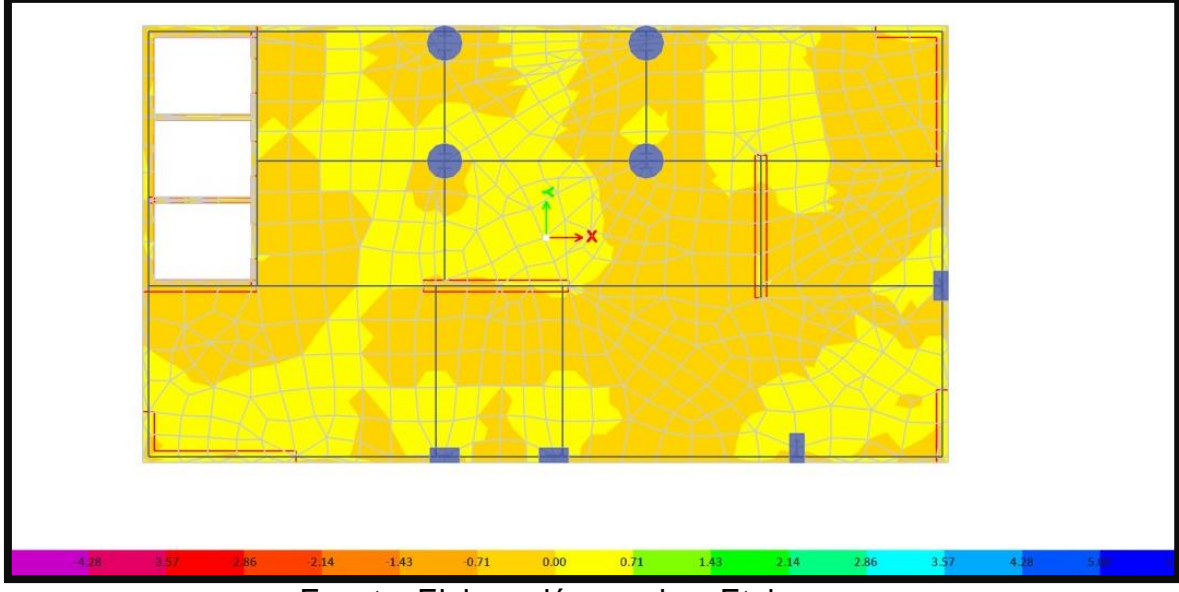

**Figura N°43:** REACCIÓN DE LOSA ANTE SISMO Y - BLOQUE 3

Fuente: Elaboración propia – Etabs.

**Figura N°44:** Reacción de losa ante sismo X – Bloque 4.

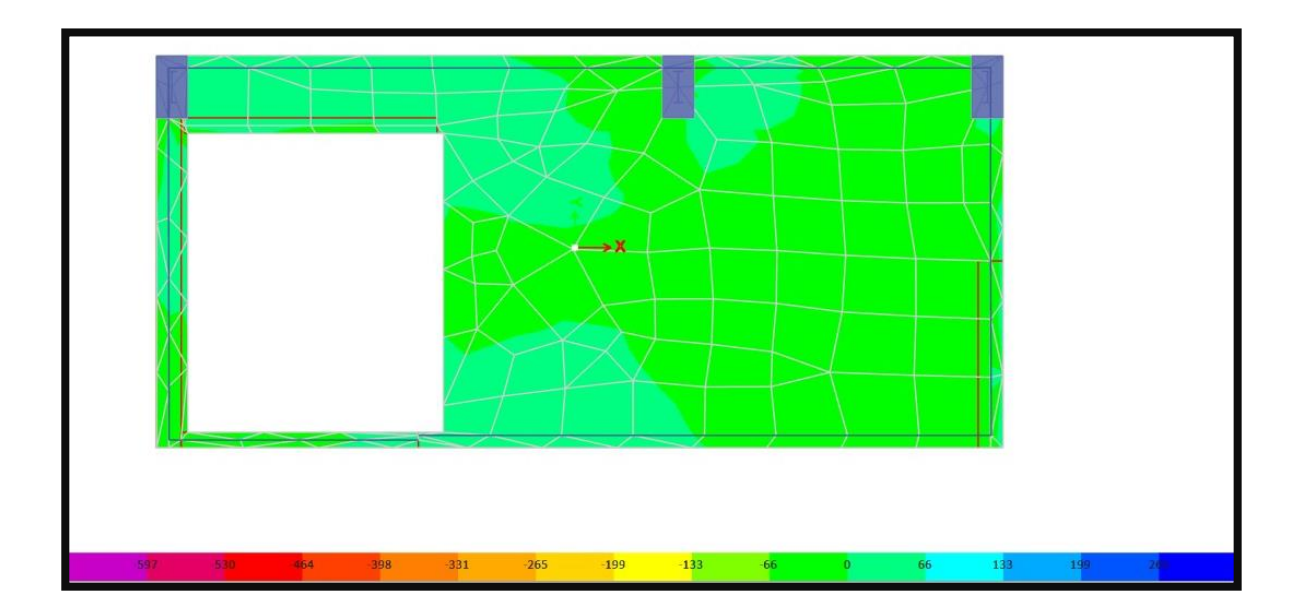

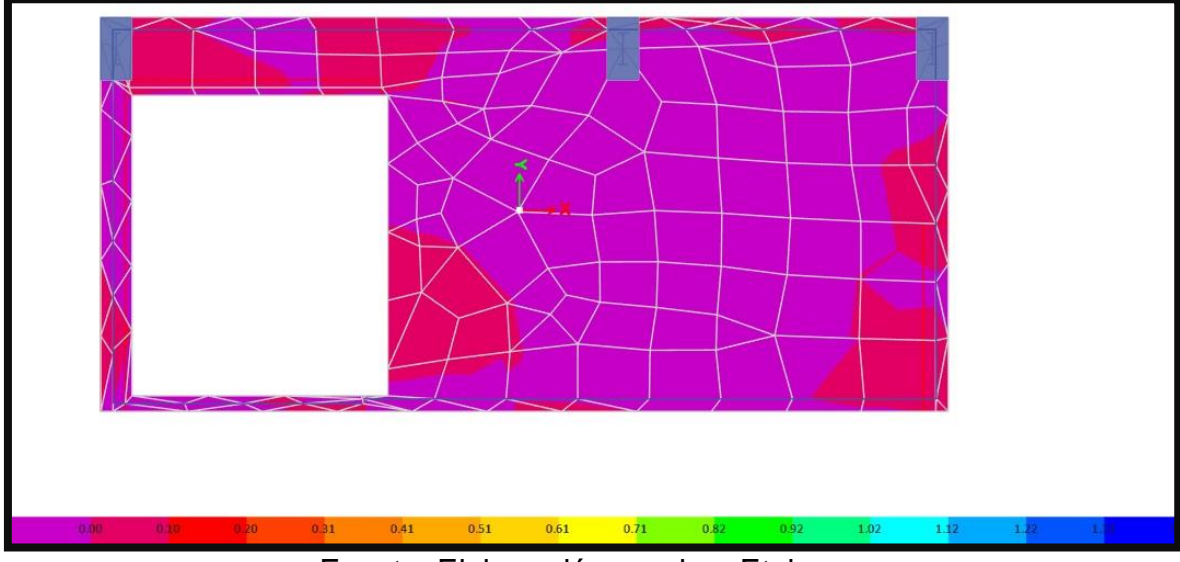

**Figura N°45:** REACCIÓN DE LOSA ANTE SISMO Y - BLOQUE 4

Fuente: Elaboración propia – Etabs.

### **4.5.3. DISEÑO DE COLUMNAS**

**Figura N°46:** Detalle de columna rectangular 350  $Kg/cm^2$ 

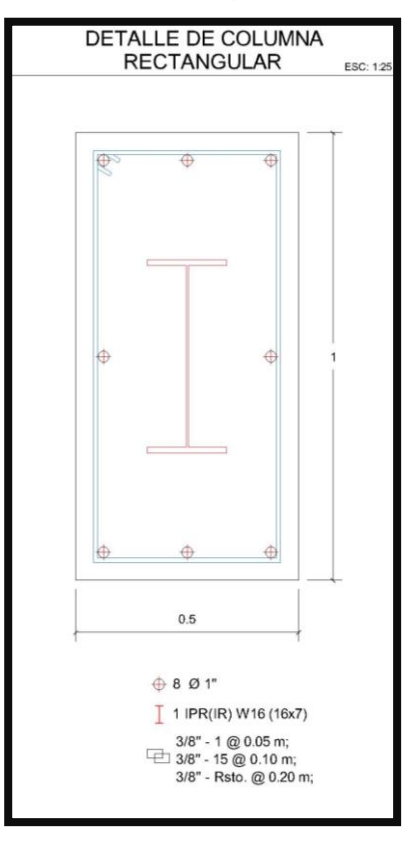

Fuente: Elaboración propia – AutoCad.

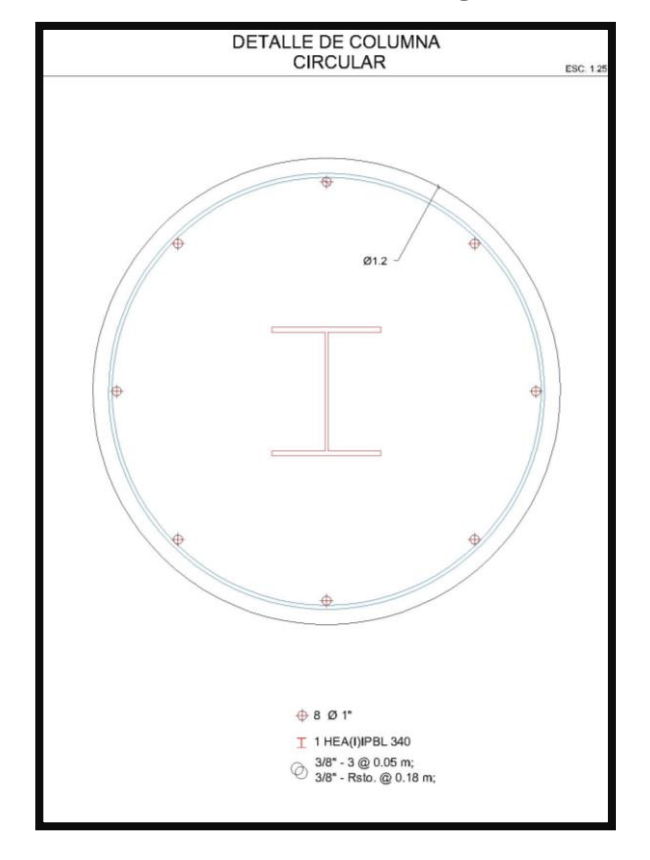

**Figura N°47:** Detalle de columna circular 350  $Kg/cm^2$ 

Fuente: Elaboración propia – Autocad.

**Figura N°48:** Diseño de columnas - bloque 1.

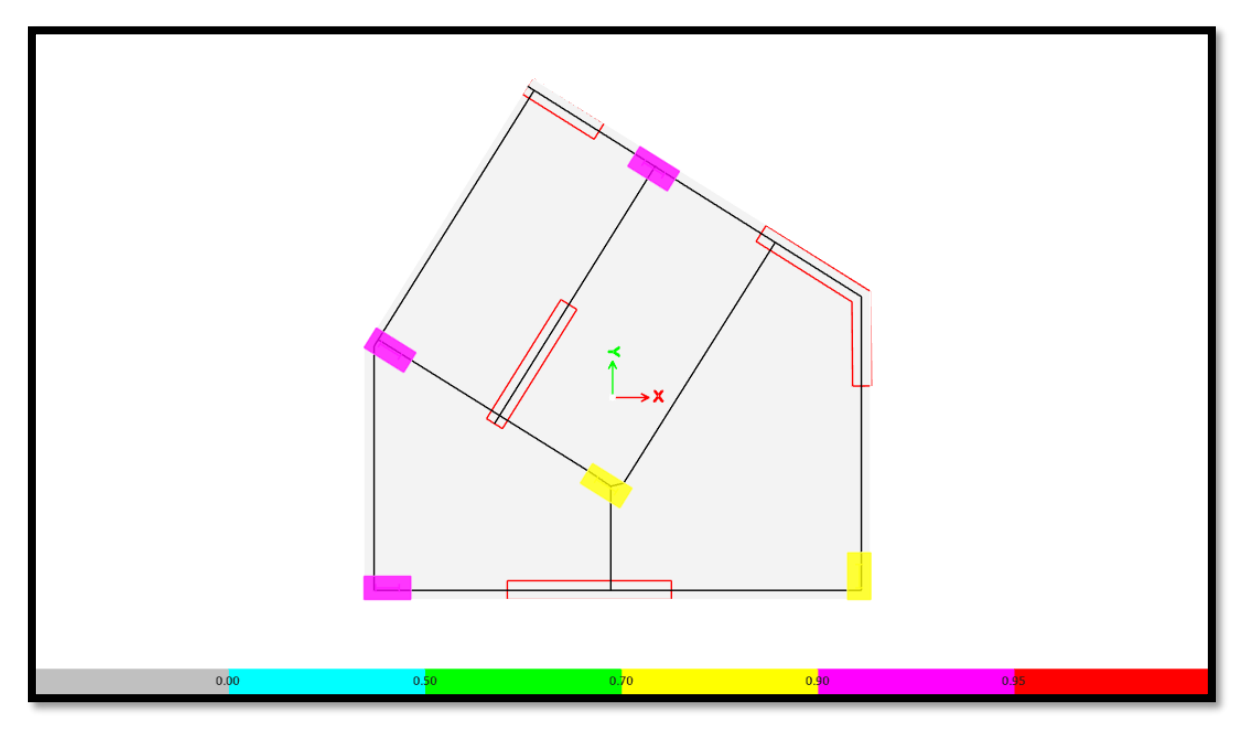

Fuente: Elaboración propia – Etabs.

**Figura N°49:** Diseño de columnas - bloque 2.

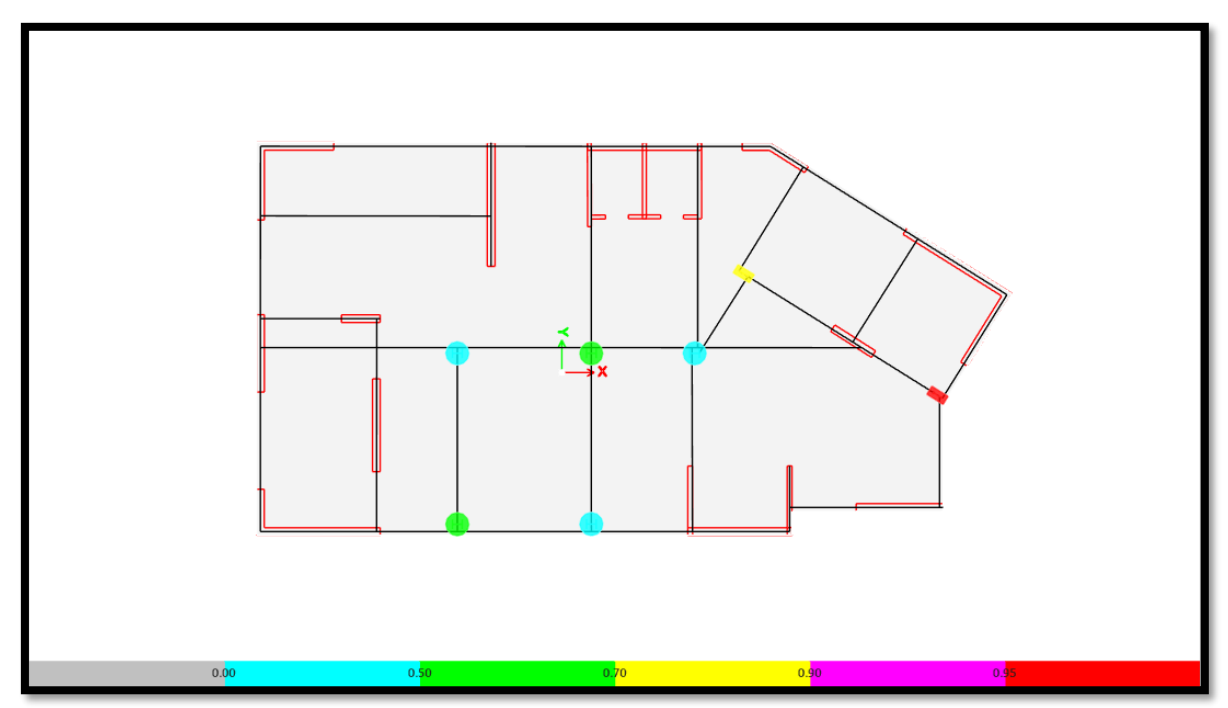

Fuente: Elaboración propia – Etabs.

**Figura N°50:** Diseño de columnas - bloque 3.

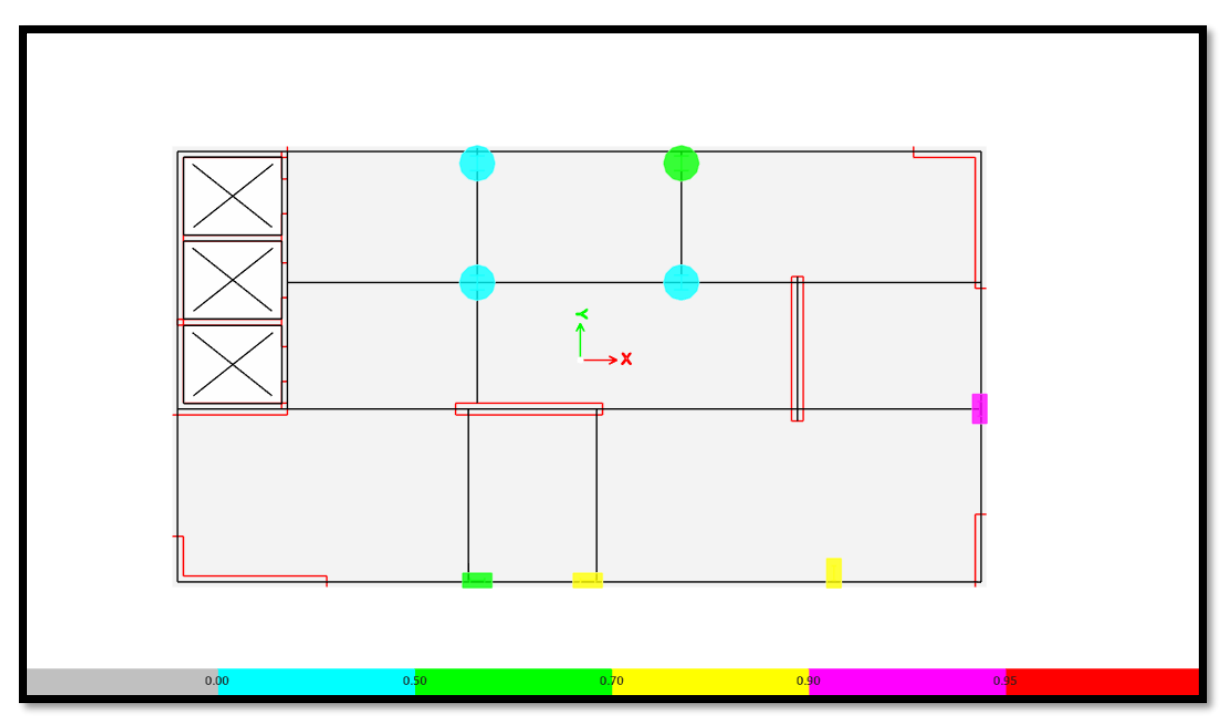

Fuente: Elaboración propia – Etabs.

**Figura N°51:** Diseño de columnas - bloque 4.

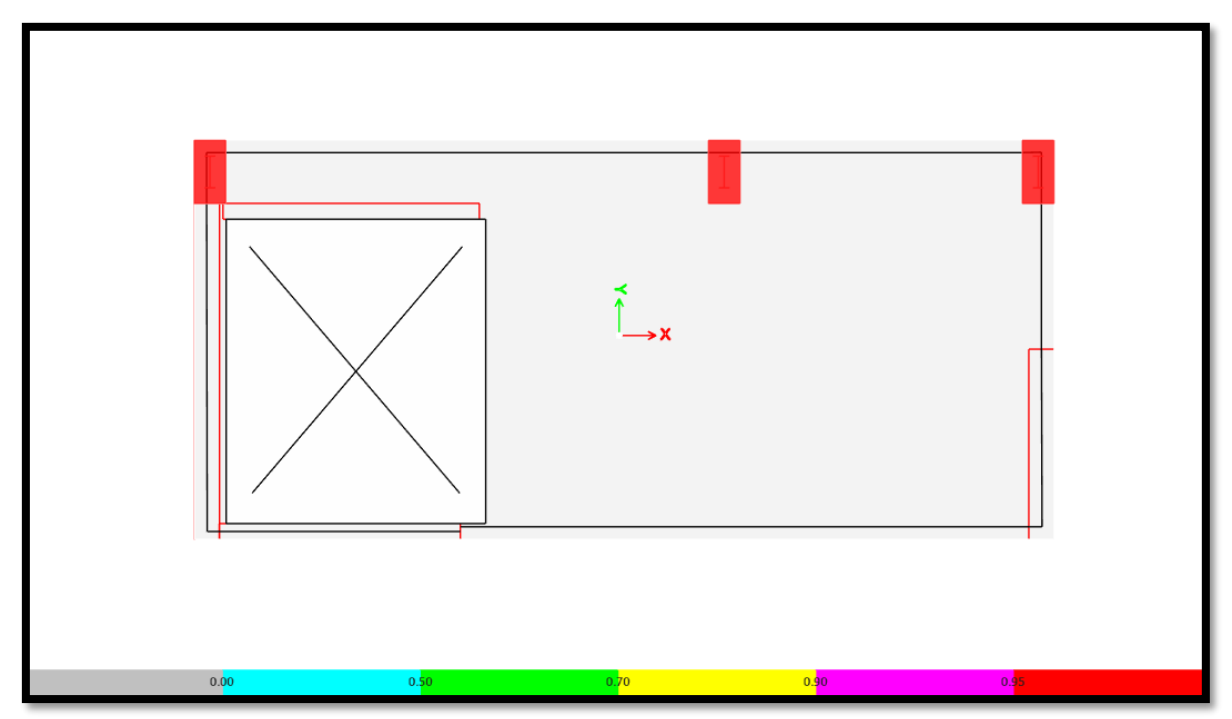

Fuente: Elaboración propia – Etabs.

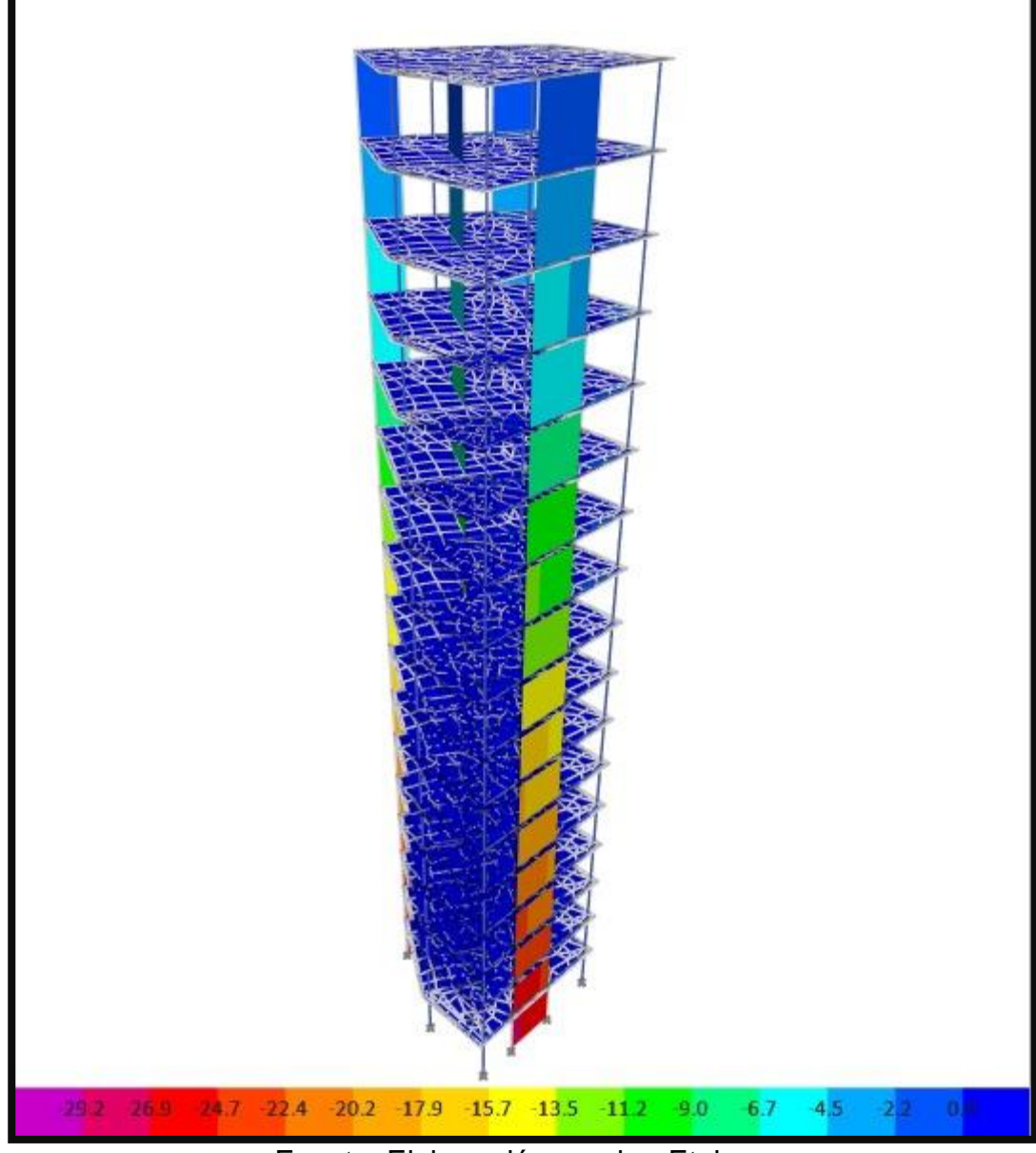

**Figura N°52:** Reacción de placas ante carga combinada – Bloque 1.

Fuente: Elaboración propia - Etabs

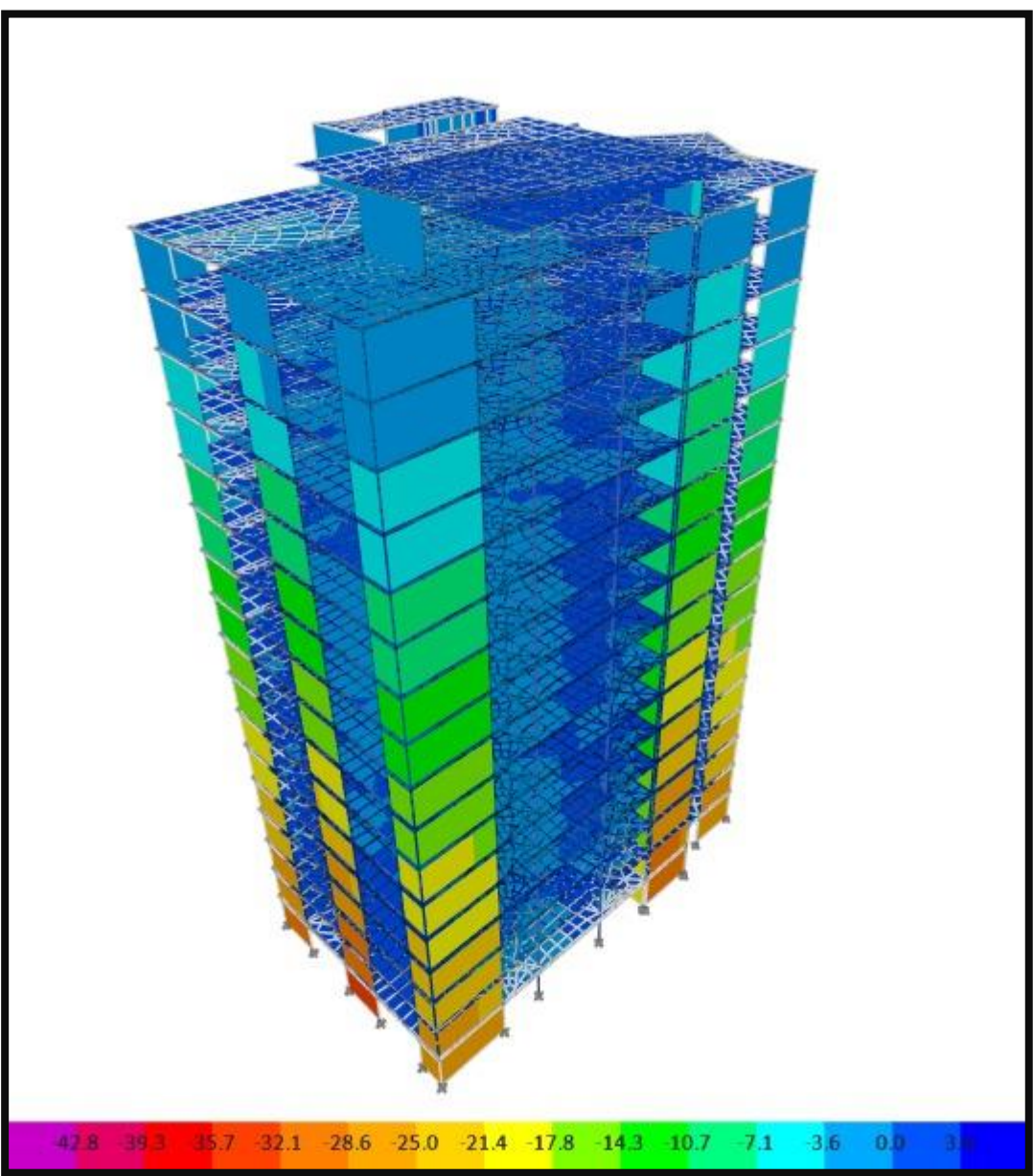

**Figura N°53:** Reacción de placas ante carga combinada – Bloque 2.

Fuente: Elaboración propia – Etabs.

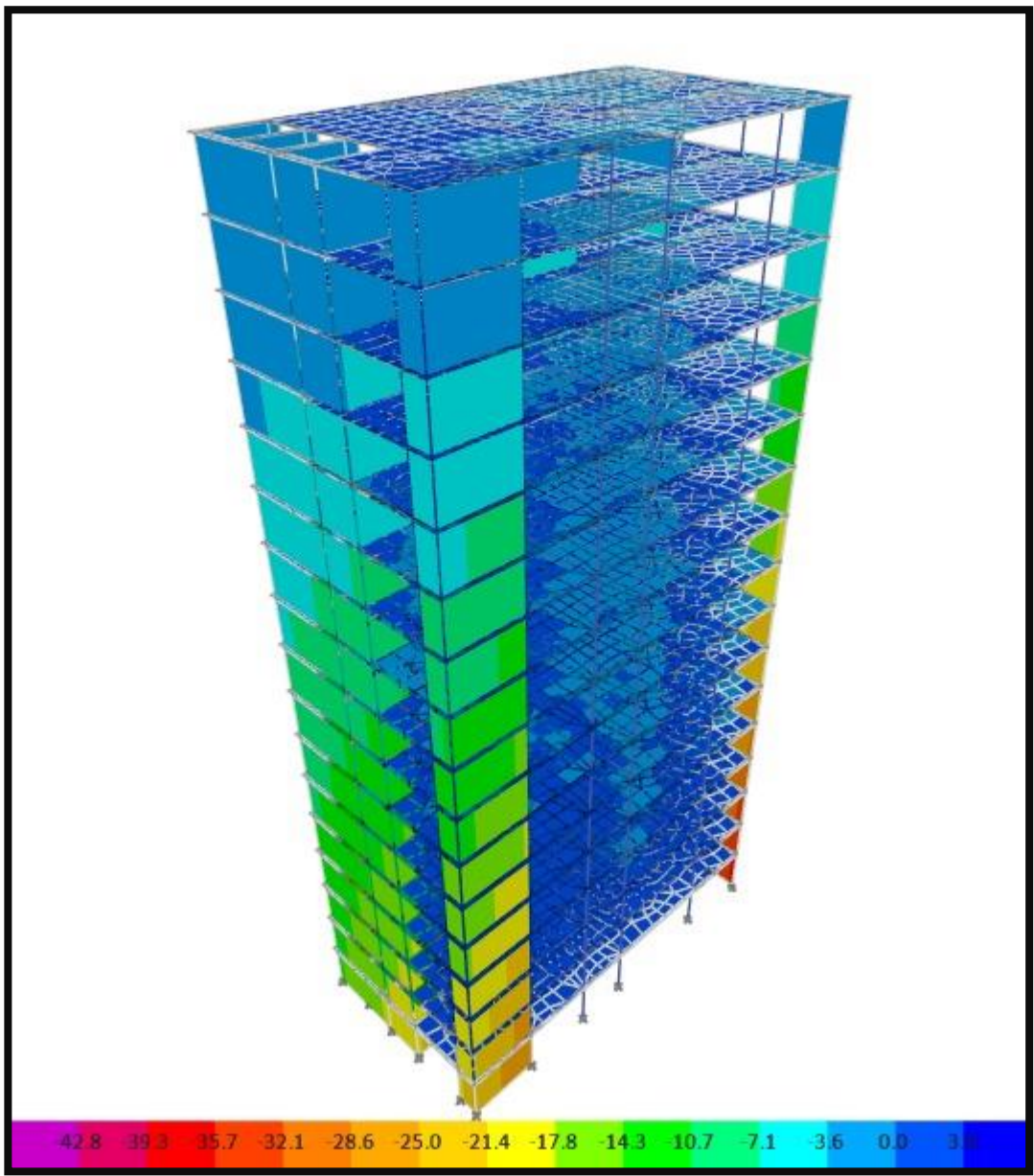

**Figura N°54:** Reacción de placas ante carga combinada – Bloque 3.

Fuente: Elaboración propia – Etabs.

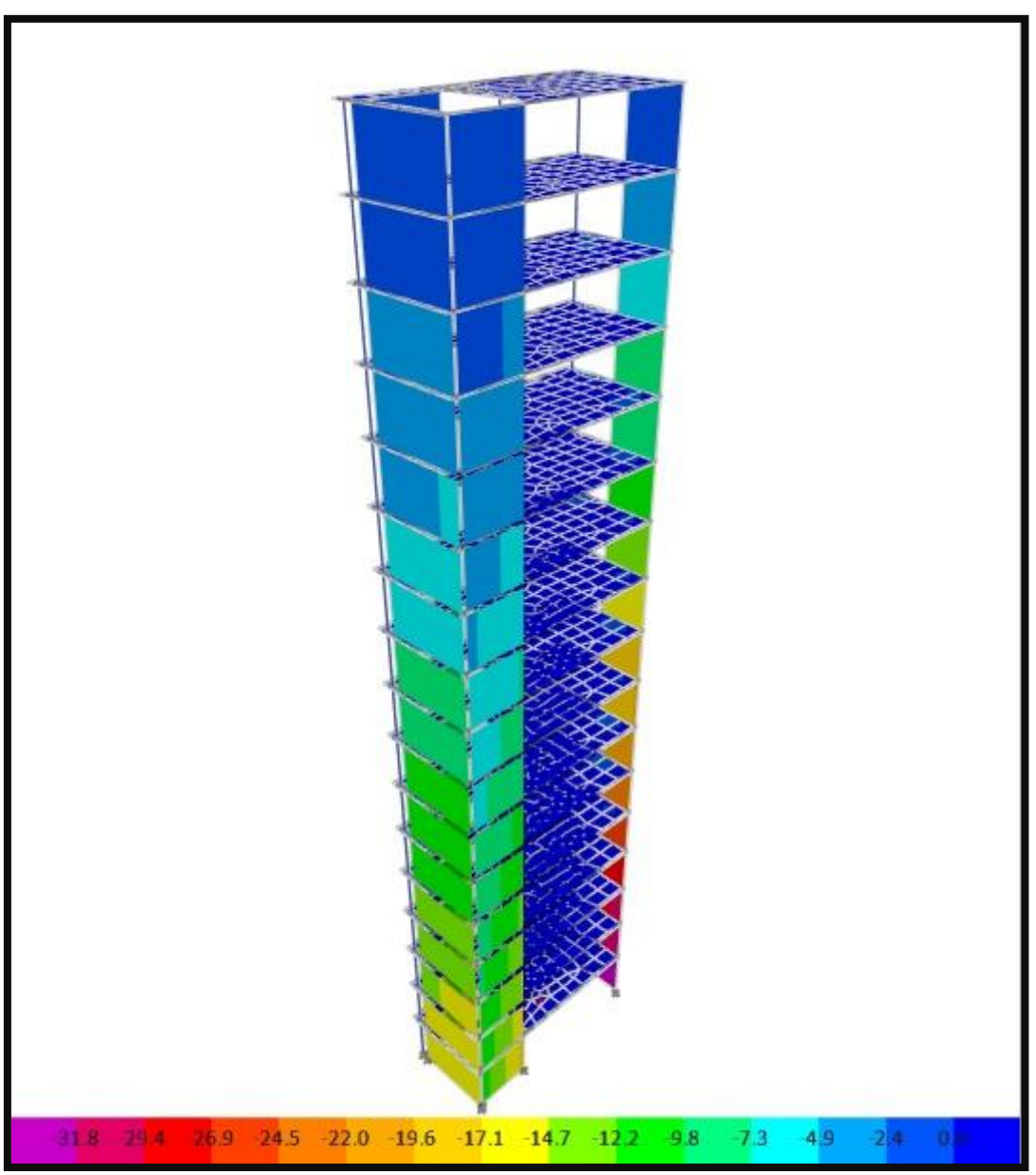

**Figura N°55:** Reacción de placas ante carga combinada – Bloque 4.

Fuente: Elaboración propia – Etabs.
# **4.5.4. DISEÑO DE CIMENTACIÓN**

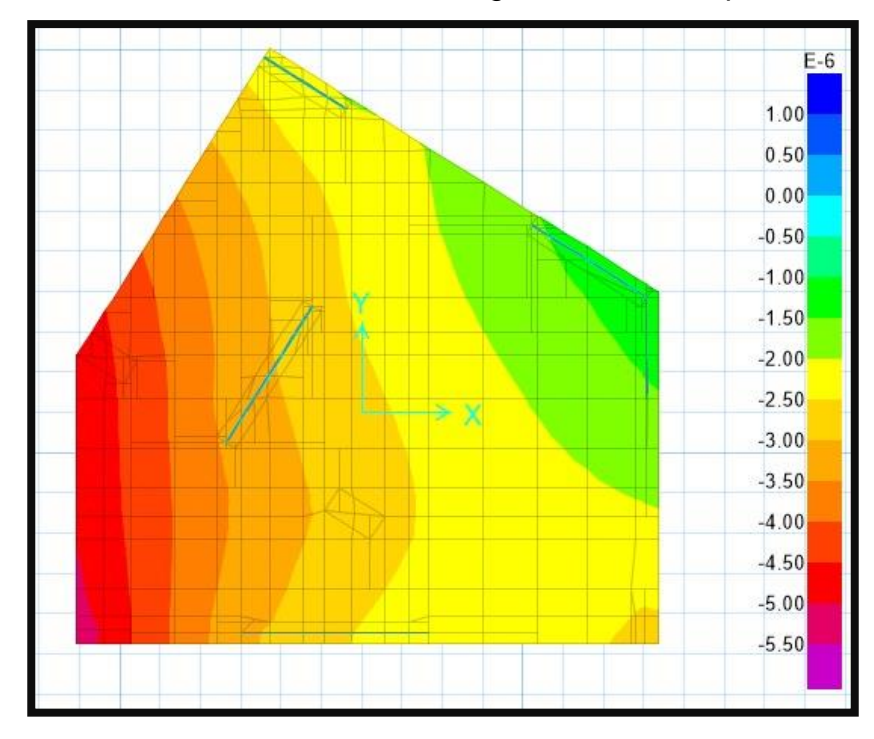

**Figura N°56:** Reacción del suelo ante carga muerta – Bloque 1.

Fuente: Elaboración propia – SAFE.

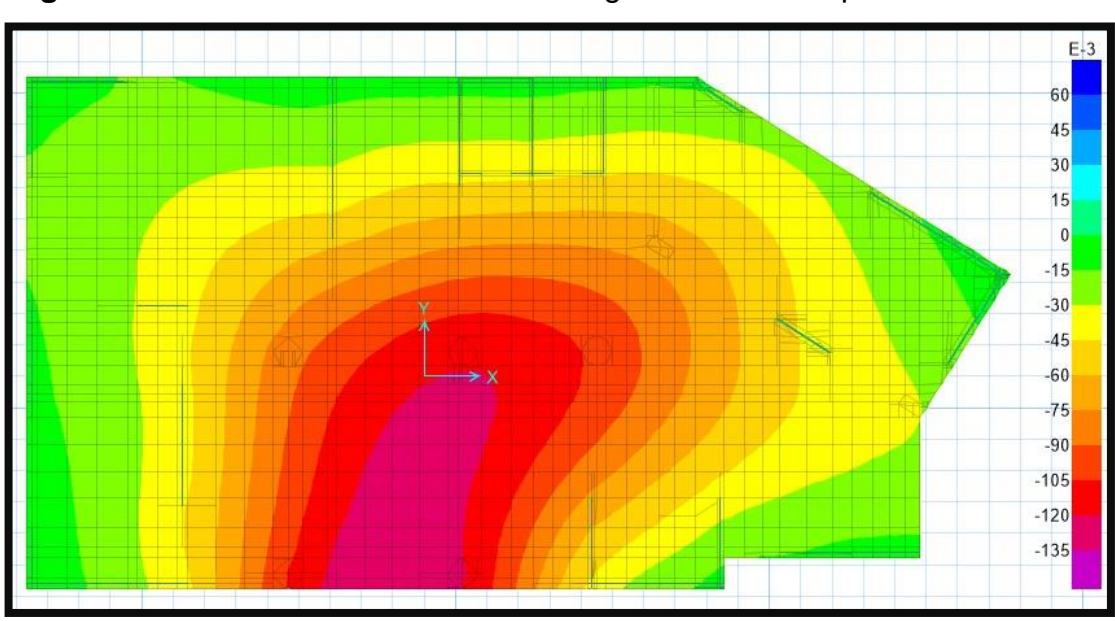

**Figura N°57:** Reacción del suelo ante carga muerta – Bloque 2.

Fuente: Elaboración propia – SAFE.

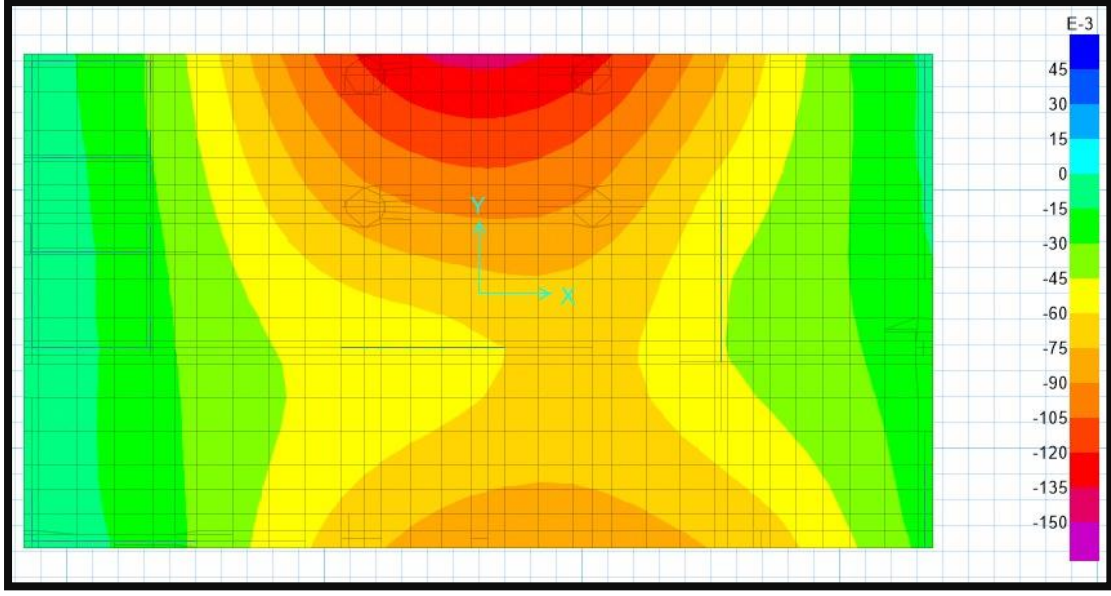

**Figura N°58:** Reacción del suelo ante carga muerta – Bloque 3.

Fuente: Elaboración propia – SAFE.

**Figura N°59:** Reacción del suelo ante carga muerta – Bloque 4.

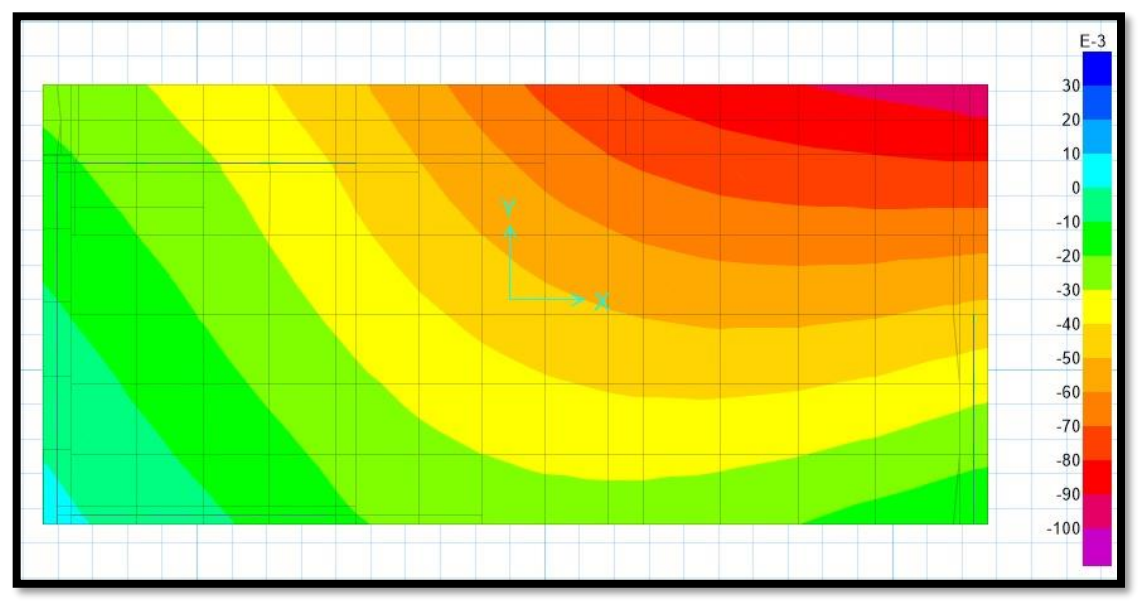

Fuente: Elaboración propia – SAFE.

**Figura N°60:** Acero de losa de cimentación – Bloque 1.

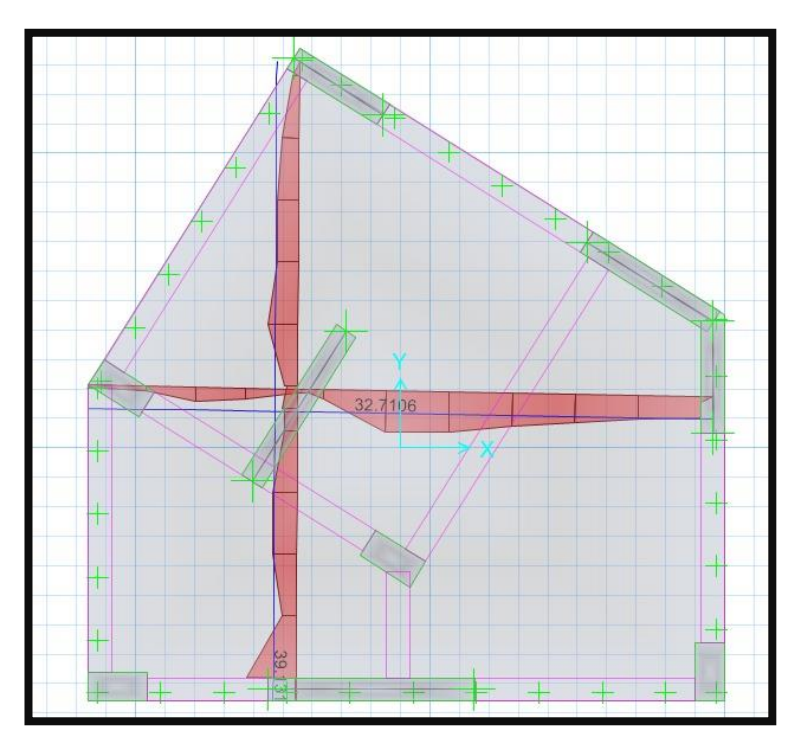

Fuente: Elaboración propia – SAFE.

**Figura N°61:** Acero de losa de cimentación – Bloque 2.

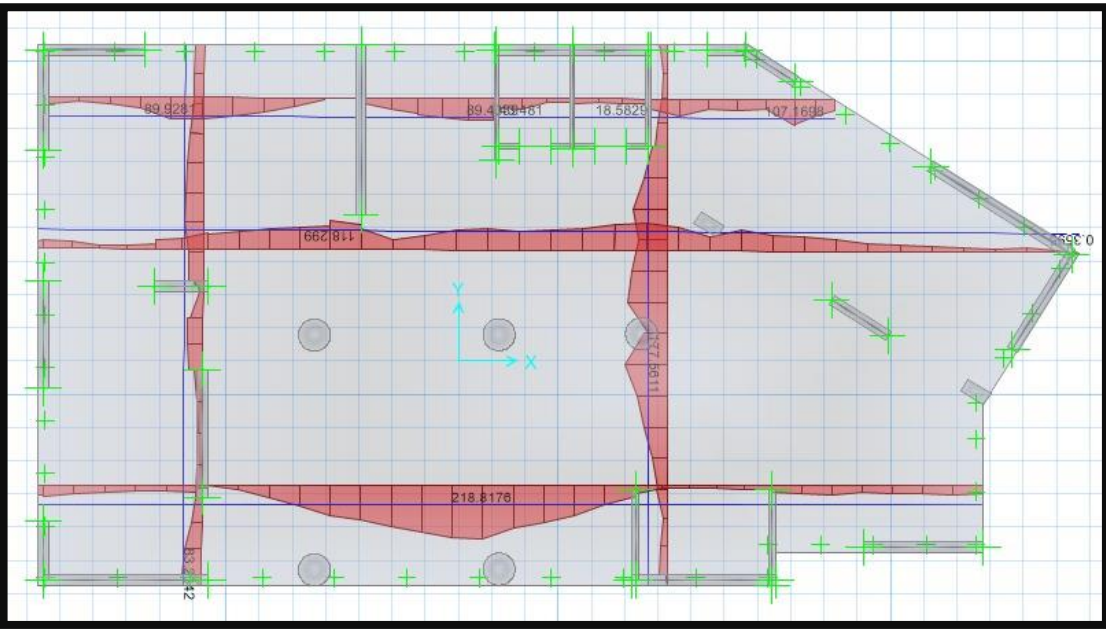

Fuente: Elaboración propia – SAFE.

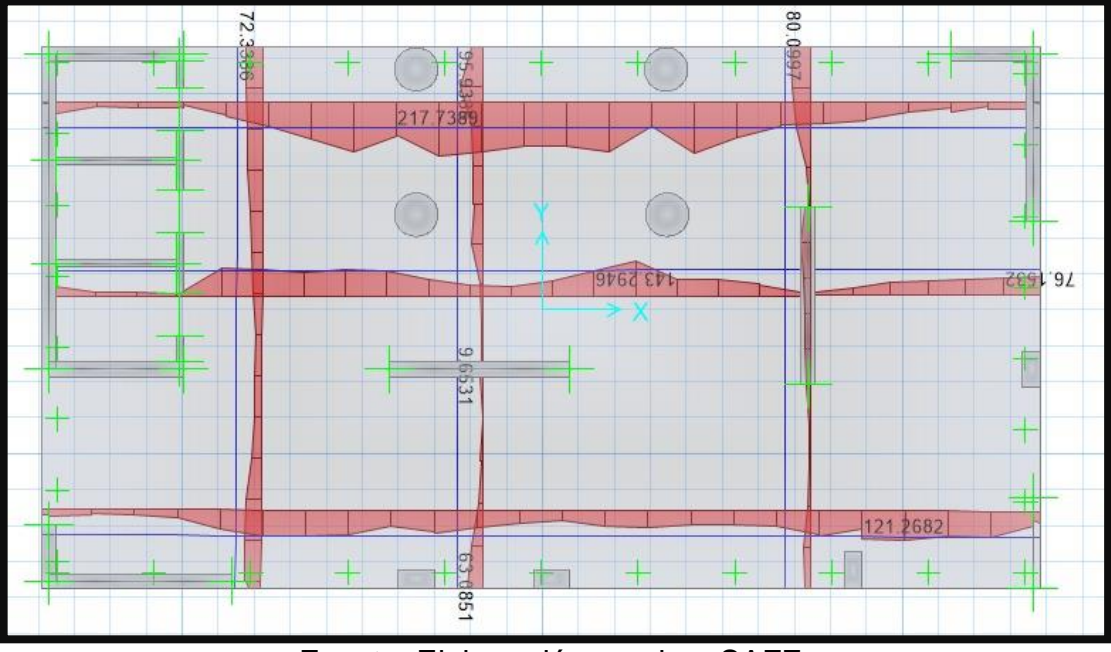

**Figura N°62:** Acero de losa de cimentación – Bloque 3.

Fuente: Elaboración propia – SAFE.

**Figura N°63:** Acero de losa de cimentación – Bloque 4.

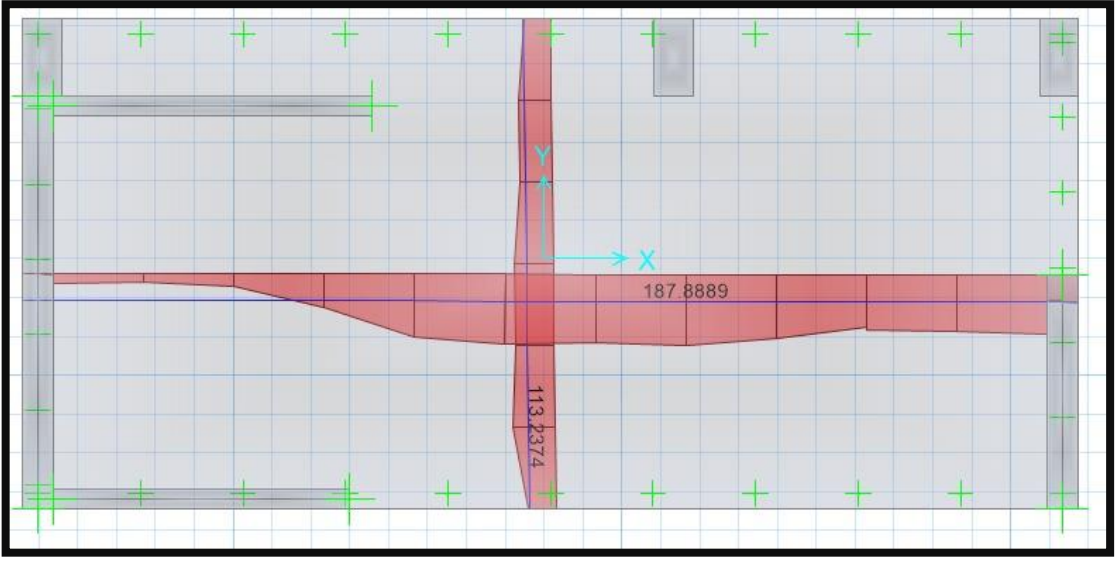

Fuente: Elaboración propia – SAFE.

#### **V. DISCUSIÓN**

- $\checkmark$  De la gestión de los estudios básicos de ingeniería se obtuvo las características físicas, mecánicas y además promediar la capacidad portante, obteniendo datos mínimos y máximos de esta. Así mismo, la información topográfica nos permitió conocer el estado del terreno, al estar ubicado dentro de las instalaciones de la UCV – Sede Moche, dicha área está saneada y nivelada; por lo tanto, presenta una topografía llana.
- $\checkmark$  Realizamos la arquitectura de manera funcional, estética acorde con el tipo de estructura, condiciones de seguridad, confort, accesibilidad y salud teniendo en cuenta las normas técnicas A.010, A.040, A.060, A.070, A.080, A.090, A.110, A.120 y A.130, conceptos arquitectónicos y entornos urbanos.
- Obtuvimos el coeficiente de "C" (Factor de Amplificación Sísmica) según la norma E.030 (Diseño Sismorresistente) del R.N.E., se obtiene un resultado de 1.111 en el "BLOQUE 1" con un periodo "T" de 0.898 seg. y el coeficiente "C" un resultado de 1.053 en el "BLOQUE 2 - HELIPUERTO" con un periodo "T" de 0.905 seg. En cambio, con el software ETABS se obtuvo un periodo "T" de 1.236 seg. en el "BLOQUE 1" y un periodo "T" de 1.102 seg. en el "BLOQUE 2 – HELIPUERTO"; por lo tanto, se toman los periodos obtenidos con el software ETABS debido a que este nos permite obtener datos exactos del comportamiento de la estructura ante un sismo. Además, los resultados de columnas obtenidas con el software ETABS y con los cálculos de escritorio son muy diferentes, puesto que la norma E.060 (Concreto Armado) del R.N.E. impone un límite de refuerzo (1% - 8%), debido a eso los resultados de escritorio sobrepasaban estos límites, sin embargo con la ayuda del software se diseñaron unas columnas mixtas de acero y concreto, las cuales no son muy comunes en el Perú que en su defecto pueden ayudar a disminuir la cantidad de varillas implementando perfiles de acero como en este caso, por lo tanto cumplir con los límites impuestos por la norma sin la necesidad de sobrecargar la columna ni ampliar sus dimensiones,

este diseño innovador es debido a la gran cantidad de pisos y cargas a las que se somete la estructura.

#### **VI. CONCLUSIONES**

- $\checkmark$  De la información del estudio de mecánica de suelos de la zona a trabajar, se obtuvo la capacidad portante con un valor de 33.04 Ton/m2, la cual nos permitió diseñar una losa de cimentación de 2.5 m de espesor. Además, la topografía del campus UCV – Sede Moche, posee una pendiente casi nula y se tomaron coordenadas para realizar una localización exacta de dicho campus, a su vez se delimitó la zona en la cual se realizará la estructura de 17 niveles.
- $\checkmark$  Se realizó un diseño arquitectónico que satisface las necesidades básicas y fundamentales que requiere una universidad, basándonos en las normas técnicas impuestas por el estado, además siguiendo las bases de calidad impuestas por la SUNEDU. Dicha arquitectura posee distintos ambientes funcionales y necesarios para desarrollar cualquier actividad que se requiera, puesto que para su realización se tomó como punto de partida la facultad de ingeniería existente en el campus UCV – Trujillo, tomando en cuenta sus ventajas y también las carencias y disfunciones que esta posee.
- $\checkmark$  Teniendo en cuenta las normas técnicas impuestas por el estado, las cuales dan parámetros de resistencia, análisis y diseño; la estructura propuesta, cumple satisfactoriamente todos estos parámetros; por lo tanto, nuestra propuesta puede ser tomada para optimizar el diseño estructural. El diseño de columna con una cuantía de 3% de acero según ACI 318S-14, la viga con una cuantía de tracción de 0.00758, la cual nos dice que la viga cumple como sub reforzada y la placa con una cuantía menor a 1% según E.060, teniendo como sustento de dicha afirmación los resultados obtenidos y mostrados en esta tesis.

#### **VII. RECOMENDACIONES**

- $\checkmark$  Para proyectos de investigación que tengan las mismas características se deben emplear el método de columnas mixtas usando perfiles I, H o C metálicos para optimizar las respuestas estructurales ante un sismo y mantener el porcentaje límite del acero que exige la norma y no sobre pasar.
- $\checkmark$  Trujillo es una ciudad en desarrollo, por lo cual debe contar con vías de comunicación alternas, por ello se deben emplear los usos de helipuertos con la finalidad de atender múltiples emergencias, reducir el tiempo de transporte y crear nuevas vías de transportes.

#### **REFERENCIAS BIBLIOGRÁFICAS**

ORTEGA, Juan. Diseño de estructuras de concreto armado. 1.ª. Lima -Perú: Editorial Marco EIRL, 2014. ISBN: 978-612-304-217-2

SAN BARTOLOMÉ, Ángel. Análisis de Edificios. 1.ª. Lima – Perú: Fondo Editorial de la Pontificia Universidad Católica de Perú, 1998. ISBN: 9972-42- 112-0

MARTE, Celio, Análisis de Fragilidad Sísmica de Estructuras de Hormigón Armado Mediante Análisis Estático No Lineal. 1.ª. Barcelona - España: Fondo Editorial de la Universitat Politécnica de Catalunya, 2014.

ANTONELLY DEL RÍO HUAMÁN, Yorka. Optimización de la estabilización de suelos arcillosos en el sector Curva del Sun – Campiña de Moche, con concreto reciclado para pavimentación, provincia de Trujillo, La Libertad– 2017. Tesis (Titulación en Ingeniería Civil). Nuevo Chimbote – Perú: Universidad Cesar Vallejo, Facultad de Ingeniería. 2017.

HERNANDEZ, Fernández y Baptista, Metodología de la Investigación. 5.ª. México: INTERAMERICANA EDITORES S.A. 2014. ISBN: 978-607-15-0291- 9.

ARIAS, Odon, El Proyecto de Investigación. 6.ª. Caracas - Venezuela: EDITORIAL EPISTEME C.A. 2012. ISBN: 980-07-8529-9.

ALBARRÁN, Luzbeth y VIVAS, Yulimar. Validez y Confiabilidad. 1.ª. Cabudare - Venezuela: EDITORIAL EPISTEME C.A.2014.

TERRONES CERDAN, Ydelso. Diseño Del Mejoramiento Y Ampliación Del Servicio Educativo En La I.E. N°80077 Alcides Carreño Blas – Provincia De Trujillo – Departamento De La Libertad. Tesis (Titulación en Ingeniería Civil). Trujillo – Perú: Universidad Cesar Vallejo, Facultad de Ingeniería. 2017.

ANDRÉS MELON, Alejandro. Diseño de Helipuerto Elevado de Uso Sanitario Para el Hospital San Juan De Dios en Bormujos, Sevilla. Tesis (Titulación en Ingeniería Civil). Sevilla – España: Universidad de Sevilla, Facultad de Ingeniería de la Construcción y Proyectos de Ingeniería 2016.

ORGANIZACIÓN DE AVIACIÓN CIVIL INTERNACIONAL. Manual de Helipuertos.  $3.\overline{a}$ . 1995.

ALLAUCA Sanchez, Leonidas Yvan. Desempeño Sísmico de un Edificio Aporticado de Cinco Pisos Diseñado con las Normas Peruanas de Edificaciones. Tesis (Título de Ingeniero Civil). Lima: Pontificia Universidad Católica del Perú, 2006. 110 p.

N.T.C. 002 – 2017. HELIPUERTOS PARA OPERACIÓN DE HELICÓPTEROS MENORES A 5,700Kg. Ministerio de Transportes y Comunicaciones. Perú: Lima, 2017.

N.T.P. E.020. Cargas. Ministerio de Vivienda, Construcción y Saneamiento. Perú: Lima, 2006.

N.T.P. E.030. Diseño Sismorresistente. Ministerio de Vivienda, Construcción y Saneamiento. Perú: Lima, 2018.

N.T.P. E.050. Suelos y Cimentaciones. Ministerio de Vivienda, Construcción y Saneamiento. Perú: Lima, 2018.

N.T.P. E.060. Concreto Armado. Ministerio de Vivienda, Construcción y Saneamiento. Perú: Lima, 2009.

N.T.P. E.070. Albañilería. Ministerio de Vivienda, Construcción y Saneamiento. Perú: Lima, 2006.

N.T.P. E.080. Diseño y Construcción con Tierra Reforzada. Ministerio de Vivienda, Construcción y Saneamiento. Perú: Lima, 2017.

N.T.P. E.090. Estructuras Metálicas. Ministerio de Vivienda, Construcción y Saneamiento. Perú: Lima, 2006.

N.T.P. A.010. Condiciones generales de diseño, Ministerio de Vivienda, Construcción y Saneamiento. Perú: Lima, 2014

N.T.P. A.040. Educación. Ministerio de Vivienda, Construcción y Saneamiento. Perú: Lima, 2020.

71

N.T.P. A.060. Industria, Ministerio de Vivienda, Construcción y Saneamiento. Perú: Lima, 2006.

N.T.P. A.070. Comercio, Ministerio de Vivienda, Construcción y Saneamiento. Perú: Lima, 2011.

N.T.P. A.080. Oficinas, Ministerio de Vivienda, Construcción y Saneamiento. Perú: Lima, 2006.

N.T.P. A.090. Servicios comunales, Ministerio de Vivienda, Construcción y Saneamiento. Perú: Lima, 2006.

N.T.P. A.110. Transportes y comunicaciones, Ministerio de Vivienda, Construcción y Saneamiento. Perú: Lima, 2006.

N.T.P. A.120. Accesibilidad universal en edificaciones, Ministerio de Vivienda, Construcción y Saneamiento. Perú: Lima, 2019.

N.T.P. A.130. Requisitos de seguridad, Ministerio de Vivienda, Construcción y Saneamiento. Perú: Lima, 2017.

T.R.A. RAP 314 Vol. II. Helipuertos. Ministerio de Transportes y Comunicaciones. Perú: Lima, 2018.

### **ANEXO**

## **ANEXO 1: MATRIZ DE OPERACIONALIZACIÓN DE VARIABLES**

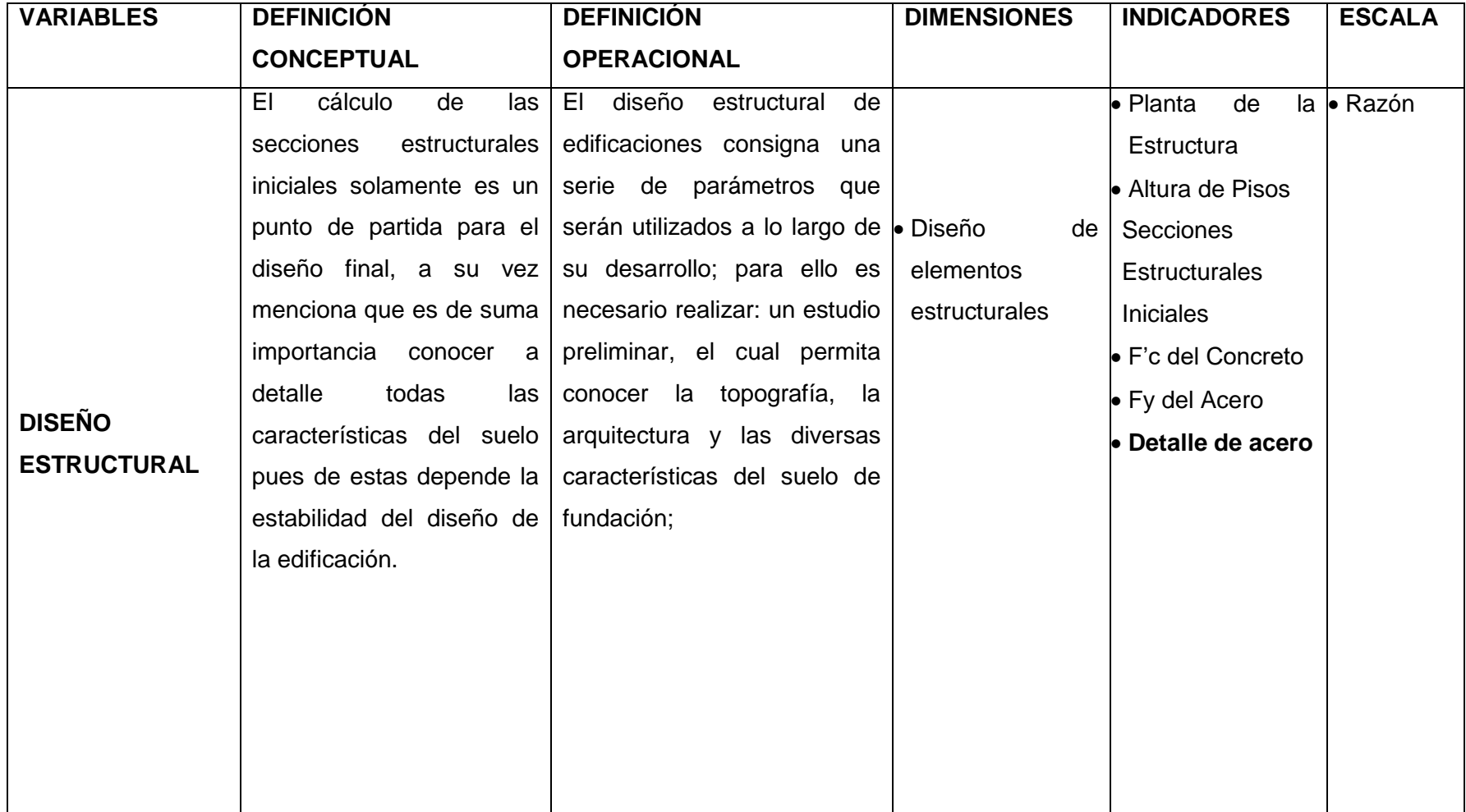

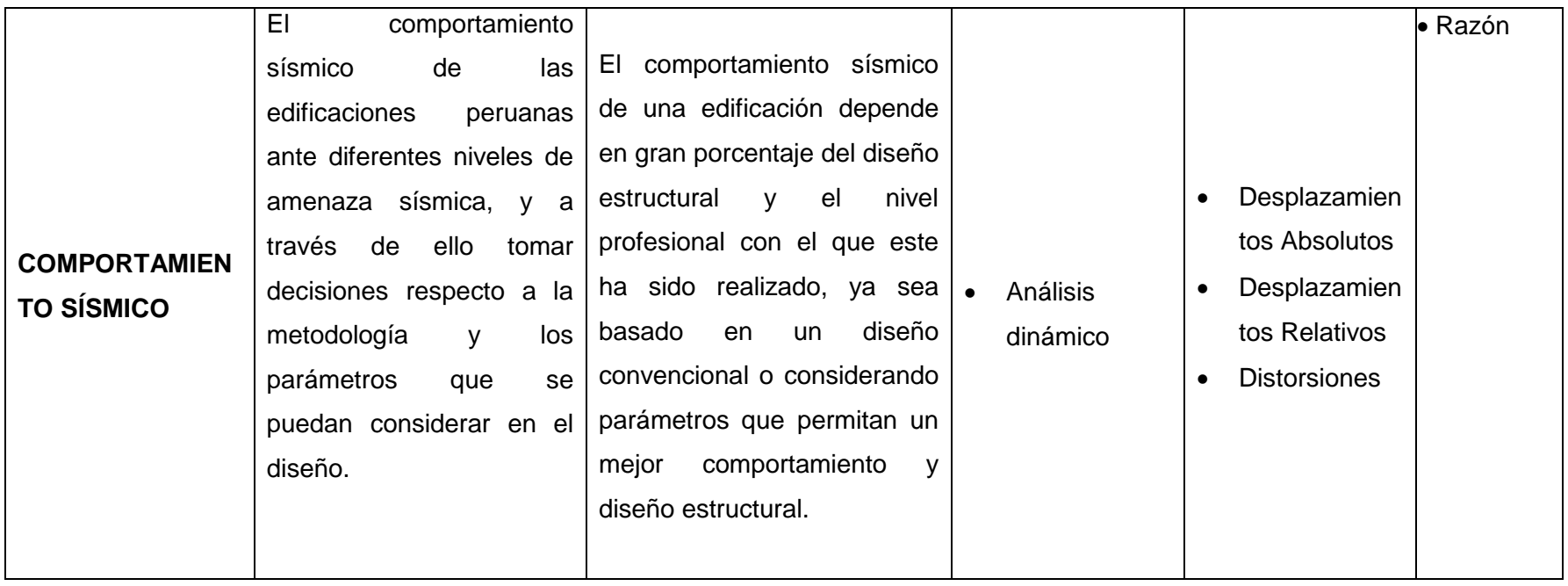